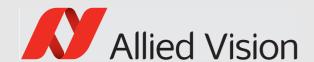

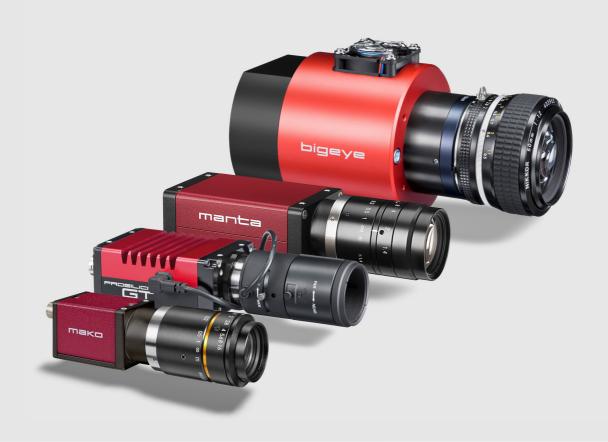

GigE VISION CAMERAS

# GigE Features Reference

V5.5.0

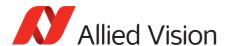

# Legal notice

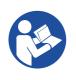

#### Read this reference carefully

Read this reference to fully understand your camera's features.

## Copyright and trademarks

All text, pictures, and graphics are protected by copyright and other laws protecting intellectual property. All content is subject to change without notice.

All trademarks, logos, and brands cited in this document are property and/or copyright material of their respective owners. Use of these trademarks, logos, and brands does not imply endorsement.

Copyright © 2019 Allied Vision GmbH. All rights reserved.

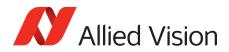

# Contents

| Legal notice<br>Copyright and trademarks | ک<br>2 |
|------------------------------------------|--------|
| Contact us                               | 7      |
| Introduction                             | 8      |
| About this document                      | 9      |
| Document history                         | . 10   |
| Reference conventions                    | . 13   |
| Styles                                   |        |
| Access                                   |        |
| Visibility                               |        |
| Symbols                                  |        |
| Acronyms and abbreviations               |        |
| Additional information                   |        |
| Allied Vision software                   |        |
| Tilliu-party Software                    | . 10   |
| GigE camera and driver features          | 17     |
| Acquisition                              | 18     |
| AcquisitionAbort                         |        |
| AcquisitionFrameCount                    |        |
| AcquisitionFrameRateAbs                  |        |
| AcquisitionFrameRateLimit                |        |
| AcquisitionMode                          |        |
| AcquisitionStart                         | . 21   |
| AcquisitionStop                          | . 21   |
| RecorderPreEventCount                    |        |
| SensorShutterMode                        |        |
| Trigger                                  | . 24   |
| ActionControl                            | 29     |
| ActionDeviceKey                          | . 30   |
| ActionGroupKey                           |        |
| ActionGroupMask                          |        |
| ActionSelector                           | . 32   |
| BufferHandlingControl                    | 33     |
| StreamAnnounceBufferMinimum              |        |
| StreamAnnouncedBufferCount               |        |
| StreamBufferHandlingMode                 |        |

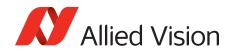

|      | ntrols                                                                                                    | . 35                                                                                                    |
|------|----------------------------------------------------------------------------------------------------|----------------------------------------------------------------------------------------------------|
|      | BlackLevelControl                                                                                                    | . 35                                                                                                    |
|      | CCDTemperatureOK                                                                                                    | . 36                                                                                                    |
|      | ColorTransformationControl                                                                                                    | . 36                                                                                                    |
|      | DSPSubregion                                                                                                    | . 39                                                                                                    |
|      | DefectMaskEnable                                                                                                    | . 41                                                                                                    |
|      | EdgeFilter                                                                                                    | . 42                                                                                                    |
|      | EFLensControl                                                                                                    | . 43                                                                                                    |
|      | Exposure                                                                                                    | . 51                                                                                                    |
|      | FpncControls                                                                                                    | . 60                                                                                                    |
|      | GainControl                                                                                                    | . 61                                                                                                    |
|      | Gamma                                                                                                    | . 65                                                                                                    |
|      | Hue                                                                                                    | . 66                                                                                                    |
|      | IODMode                                                                                                    |                                                                                                    |
|      | Iris                                                                                                    | . 68                                                                                                    |
|      | LensDrive                                                                                                    |                                                                                                    |
|      | LUTControl                                                                                                    | . 75                                                                                                    |
|      | NirMode                                                                                                    | . 79                                                                                                    |
|      | Saturation                                                                                                    |                                                                                                    |
|      | SubstrateVoltage                                                                                                    |                                                                                                    |
|      | Whitebalance                                                                                                    | . 81                                                                                                    |
| D -  | other Charles                                                                                                    | ٥٦                                                                                                    |
| υe   | viceStatus                                                                                                    |                                                                                                    |
|      | DeviceTemperature                                                                                                    |                                                                                                    |
|      | DeviceTemperatureSelector                                                                                                    | . 85                                                                                                    |
|      |                                                                                                    |                                                                                                    |
| г.,, | an+Can+na                                                                                                    | 0.0                                                                                                    |
| Εve  | entControl                                                                                                    |                                                                                                    |
| Eve  | EventData                                                                                                    | . 86                                                                                                    |
| Eve  | EventData                                                                                                    | . 86<br>. 87                                                                                                    |
| Eve  | EventData                                                                                                    | . 86<br>. 87<br>. 94                                                                                                    |
| Eve  | EventData                                                                                                    | . 86<br>. 87<br>. 94<br>. 94                                                                                                 |
| Eve  | EventData                                                                                                    | . 86<br>. 87<br>. 94<br>. 94                                                                                                 |
|      | EventData  EventID.  EventNotification  EventSelector  EventsEnable1.                                                                                                    | . 86<br>. 87<br>. 94<br>. 94                                                                                                 |
|      | EventData EventID. EventNotification EventSelector EventsEnable1.                                                                                                    | . 86<br>. 87<br>. 94<br>. 94<br>. 95                                                                                         |
|      | EventData EventID.  EventNotification  EventSelector  EventsEnable1.  BandwidthControlMode.                                                                                                    | . 86<br>. 87<br>. 94<br>. 95<br>. 96                                                                                         |
|      | EventData EventID. EventNotification EventSelector EventsEnable1.  BandwidthControlMode. ChunkModeActive                                                                                                    | . 86<br>. 87<br>. 94<br>. 95<br>. 96<br>. 96                                                                                 |
|      | EventData EventID. EventNotification EventSelector EventsEnable1.  BandwidthControlMode. ChunkModeActive Configuration.                                                                                                    | . 86<br>. 87<br>. 94<br>. 95<br>. 96<br>. 96<br>. 97                                                                         |
|      | EventData EventID. EventNotification EventSelector EventsEnable1.  BandwidthControlMode. ChunkModeActive Configuration. Current.                                                                                                    | . 86<br>. 87<br>. 94<br>. 95<br>. 96<br>. 96<br>. 97<br>. 99                                                                 |
|      | EventData EventID.  EventNotification  EventSelector  EventsEnable1.  BandwidthControlMode.  ChunkModeActive  Configuration.  Current.  GVCP                                                                                                 | . 86<br>. 87<br>. 94<br>. 95<br>. 96<br>. 96<br>. 97<br>. 99<br>. 99                                                         |
|      | EventData EventID. EventNotification EventSelector EventsEnable1.  BandwidthControlMode ChunkModeActive Configuration. Current. GVCP GevSCPSPacketSize                                                                                       | . 86<br>. 87<br>. 94<br>. 95<br>. 96<br>. 97<br>. 99<br>. 99<br>100                                                          |
|      | EventData EventID. EventNotification EventSelector EventsEnable1.  BandwidthControlMode. ChunkModeActive Configuration. Current. GVCP GevSCPSPacketSize NonImagePayloadSize                                                                  | . 86<br>. 87<br>. 94<br>. 95<br>. 96<br>. 97<br>. 99<br>100<br>103<br>104                                                    |
|      | EventData EventID. EventNotification EventSelector EventsEnable1.  gE  BandwidthControlMode. ChunkModeActive Configuration. Current. GVCP GevSCPSPacketSize NonImagePayloadSize PTP                                                          | . 86<br>. 87<br>. 94<br>. 95<br>. 96<br>. 96<br>. 97<br>. 99<br>100<br>103<br>104<br>104                                     |
|      | EventID. EventNotification EventSelector EventsEnable1.  BandwidthControlMode. ChunkModeActive Configuration. Current. GVCP GevSCPSPacketSize NonImagePayloadSize PTP PayloadSize                                                            | . 86<br>. 87<br>. 94<br>. 95<br>. 96<br>. 96<br>. 97<br>. 99<br>100<br>103<br>104<br>104                                     |
|      | EventData EventID. EventNotification EventSelector EventsEnable1.  gE  BandwidthControlMode. ChunkModeActive Configuration. Current. GVCP GevSCPSPacketSize NonImagePayloadSize PTP PayloadSize Persistent.                                  | . 86<br>. 87<br>. 94<br>. 95<br>. 96<br>. 96<br>. 97<br>. 99<br>100<br>103<br>104<br>104<br>107                              |
|      | EventData EventID. EventNotification EventSelector EventsEnable1.  BandwidthControlMode. ChunkModeActive Configuration. Current. GVCP. GevSCPSPacketSize NonImagePayloadSize PTP. PayloadSize Persistent. StreamBytesPerSecond               | . 86<br>. 87<br>. 94<br>. 95<br>. 96<br>. 97<br>. 99<br>100<br>103<br>104<br>104<br>107<br>107                               |
|      | EventID. EventNotification EventSelector EventsEnable1.  BandwidthControlMode. ChunkModeActive Configuration. Current. GVCP GevSCPSPacketSize NonImagePayloadSize PTP PayloadSize Persistent. StreamBytesPerSecond StreamFrameRateConstrain. | . 86<br>. 87<br>. 94<br>. 95<br>. 96<br>. 96<br>. 97<br>. 99<br>100<br>103<br>104<br>107<br>107<br>108<br>109                |
|      | EventData EventID. EventNotification EventSelector EventsEnable1.  BandwidthControlMode. ChunkModeActive Configuration. Current. GVCP. GevSCPSPacketSize NonImagePayloadSize PTP. PayloadSize Persistent. StreamBytesPerSecond               | . 86<br>. 87<br>. 94<br>. 95<br>. 96<br>. 96<br>. 97<br>. 99<br>. 99<br>100<br>103<br>104<br>107<br>107<br>108<br>109<br>110 |

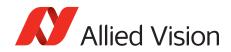

| Ю    |                                        | 113   |
|------|----------------------------------------|-------|
|      | StatusLED                              | . 113 |
|      | Strobe                                 |       |
|      | SyncIn.                                |       |
|      | ,<br>SyncOut                           |       |
|      | -,                                     |       |
| lma  | ageFormat                              | 122   |
|      | Height                                 |       |
|      | HeightMax                              |       |
|      | ImageSize.                             |       |
|      | OffsetX                                |       |
|      | OffsetY                                |       |
|      | PixelFormat                            |       |
|      | SensorReadoutMode                      |       |
|      | Width                                  |       |
|      | WidthMax                               |       |
|      | vviduniviax                            | . 120 |
| lma  | ageMode                                | 129   |
|      | BinningHorizontal                      |       |
|      | BinningHorizontalMode                  |       |
|      | BinningVertical                        |       |
|      | Binning Vertical Binning Vertical Mode |       |
|      | DecimationHorizontal.                  |       |
|      | Decimation Vertical                    |       |
|      | ReverseX                               |       |
|      | ReverseY                               |       |
|      | SensorDigitizationTaps                 |       |
|      | SensorHeight                           |       |
|      | SensorTaps                             |       |
|      | SensorWidth                            |       |
|      | Selisor width                          | . 133 |
| Info | O                                      | 136   |
|      | GevDeviceMACAddress                    |       |
|      |                                        |       |
|      | Device Firmware Version     DeviceID   |       |
|      | DeviceModelName                        |       |
|      | DevicePartNumber                       |       |
|      | DeviceScanType                         |       |
|      | DeviceUserID                           |       |
|      |                                        |       |
|      | DeviceVendorName                       |       |
|      | FirmwareVerBuild                       |       |
|      | FirmwareVerMajor                       |       |
|      | FirmwareVerMinor                       |       |
|      | SensorBits                             |       |
|      | SensorType                             | . 140 |
| Sav  | vedUserSets                            | 141   |
|      | _ = =: = = = : = = = :                 |       |

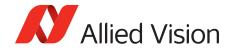

| UserSetDefaultSelector |     |
|------------------------|-----|
| UserSetSave            |     |
| UserSetSelector        | 142 |
| Stream                 |     |
| Info                   |     |
| Multicast              |     |
| Settings               |     |
| Statistics             | 150 |
| StreamInformation      |     |
| StreamID               |     |
| StreamType             |     |
| Index                  | 156 |

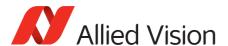

## Contact us

#### Connect with Allied Vision by function

www.alliedvision.com/en/meta-header/contact

#### Find an Allied Vision office or distributor

www.alliedvision.com/en/about-us/where-we-are

#### General inquiries

info@alliedvision.com

#### Technical support

support@alliedvision.com

#### Sales offices

Europe, Middle East, and Africa: +49 36428 677-0 North, Central, and South America: +1 (877) USA-1394

Asia-Pacific: +65 6634-9027 China: +86 (21) 64861133

#### Headquarters

Allied Vision Technologies GmbH Taschenweg 2a 07646 Stadtroda, Germany

Tel: +49 36428 677-0 Fax: +49 36428 677-28

Geschäftsführer (Managing Directors): Andreas Gerk, Peter Tix

Registration Office: AG Jena HRB 208962

Tax ID: DE 184383113

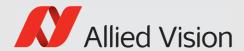

# Introduction

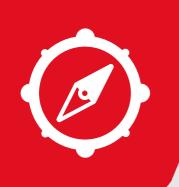

### This chapter includes:

- About this document
- Document history
- Layout styles and symbols used in this reference
- Abbreviations and acronyms used in this reference

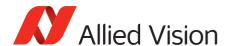

## About this document

This document describes the standard and advanced camera features for Allied Vision GigE cameras as seen from Vimba Viewer.

This document applies to the GigE Vision camera families listed below and describes their features:

| Bigeye G | Prosilica GB | Prosilica GS |
|----------|--------------|--------------|
| Mako G   | Prosilica GC | Prosilica GT |
| Manta    | Prosilica GE | Prosilica GX |

Some features are not available for all camera models.

Example: White balance is not available for monochrome cameras.

Some features are implemented in the cameras, but are not always available. Examples:

- Color correction features are implemented in Manta, Mako G, and Prosilica GT color cameras, but not the Prosilica GB, Prosilica GC, Prosilica GS, or Prosilica GX cameras.
- Color correction is supported in Manta, Mako G, and Prosilica GT. It is not available in color cameras if they are operated with Bayer pixel formats, but works if debayering is done within the camera.

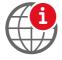

#### Further information available online

For more information about Allied Vision Cameras, visit our website:

www.alliedvision.com/en/products/cameras

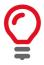

GigE IR and scientific camera and driver features chapter has been moved to the Goldeye G/CL Features Reference.

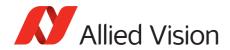

# **Document history**

| Version | Date        | Remarks                                                                                                    |
|---------|-------------|----------------------------------------------------------------------------------------------------|
| V5.5.0  | 2019-Jul-08 | <ul><li>Updated defect pixel feature descriptions</li><li>Editorial updates</li></ul>                                                                                                    |
| V5.4.0  | 2018-Mar-03 | <ul> <li>Added MaxNonOverlappedExposure</li> <li>Moved FpncEnable under FpncControls</li> <li>Updated cover image</li> <li>Added note table to AcquisitionRecord</li> </ul>                                                                                                    |
| V5.3.2  | 2017-Mar-17 | Updated Action Command descriptions and supported Vimba version                                                                                                    |
| V5.3.1  | 2017-Jan-27 | Corrected Action Command access level to Write only.                                                                                                    |
| V5.3.0  | 2016-Nov-10 | <ul> <li>Removed breadcrumbs but added Category field to tables</li> <li>Corrected formula to convert DN to F-Stop value in Chunk Data.</li> <li>Added little-endian and big-endian comments to table under ChunkModeActive.</li> </ul>                                                                                                    |
| V5.2.0  | 2016-Oct-12 | <ul> <li>Added SensorReadoutMode feature</li> <li>Added breadcrumbs to map feature location in Vimba user interface</li> <li>Added GenlCam Standard Feature Naming Convention identifiers</li> <li>Added visibility row. Visibility identifiers including beginner, expert, and guru are in-line with GenlCam classification</li> <li>Updated Trigger over Ethernet Action Command description</li> </ul>                                                                                       |
| V5.1.0  | 2016-Jul-08 | Added new ActionControl category of features.                                                                                                    |
| V5.0.0  | 2016-May-10 | <ul> <li>Moved the GigE IR and scientific camera and driver features chapter to the new Goldeye G and CL Features Reference.</li> <li>Added EventExposureStart event. When enabled, will send an event from the camera when the exposure start event occurs. Event ID: 40019</li> <li>Added affected features to tables</li> <li>Defined EventIDs</li> <li>Added SensorDigitizationTaps and SensorTaps features</li> <li>Added Fpnc feature</li> <li>Various minor updates and edits</li> </ul> |
| V4.0.0  | 2015-Aug-25 | <ul> <li>Updated the document according to Allied Vision's new layout and brand guidelines</li> <li>Added GevIPConfigurationApply feature in GigE camera and driver features chapter</li> </ul>                                                                                                    |
| V3.2.0  | 2015-Mar-20 | <ul> <li>Replaced old links with new Allied Vision website links</li> <li>Changed this documents name from 'GigE Camera and Driver Features' to 'GigE Features Reference'</li> </ul>                                                                                                    |

Table 1: Document history (sheet 1 of 3)

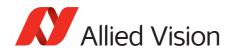

| Version | Date        | Remarks                                                                                                    |
|---------|-------------|----------------------------------------------------------------------------------------------------|
| V3.1.0  | 2015-Mar-10 | <ul> <li>Added EFLensControl</li> <li>Updated DefectMaskEnable, PtpMode, and PtpStatus</li> <li>Updated ChunkModeActive and SensorShutterMode</li> </ul>                                                                                                    |
| V3.0.0  | 2015-Jan-15 | <ul> <li>Updated Allied Vision logo</li> <li>Updated Statistics category in GigE camera and driver features chapter</li> <li>Renamed:         <ul> <li>Chapter 'AVT GigE camera and driver features' to GigE camera and driver features</li> </ul> </li> <li>Following changes are made in the GigE camera and driver features chapter:         <ul> <li>Added SensorShutterMode, BinningVerticalMode, BinningHorizontalMode, and DefectMaskEnable</li> <li>Updated BinningHorizontal and BinningVertical</li> <li>Added PieceWiseLinearHDR option in ExposureMode</li> <li>Added ExposureTimePWL1, ExposureTimePWL1, ThresholdPWL1, and ThresholdPWL1</li> <li>Updated ExposureTimeAbs, ExposureAuto, AcquisitionFrameRateAbs, GainAuto, IrisMode, and BalanceWhiteAuto</li> </ul> </li> </ul> |
| V2.0.2  | 2014-Oct-08 | <ul> <li>Following changes are made in the GigE camera and driver features chapter:         <ul> <li>Updated ChunkModeActive, BinningHorizontal, BinningVertical, DecimationHorizontal, DecimationVertical, PTP, and LUTControl</li> <li>Moved ReverseX under ImageMode category</li> <li>Added ReverseY</li> <li>Removed GainRaw</li> <li>Updated ExposureTimeAbs, GainAuto, and Gain</li> <li>Added ExposureTimeIncrement</li> <li>Removed the other option from ExposureAuto</li> <li>Added TriggerWidth option for ExposureMode</li> </ul> </li> </ul>                                                                                                    |
| V2.0.1  | 2014-Aug-15 | Removed EF lens information from the ChunkModeActive control                                                                                                    |

Table 1: Document history (sheet 2 of 3)

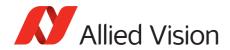

| Version | Date        | Remarks                                                                                                    |
|---------|-------------|----------------------------------------------------------------------------------------------------|
| V2.0.0  | 2014-Jul-22 | <ul> <li>Created GigE camera and driver features chapter by merging camera controls and driver controls chapters of V1.0.1 of this document</li> <li>Added BufferHandlingControl and StreamInformation categories, applicable for Vimba version 1.3 or higher</li> <li>Replaced GVCPHBInterval with GevHeartbeatTimeout and GevHeartbeatInterval, applicable for Vimba version 1.3 or higher</li> <li>Updated the following in GigE camera and driver features chapter</li> <li>Updated PixelFormat, Hue, Saturation, and ColorTransformationControl</li> <li>For Vimba Viewer V1.1.1 or higher, GevDeviceMACAddress is moved under Info</li> <li>Updated ChunkModeActive, and AcquisitionFrameRateAbs</li> <li>Added note on binning in BinningHorizontal and BinningVertical</li> <li>Removed the EF lens controls from the document until the camera samples are available</li> <li>Removed FrameTrigger from SyncOutSource</li> </ul> |
| V1.0.1  | 2013-Sep-06 | <ul> <li>Added EF lens features</li> <li>Added ReverseX feature</li> <li>Updated DefectMaskPixelEnable feature</li> <li>Updated controls in the Statistics feature</li> <li>Updated controls in the DeviceStatus feature</li> </ul>                                                                                                    |
| V1.0.0  | 2013-Jul-04 | New Features Reference: Release status                                                                                                    |

Table 1: Document history (sheet 3 of 3)

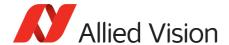

## Reference conventions

To give this reference an easily understood layout and to emphasize important information, the following typographical styles and symbols are used.

## **Styles**

| Style (example) | Function                                                                                                    |
|-----------------|----------------------------------------------------------------------------------------------------|
| Emphasis        | Some important parts or items of the text are emphasized to make them more visible.                                                                                  |
| Feature names   | GigE features names are displayed as monospaced text.                                                                                                    |
| Feature options | Features options and register's options that are selectable by the user are displayed as monospaced italicized text.                                                 |
| UI Element      | Text that is displayed, or output, by the system for the user, like parts of the GUI, dialog boxes, buttons, menus, important information, windows titles.           |
| Web Reference   | References to other documents or web pages, like web links, hypertext links, emails, but also cross references, that include a link the user can follow by clicking. |

Table 2: Markup conventions used in this manual

## Access

| Access level  | Description                                                                        |
|---------------|------------------------------------------------------------------------------------|
| Read/Write    | Feature is read/write.                                                             |
| Read/(Write)  | Feature is read only. It may be read/write depending upon the user privilege level |
| Read/Constant | Feature is read only and the value is constant.                                    |
| Read          | Feature is read and the value may change.                                          |
| Write         | Feature is write only.                                                             |

Table 3: Feature access

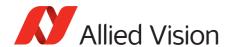

## Visibility

| Level    | Meaning                                                                                                    |
|----------|----------------------------------------------------------------------------------------------------|
| Beginner | Basic features.                                                                                                    |
| Expert   | Features that require a more in-depth knowledge of the camera functionality. This is the preferred visibility level for all advanced features in the cameras.           |
| Guru     | Advanced features that might bring the cameras into a state where it will not work properly anymore if it is set incorrectly for the cameras current mode of operation. |

Table 4: Feature visibility

## **Symbols**

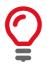

#### **Practical hint**

This symbol highlights a practical hint that helps to better understand the camera's features and functions, and to make better use of it.

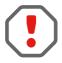

#### Safety-related instructions to avoid malfunctions

This symbol indicates important or specific instructions or procedures that are related to product safety. You have to follow these instructions to avoid malfunctions.

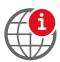

#### Further information available online

This symbol highlights URLs for further information.

## Acronyms and terms

The following table provides a list of abbreviations and acronyms used in this reference.

| Acronym or term | Description                             |
|-----------------|-----------------------------------------|
| Bps             | Bytes per second                        |
| CCD             | Charge-coupled device                   |
| CMOS            | Complementary metal-oxide semiconductor |
| dB              | Decibel                                 |

Table 5: Acronyms and terms used in this document (sheet 1 of 2)

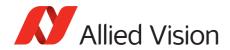

| Acronym or term | Description                                  |
|-----------------|----------------------------------------------|
| EF              | Electro-Focus                                |
| FIFO            | First-in first-out                           |
| GigE            | Gigabit Ethernet                             |
| GVCP            | GigE Vision Control Protocol                 |
| GVSP            | GigE Vision Streaming Protocol               |
| HDR             | High-dynamic range                           |
| Hz              | Hertz                                        |
| I/O             | Input/Output                                 |
| IOD             | Image on Demand                              |
| LSB             | Least significant bit                        |
| NIR             | Near-Infrared                                |
| PTP             | Precision Time Protocol                      |
| SDK             | Software Development Kit                     |
| SFNC            | Standard Features Naming Convention, GenlCam |
| ToE             | Trigger over Ethernet                        |
| UDP             | User Datagram Protocol                       |

Table 5: Acronyms and terms used in this document (sheet 2 of 2)

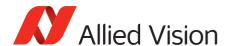

## Additional information

### Allied Vision software

Allied Vision provides a number of software packages, all of which are free of charge and contain the following components:

- Drivers
- SDK for camera control and image acquisition
- Examples based on the provided APIs of the SDK
- Documentation and release notes
- Viewer application to operate and configure the cameras

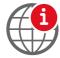

All software packages (including documentation and release notes) provided by Allied Vision can be downloaded at:

www.alliedvision.com/en/support/software-downloads

## Third-party software

In general, third-party software provides increased functionality such as image processing and video recording. Vimba SDK is based on the GenlCam SFNC standard. GenlCam-based third-party software automatically connect with Vimba's transport layers. Additionally, Vimba includes the Cognex Adapter for VisionPro.

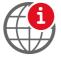

Allied Vision cameras can be easily used with third party image-processing libraries. Allied Vision partners with all major software providers to ensure full compatibility of our SDK and easy integration of our cameras into your system. For more information see:

www.alliedvision.com/en/products/software/third-party-libraries.html

Please note: Allied Vision does not endorse one product or vendor rather than the other nor provide technical support for third-party solutions. Please contact the respective software vendor for assistance.

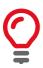

Prosilica GT, Prosilica GC, Manta, and Mako G camera families are GenICam SFNC version 1.2.1 compliant. Bigeye G cameras are GenICam SFNC version 1.0 compliant.

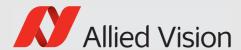

# GigE camera and driver features

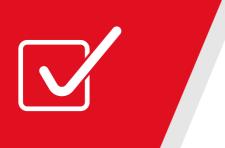

This chapter lists standard and advanced camera and driver features, as seen from Vimba Viewer.

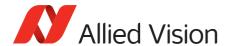

## Acquisition

This category includes all features related to image acquisition, including trigger and exposure control. It describes the basic model for acquisition and the typical behavior of the camera.

## AcquisitionAbort

Software command used to stop the camera from receiving frame triggers and abort the current acquisition. A partially transferred image is completed. If no acquisition is in progress, the command is ignored.

| Standard          | GenlCam Standard Feature Naming Convention |
|-------------------|--------------------------------------------|
| Origin of feature | Camera                                     |
| Feature type      | Command                                    |
| Access            | Write                                      |
| Visibility        | Beginner                                   |
| Affected features | AcquisitionStart, AcquisitionStop          |
| Category          | /Acquisition                               |

## Acquisition Frame Count

Defines the number of frames to capture in a limited sequence of images. Used when AcquisitionMode = MultiFrame or Recorder. In Recorder mode, AcquisitionFrameCount cannot exceed StreamHoldCapacity.

| Standard          | GenlCam Standard Feature Naming Convention |
|-------------------|--------------------------------------------|
| Origin of feature | Camera                                     |
| Feature type      | Integer                                    |
| Access            | Read/Write                                 |
| Visibility        | Beginner                                   |
| Range             | 1 to 65535                                 |
| Default value     | 1                                          |
| Unit              | Frames                                     |
| Affected features | (not applicable)                           |
| Category          | /Acquisition                               |

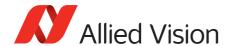

## Acquisition Frame Rate Abs

If TriggerSelector = FrameStart and either TriggerMode = Off or TriggerSource = FixedRate, this feature specifies the frame rate. Depending on the exposure duration, the camera may not achieve the frame rate set here.

| Standard                                      | GenICam Standard Feature Naming Convention                                                        |
|-----------------------------------------------|---------------------------------------------------------------------------------------------------|
| Origin of feature                             | Camera                                                                                            |
| Feature type                                  | Float                                                                                             |
| Access                                        | Read/Write                                                                                        |
| Visibility                                    | Beginner                                                                                          |
| Range                                         | Camera dependent                                                                                  |
| Unit                                          | Frames per second                                                                                 |
| Affected features                             | ExposureTimeAbs, AcquisitionFrameRateLimit                                                        |
| Category                                      | /Acquisition                                                                                      |
|                                               |                                                                                                   |
| <pre>If ExposureMode = Timed</pre>            | <pre>Ensure [1/ExposureTimeAbs*] &gt; AcquisitionFrameRateAbs to achieve target frame rate.</pre> |
| If ExposureMode =<br>TriggerWidth             | Ensure [1/(external trigger pulse width)] > AcquisitionFrameRateAbs to achieve target frame rate. |
| <pre>If ExposureMode = PieceWiseLineary</pre> |                                                                                                   |
| * ExposureTimeAbs in seconds                  |                                                                                                   |

## Acquisition Frame Rate Limit

The maximum frame rate possible for the current exposure duration and pixel format.

| Origin of feature | Camera            |
|-------------------|-------------------|
| Feature type      | Float             |
| Access            | Read only         |
| Visibility        | Beginner          |
| Range             | Camera dependent  |
| Unit              | Frames per second |
| Affected features | (not applicable)  |
| Category          | /Acquisition      |

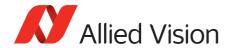

## Acquisition Mode

This feature determines the behavior of the camera if acquisition start is triggered.

| Standard          | GenlCam Standard Feature Naming Convention    |
|-------------------|-----------------------------------------------|
| Origin of feature | Camera                                        |
| Feature type      | Enumeration                                   |
| Access            | Read/Write                                    |
| Visibility        | Beginner                                      |
| Possible values   | Continuous, SingleFrame, MultiFrame, Recorder |
| Default value     | Continuous                                    |
| Affected features | (not applicable)                              |
| Category          | /Acquisition                                  |

| Value       | Description                                                                                                    |
|-------------|----------------------------------------------------------------------------------------------------|
| Continuous  | After an acquisition start event, the camera continuously receives frame trigger events.                                                                                                    |
|             | See TriggerSelector and TriggerSource for more information.                                                                                                    |
| SingleFrame | The camera only delivers a single frame trigger event. Further trigger events are ignored until acquisition is stopped and restarted.                                                                                                    |
| MultiFrame  | The camera acquires the number of images specified by <b>AcquisitionFrameCount</b> . Further trigger events are ignored until acquisition is stopped and restarted.                                                                                                    |
| Recorder    | The camera continuously records images into the camera on-board FIFO image buffer, but does not send them to the host until an <i>AcquisitionRecord</i> trigger signal is received. Further <i>AcquisitionRecord</i> trigger events are ignored until acquisition is stopped and restarted.                                    |
|             | Combined with RecorderPreEventCount, this feature is useful for returning any number of frames before a trigger event.                                                                                                    |
|             | If an <i>AcquisitionRecord</i> trigger is received, the currently imaging image or acquiring image completes as normal, and then at least one more image is taken. The FIFO volatile image memory is a circular buffer, that starts rewriting images once it is full. Its size is determined by <i>AcquisitionFrameCount</i> . |

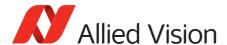

## AcquisitionStart

Software command used to start the camera receiving frame triggers. Valid if TriggerMode = Off. See TriggerSelector = FrameStart trigger.

| Standard          | GenlCam Standard Feature Naming Convention |
|-------------------|--------------------------------------------|
| Origin of feature | Camera                                     |
| Feature type      | Command                                    |
| Access            | Write                                      |
| Visibility        | Beginner                                   |
| Affected features | AcquisitionStop, AcquisitionAbort          |
| Category          | /Acquisition                               |

## AcquisitionStop

Software command used to stop the camera from receiving frame triggers. Valid if TriggerMode = Off. See TriggerSelector = FrameStart trigger.

| Standard          | GenlCam Standard Feature Naming Convention |
|-------------------|--------------------------------------------|
| Origin of feature | Camera                                     |
| Feature type      | Command                                    |
| Access            | Write                                      |
| Visibility        | Beginner                                   |
| Affected features | AcquisitionStart, AcquisitionAbort         |
| Category          | /Acquisition                               |

#### RecorderPreEventCount

Valid if AcquisitionMode = Recorder. The number of frames returned before the AcquisitionRecord trigger event, with AcquisitionFrameCount minus

RecorderPreEventCount frames being returned after the AcquisitionRecord trigger event.

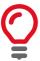

At least one image must be captured after the *AcquisitionRecord* trigger event, for instance, you cannot set *RecorderPreEventCount* = 1, and *AcquisitionFrameCount* = 1.

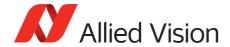

| Origin of feature | Camera           |
|-------------------|------------------|
| Feature type      | Integer          |
| Access            | Read/Write       |
| Visibility        | Beginner         |
| Range             | 1 to 65535       |
| Default value     | 0                |
| Unit              | Frames           |
| Affected features | (not applicable) |
| Category          | /Acquisition     |

## SensorShutterMode

Shutter type of the camera. The following figure illustrates the different sensor shutter modes.

| Origin of feature | Camera                                                                                                |
|-------------------|----------------------------------------------------------------------------------------------------|
| Feature type      | Enumeration                                                                                           |
| Access            | Read/Write                                                                                            |
| Possible values   | Global, Rolling, GlobalReset                                                                          |
| Default value     | GLobal                                                                                                |
| Affected features | ExposureTimeAbs, AcquisitionFrameRateLimit, AcquisitionFrameRateAbs, ExposureAutoMin, ExposureAutoMax |
| Category          | /Acquisition                                                                                          |

| Value   | Description                                                                                        |
|---------|----------------------------------------------------------------------------------------------------|
| Global  | All pixels reset and start exposure at same time.                                                  |
|         | All pixels are shifted to readout at same time.                                                    |
|         | All pixels have the same ExposureTimeAbs.                                                          |
| Rolling | Each row is reset, exposed, and read out in succession from top to bottom of image.                |
|         | All pixels have the same ExposureTimeAbs.                                                          |
|         | This mode is susceptible to motion blur; however, this mode offers enhanced SNR and dynamic range. |

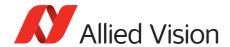

| Value       | Description                                                                                                    |
|-------------|----------------------------------------------------------------------------------------------------|
| GlobalReset | All pixels are reset and start exposure at the same time. Pixels are shifted to readout one line at a time from the top to bottom of the image.                                                                                                    |
|             | This mode does not allow overlapped exposure and readout. In this mode, ExposureTimeAbs is the time from global reset to start of readout of top row. Subsequent rows have a longer exposure time ExposureTimeAbs + (row readout time × row number). This mode offers enhanced SNR and dynamic range with no motion blur, which is useful for strobe applications. |

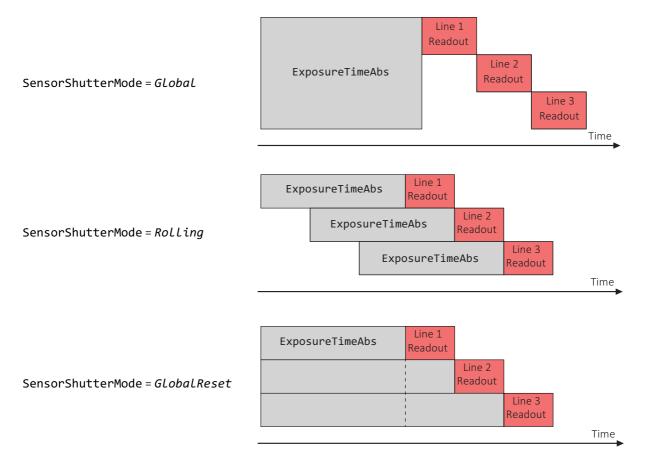

Figure 1: Illustration showing different sensor shutter modes

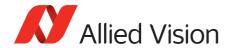

## Trigger

This category relates to how an image frame is initiated or triggered.

#### TriggerActivation

Feature type of activation, for hardware triggers. This feature controls edge, level, and polarity sensitivities.

| Standard          | GenlCam Standard Feature Naming Convention            |
|-------------------|-------------------------------------------------------|
| Origin of feature | Camera                                                |
| Feature type      | Enumeration                                           |
| Access            | Read/Write                                            |
| Visibility        | Beginner                                              |
| Possible values   | RisingEdge, FallingEdge, AnyEdge, LevelHigh, LevelLow |
| Default value     | RisingEdge                                            |
| Affected features | (not applicable)                                      |
| Category          | /Acquisition/Trigger                                  |

| Value       | Description                                                              |
|-------------|--------------------------------------------------------------------------|
| RisingEdge  | Resets the encoder on the rising edge of the signal.                     |
| FallingEdge | Resets the encoder on the falling edge of the signal.                    |
| AnyEdge     | Resets the encoder on the falling or rising edge of the selected signal. |
| LevelHigh   | Resets the encoder as long as the selected signal level is high.         |
| LevelLow    | Resets the encoder as long as the selected signal level is low.          |

## Trigger Delay Abs

Start-of-image can be delayed to begin some time after a trigger event is received by the camera. This feature is valid only if TriggerSource is set to external trigger (for example *Line1*, *Line2*).

This feature is a commonly used trigger to synchronize with a strobe lighting source, which inherently has some fixed setup time.

| Standard          | GenICam Standard Feature Naming Convention |
|-------------------|--------------------------------------------|
| Origin of feature | Camera                                     |
| Feature type      | Float                                      |

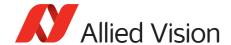

| Access            | Read/Write           |
|-------------------|----------------------|
| Visibility        | Beginner             |
| Range             | Camera dependent     |
| Default value     | 0                    |
| Unit              | Microseconds         |
| Affected features | (not applicable)     |
| Category          | /Acquisition/Trigger |

## TriggerMode

Controls the trigger set in TriggerSelector.

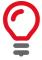

If TriggerMode = Off and TriggerSelector = FrameStart, images triggered in FixedRate at AcquisitionFrameRateAbs.

| Standard          | GenlCam Standard Feature Naming Convention |
|-------------------|--------------------------------------------|
| Origin of feature | Camera                                     |
| Feature type      | Enumeration                                |
| Access            | Read/Write                                 |
| Visibility        | Beginner                                   |
| Possible values   | Off, On                                    |
| Default value     | On                                         |
| Affected features | (not applicable)                           |
| Category          | /Acquisition/Trigger                       |

## TriggerOverlap

Permitted window of trigger activation, relative to the previous frame. Does not work with software triggering, only external triggering.

| Standard          | GenlCam Standard Feature Naming Convention |
|-------------------|--------------------------------------------|
| Origin of feature | Camera                                     |
| Feature type      | Enumeration                                |
| Access            | Read/Write                                 |
| Visibility        | Beginner                                   |
| Possible values   | Off, PreviousFrame                         |

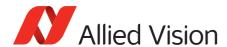

| Default value     | Off                  |
|-------------------|----------------------|
| Affected features | (not applicable)     |
| Category          | /Acquisition/Trigger |

| Value         | Description                                                                                                  |
|---------------|----------------------------------------------------------------------------------------------------|
| 0ff           | Any external trigger received before a high<br>FrameTriggerReady signal is ignored.                          |
| PreviousFrame | Any external trigger received before <i>FrameTriggerReady</i> is latched and used to trigger the next frame. |

## TriggerSelector

Select a trigger, then use the features {TriggerMode, TriggerSoftware, TriggerSource, TriggerActivation, TriggerOverlap, TriggerDelayAbs} to setup and read the trigger features.

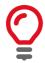

TriggerSource must equal *Line1*, *Line2*, *Line3*, *Line4* or *Action0*, *Action1* when TriggerSelector = *AcquisitionRecord*.

| Standard          | GenlCam Standard Feature Naming Convention                                                      |
|-------------------|-------------------------------------------------------------------------------------------------|
| Origin of feature | Camera                                                                                          |
| Feature type      | Enumeration                                                                                     |
| Access            | Read/Write                                                                                      |
| Visibility        | Beginner                                                                                        |
| Possible values   | FrameStart, AcquisitionStart, AcquisitionEnd, AcquisitionRecord                                 |
| Default value     | FrameStart                                                                                      |
| Affected features | TriggerMode, TriggerSoftware, TriggerSource, TriggerActivation, TriggerOverlap, TriggerDelayAbs |
| Category          | /Acquisition/Trigger                                                                            |

| Value             | Description                                                                                                    |
|-------------------|----------------------------------------------------------------------------------------------------|
| FrameStart        | The trigger which starts each image (if acquisition is running).                                                                        |
| AcquisitionStart  | The trigger which starts the acquisition process.                                                                                       |
| AcquisitionEnd    | The trigger which ends the acquisition process.                                                                                         |
| AcquisitionRecord | The trigger which initiates the sending of AcquisitionFrameCount number of recorded images from the camera on-board memory to the host. |

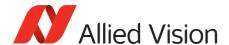

## TriggerSoftware

Triggers an image. Valid if TriggerSource = Software.

| Standard          | GenlCam Standard Feature Naming Convention |
|-------------------|--------------------------------------------|
| Origin of feature | Camera                                     |
| Feature type      | Command                                    |
| Access            | Write                                      |
| Visibility        | Beginner                                   |
| Affected features | (not applicable)                           |
| Category          | /Acquisition/Trigger                       |

## TriggerSource

Determines how an image frame is initiated within an acquisition stream. This might be a hardware trigger, a fixed rate generator, or software trigger only.

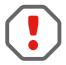

An acquisition stream must be started in order to trigger or receive individual frames. For *Freerun* and *FixedRate* the first frame is synchronized to *AcquisitionStart* trigger.

| Standard          | GenlCam Standard Feature Naming Convention                                 |
|-------------------|----------------------------------------------------------------------------|
| Origin of feature | Camera                                                                     |
| Feature type      | Enumeration                                                                |
| Access            | Read/Write                                                                 |
| Visibility        | Beginner                                                                   |
| Possible values   | Freerun, Line1, Line2, Line3, Line4, FixedRate, Software, Action0, Action1 |
|                   | The number of external trigger lines is camera dependent.                  |
| Default value     | Freerun                                                                    |
| Affected features | (not applicable)                                                           |
| Category          | /Acquisition/Trigger                                                       |

| Value   | Description                                                                                                    |
|---------|----------------------------------------------------------------------------------------------------|
| Freerun | The camera runs at the maximum supported frame rate depending on the exposure time and Region of Interest size. |
| Line1   | External trigger <i>Line1</i> .                                                                                 |
| Line2   | External trigger <i>Line2</i> .                                                                                 |
| Line3   | External trigger <i>Line3</i> .                                                                                 |
| Line4   | External trigger <i>Line4</i> .                                                                                 |

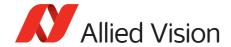

| Value     | Description                                                                        |
|-----------|------------------------------------------------------------------------------------|
| FixedRate | The camera self-triggers at a fixed frame rate defined by AcquisitionFrameRateAbs. |
| Software  | Software initiated image capture.                                                  |
| Action0   | Select Action0 or Action1.                                                         |
|           | For use with Trigger over Ethernet Action Commands.                                |
| Action1   | Select Action0 or Action1.                                                         |
|           | For use with Trigger over Ethernet Action Commands.                                |

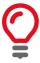

To use a Trigger over Ethernet Action Command, the trigger source must be set to *Action0* or *Action1*.

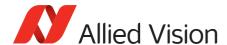

#### ActionControl

Triggering an action in multiple devices at roughly the same time can be accomplished through the action command (ACTION\_CMD) message. Each action command message contains information for the device to validate the requested operation:

- ActionDeviceKey: Provides the device key that allows the device to check the
  validity of action commands. ActionDeviceKey must be equal on the camera
  and on the host PC. Before a camera accepts an Action Command, it verifies if
  the received key is identical with its configured key.
- ActionSelector: Selects to which Action Signal further Action settings apply.
- ActionGroupKey: Provides the key that the device uses to validate the action
  on reception of the action protocol message. Each camera can be assigned to
  exactly one group and all grouped cameras perform an action at the same
  time.
- ActionGroupMask: Provides the mask that the device uses to validate the
  action on reception of the action protocol message. ActionGroupMask serves
  as filter that specifies which cameras within a group react on an Action
  Command.

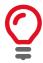

To use an Action Command, TriggerMode must be set to *On* and TriggerSource must be set to *Action0* or *Action1*.

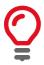

If you use an Ethernet router, make sure all cameras are in the same subnet. Using a switch does not affect Action Commands.

Trigger over Ethernet is a synchronous image acquisition which is created by sending an Action Command through the Ethernet host. The Action Command is an Ethernet packet that can be unicast or broadcast to a device or devices in order to synchronously trigger an action on the cameras. This command can be sent by Vimba, a trigger device connected to the network or just a program sent by a host PC connected to the network. The Ethernet packet uses the IPv4 UDP, Port: 3956 and conforms to GVCP.

The following features must be configured for each camera that you want to control with an Action Command.

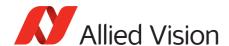

## ActionDeviceKey

Provides the device key that allows the device to check the validity of action commands. The device internal assertion of an action signal is only authorized if the ActionDeviceKey and the action device key value in the protocol message are equal. When an Action Command is received, the ActionDeviceKey is the first control checked. The device key is a 32-bit value. Only a valid device key can trigger the Action Command event on the camera.

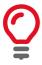

ActionDeviceKey must be configured on the cameras and on the host PC. ActionDeviceKey must be set each time the camera is opened.

| Standard          | GenlCam Standard Feature Naming Convention |
|-------------------|--------------------------------------------|
| Display name      | Action Device Key                          |
| Origin of feature | Camera                                     |
| Feature type      | Integer                                    |
| Access            | Write                                      |
| Visibility        | Guru                                       |
| Range             | 0 to 4294967295 (camera and host PC)       |
| Default value     | 0                                          |
| Vimba version     | Vimba version 2.1 or later                 |
| Affected features | (not applicable)                           |
| Category          | /ActionControl                             |

## ActionGroupKey

Provides the key that the device uses to validate the action on reception of the action protocol message. This enables an Action Command to be applied to specific subsets devices. The group key is a 32-bit value.

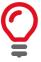

ActionGroupKey must be configured on the cameras and on the host PC.

| Standard          | GenICam Standard Feature Naming Convention |
|-------------------|--------------------------------------------|
| Display name      | Action Group Key                           |
| Origin of feature | Camera                                     |
| Feature type      | Integer                                    |

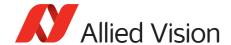

| Access            | Write                                |
|-------------------|--------------------------------------|
| Visibility        | Guru                                 |
| Range             | 0 to 4294967295 (camera and host PC) |
| Default value     | 0                                    |
| Vimba version     | Vimba version 2.1 or later           |
| Affected features | (not applicable)                     |
| Category          | /ActionControl                       |

## ActionGroupMask

Provides the mask that the device uses to validate the action on reception of the action protocol message. Once the ActionGroupKey is validated, the group mask is checked against the ActionGroupMask. Once the group key and group mask are validated, the related function is activated. The group mask is a 32-bit value.

Executing the API feature **ActionCommand** sends the **ActionControl** parameters to the cameras and triggers the assigned action, for example, image acquisition.

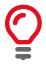

ActionGroupMask must be configured on the cameras and on the host PC.

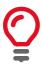

On the host PC, the range of ActionGroupMask is 1 to 4294967295. Sending an Action Command with ActionGroupMask 0 to the camera results in an error.

| Standard          | GenICam Standard Feature Naming Convention            |
|-------------------|-------------------------------------------------------|
| Display name      | Action Group Mask                                     |
| Origin of feature | Camera                                                |
| Feature type      | Integer                                               |
| Access            | Write                                                 |
| Visibility        | Guru                                                  |
| Range             | 0 to 4294967295 (camera)<br>1 to 4294967295 (host PC) |
| Default value     | 0                                                     |
| Vimba version     | Vimba version 2.1 or later                            |
| Affected features | (not applicable)                                      |
| Category          | /ActionControl                                        |

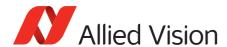

### ActionSelector

Selects to which action signal further action settings are applied. Allied Vision cameras support two Action Commands: *Action0* and *Action1*.

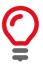

ActionDeviceKey must be configured on the cameras and on the host PC. ActionDeviceKey must be set each time the camera is opened.

| Standard          | GenlCam Standard Feature Naming Convention |
|-------------------|--------------------------------------------|
| Display name      | Action Selector                            |
| Origin of feature | Camera                                     |
| Feature type      | Integer                                    |
| Access            | Write                                      |
| Visibility        | Guru                                       |
| Range             | 0 to 1                                     |
| Default value     | 0                                          |
| Vimba version     | Vimba version 2.1 or later                 |
| Affected features | ActionGroupMask, ActionGroupKey            |
| Category          | /ActionControl                             |

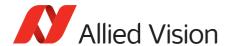

## Buffer Handling Control

## StreamAnnounceBufferMinimum

The minimal number of buffers to announce to enable the selected acquisition mode.

| Display name      | Stream Announce Buffer Minimum |
|-------------------|--------------------------------|
| Origin of feature | Driver                         |
| Feature type      | Integer                        |
| Access            | Read only (Constant)           |
| Visibility        | Beginner                       |
| Vimba version     | Vimba version 1.3 or later     |
| Affected features | (not applicable)               |
| Category          | /BufferHandlingControl         |

## StreamAnnouncedBufferCount

The number of announced (known) buffers on this stream.

| Display name      | Stream Announced Buffer Count |
|-------------------|-------------------------------|
| Origin of feature | Driver                        |
| Feature type      | Integer                       |
| Access            | Read only                     |
| Visibility        | Beginner                      |
| Vimba version     | Vimba version 1.3 or later    |
| Affected features | (not applicable)              |
| Category          | /BufferHandlingControl        |

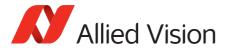

## Stream Buffer Handling Mode

Available buffer handling modes of this stream.

| Display name      | Stream Buffer Handling Mode   |
|-------------------|-------------------------------|
| Origin of feature | Driver                        |
| Feature type      | Enumeration                   |
| Access            | Read/Write                    |
| Visibility        | Beginner                      |
| Default value     | Default                       |
| Vimba version     | Vimba version 1.3 or later    |
| Affected features | StreamAcquisitionModeSelector |
| Category          | /BufferHandlingControl        |

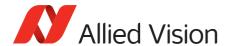

## **Controls**

### BlackLevelControl

#### BlackLevel

The black level (offset) value. Setting Gain does not change the BlackLevel.

| Standard          | GenlCam Standard Feature Naming Convention |
|-------------------|--------------------------------------------|
| Origin of feature | Camera                                     |
| Feature type      | Float                                      |
| Access            | Read/Write                                 |
| Visibility        | Beginner                                   |
| Range             | 0 to camera dependent                      |
| Default value     | 0                                          |
| Affected features | (not applicable)                           |
| Category          | /Controls/BlackLevelControl                |

#### BlackLevelSelector

Selects which black level is controlled by the various black level features. If set to *ALL*, **BlackLevel** is applied to all channels or taps.

| Standard          | GenlCam Standard Feature Naming Convention |
|-------------------|--------------------------------------------|
| Origin of feature | Camera                                     |
| Feature type      | Enumeration                                |
| Access            | Read/Write                                 |
| Visibility        | Beginner                                   |
| Default value     | ALL                                        |
| Affected features | (not applicable)                           |
| Category          | /Controls/BlackLevelControl                |

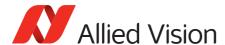

## **CCDTemperatureOK**

The current temperature status of the CCD sensor. Indicates if CCD sensor has the desired cooling temperature.

| Origin of feature | Camera           |
|-------------------|------------------|
| Feature type      | Integer          |
| Access            | Read only        |
| Possible values   | 0, 1             |
| Default value     | 0                |
| Affected features | (not applicable) |
| Category          | /Controls        |

| Value | Description                                                                                                    |
|-------|----------------------------------------------------------------------------------------------------|
| 0     | The CCD sensor may be too hot. Acquired image data may have higher noise than expected or contain erroneous pixels at long exposure times. |
| 1     | The CCD sensor temperature is in the desired temperature range. Acquired image data are OK.                                                |

#### ColorTransformationControl

This section describes features related to color transformations in color cameras. The following features are only valid if using on-camera interpolated pixel formats.

The color transformation is a linear operation taking as input the triplet  $R_{in}$ ,  $G_{in}$ ,  $B_{in}$  for an RGB color pixel. This triplet is multiplied by a 3×3 matrix. This color transformation allows to change the coefficients of the 3×3 matrix.

$$\begin{bmatrix} R_{out} \\ G_{out} \\ B_{out} \end{bmatrix} = \begin{bmatrix} Gain00 & Gain01 & Gain02 \\ Gain10 & Gain11 & Gain12 \\ Gain20 & Gain21 & Gain22 \end{bmatrix} \times \begin{bmatrix} R_{in} \\ G_{in} \\ B_{in} \end{bmatrix}$$

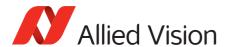

# ColorTransformationMode

Selects the mode for color transformation.

| Origin of feature | Camera                               |
|-------------------|--------------------------------------|
| Feature type      | Enumeration                          |
| Access            | Read/Write                           |
| Visibility        | Beginner                             |
| Possible values   | Off, Manual, Temp6500K               |
| Default value     | Off                                  |
| Affected features | ColorTransformationValue             |
| Category          | /Controls/ColorTransformationControl |

| Value     | Description                                                          |
|-----------|----------------------------------------------------------------------|
| 0ff       | No color transformation.                                             |
| Manual    | Manually set <b>ColorTransformationValue</b> matrix coefficients.    |
| Temp6500K | Colors optimized for a surrounding color temperature of 6500 Kelvin. |

# ColorTransformationSelector

Selects which color transformation module is controlled by the various color transformation features.

| Standard          | GenlCam Standard Feature Naming Convention |
|-------------------|--------------------------------------------|
| Origin of feature | Camera                                     |
| Feature type      | Enumeration                                |
| Access            | Read/Write                                 |
| Visibility        | Beginner                                   |
| Possible value    | RGBtoRGB                                   |
| Affected features | ColorTransformationValue                   |
| Category          | /Controls/ColorTransformationControl       |

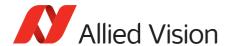

# ColorTransformationValue

Represents the value of the selected gain factor or offset inside the transformation matrix.

| Standard          | GenlCam Standard Feature Naming Convention |
|-------------------|--------------------------------------------|
| Origin of feature | Camera                                     |
| Feature type      | Float                                      |
| Access            | Read/Write                                 |
| Visibility        | Beginner                                   |
| Range             | -2 to 2                                    |
| Default value     | 1                                          |
| Affected features | (not applicable)                           |
| Category          | /Controls/ColorTransformationControl       |

# ColorTransformationValueSelector

Selects the gain factor or offset of the transformation matrix if ColorTransformationMode = Manual.

| Standard          | GenlCam Standard Feature Naming Convention                             |
|-------------------|------------------------------------------------------------------------|
| Origin of feature | Camera                                                                 |
| Feature type      | Enumeration                                                            |
| Access            | Read/Write                                                             |
| Visibility        | Beginner                                                               |
| Possible values   | Gain00, Gain01, Gain02, Gain10, Gain11, Gain12, Gain20, Gain21, Gain22 |
| Default value     | Gain00                                                                 |
| Affected features | ColorTransformationValue                                               |
| Category          | /Controls/ColorTransformationControl                                   |

| Value  | Description                                                    |
|--------|----------------------------------------------------------------|
| Gain00 | Red contribution to the red pixel (multiplicative factor).     |
| Gain01 | Green contribution to the red pixel (multiplicative factor).   |
| Gain02 | Blue contribution to the red pixel (multiplicative factor).    |
| Gain10 | Red contribution to the green pixel (multiplicative factor).   |
| Gain11 | Green contribution to the green pixel (multiplicative factor). |
| Gain12 | Blue contribution to the green pixel (multiplicative factor).  |
| Gain20 | Red contribution to the blue pixel (multiplicative factor).    |

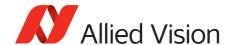

| Value  | Description                                                   |
|--------|---------------------------------------------------------------|
| Gain21 | Green contribution to the blue pixel (multiplicative factor). |
| Gain22 | Blue contribution to the blue pixel (multiplicative factor).  |

# **DSPSubregion**

The automatic exposure, gain, white balance, and iris features can be configured to respond only to a subregion within the image scene. This feature can be used to choose a subregion that 'meters' the rest of the image. This feature works like the region metering on a photographic camera.

# DSPSubregionBottom

Defines the bottom edge of the DSP subregion. The DSP subregion is the area of the image used for measurements in "auto" functions such as auto-exposure and auto-gain. DSPSubregionLeft is the bottom row, relative to the current image region. For convenience, this value may be higher than the maximum height.

| Origin of feature | Camera                        |
|-------------------|-------------------------------|
| Feature type      | Integer                       |
| Access            | Read/Write                    |
| Visibility        | Beginner                      |
| Range             | <pre>0 to sensor height</pre> |
| Default value     | Sensor height                 |
| Affected features | (not applicable)              |
| Category          | /Controls/DSPSubregion        |

# DSPSubregionLeft

Defines the left edge of the DSP subregion.

| Origin of feature | Camera            |
|-------------------|-------------------|
| Feature type      | Integer           |
| Access            | Read/Write        |
| Visibility        | Beginner          |
| Range             | 0 to sensor width |
| Default value     | 0                 |

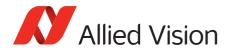

| Affected features | (not applicable)       |
|-------------------|------------------------|
| Category          | /Controls/DSPSubregion |

# DSPSubregionRight

Defines the right edge of the DSP subregion.

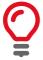

For convenience, this value may be higher than the maximum width.

| Origin of feature | Camera                 |
|-------------------|------------------------|
| Feature type      | Integer                |
| Access            | Read/Write             |
| Visibility        | Beginner               |
| Range             | 0 to sensor width      |
| Default value     | Sensor width           |
| Affected features | (not applicable)       |
| Category          | /Controls/DSPSubregion |

# DSPSubregionTop

Defines the top edge of the DSP subregion.

| Origin of feature | Camera                 |
|-------------------|------------------------|
| Feature type      | Integer                |
| Access            | Read/Write             |
| Visibility        | Beginner               |
| Range             | 0 to sensor height     |
| Default value     | 0                      |
| Affected features | (not applicable)       |
| Category          | /Controls/DSPSubregion |

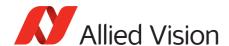

# DefectMaskEnable

Control defective pixel masking. Defective pixels (or clusters) are replaced with averaged values from neighboring pixels. Defective pixels are detected and recorded at the factory. This feature either enables or disables defect masking.

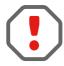

If BinningHorizontal, BinningVertical, DecimationHorizontal, or DecimationVertical is set greater than 1, DefectMaskEnable is set to False.

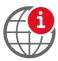

The following model series support masking of defective pixels or clusters:

- Prosilica GT2000, GT2050, GT4090, GT4096, GT5120, GT4905, GT4907, GT6600
- Manta G-223, G-419,
- Mako G-030, G-223, G-419, G-503, G-131, G-192

For more information on user defined defect masking, see the Defect Mask Loader Tool application note at:

www.alliedvision.com/en/support/technical-papers-knowledge-base.html

Some larger format sensors may contain defective columns. Defect masking replaces defective columns with interpolated values based on neighboring columns. Defective columns are detected and recorded at the factory. This feature either enables or disables masking of defective columns.

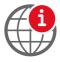

The following model series support masking of defective columns:

• Prosilica GT1660, GT1910, GT1920, GT2300, GT2750, GT3300, GT3400 For more information on user defined defect column masking, see the Load Defect Tables Tool application note at:

www.alliedvision.com/en/support/technical-papers-knowledge-base.html

| Origin of feature | Camera           |
|-------------------|------------------|
| Feature type      | Boolean          |
| Access            | Read/Write       |
| Visibility        | Beginner         |
| Possible values   | true, false      |
| Default value     | true             |
| Affected features | (not applicable) |
| Category          | /Controls        |

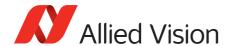

# DefectMaskPixelEnable

Controls defective pixel masking.

| Origin of feature | Camera               |
|-------------------|----------------------|
| Feature type      | Enumeration          |
| Access            | Read/Write           |
| Possible values   | Enabled, Disabled    |
| Default value     | Enabled              |
| Affected features | (not applicable)     |
| Category          | /Controls/DefectMask |

# EdgeFilter

Image sharpness or blur. Applied post Bayer interpolation. Only available on color pixel formats with on-camera interpolation.

| Origin of feature | Camera                                    |
|-------------------|-------------------------------------------|
| Feature type      | Enumeration                               |
| Access            | Read/Write                                |
| Possible values   | Smooth2, Smooth1, Off, Sharpen1, Sharpen2 |
| Default value     | Off                                       |
| Affected features | (not applicable)                          |
| Category          | /Controls                                 |

| Value    | Description                  |
|----------|------------------------------|
| Smooth2  | Most blur applied            |
| Smooth1  | Slight blur applied          |
| 0ff      | No blur or sharpness applied |
| Sharpen1 | Slight sharp applied         |
| Sharpen2 | Most sharp applied           |

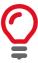

**EdgeFilter** feature is applicable only to color models and Manta cameras except dual-tap camera models.

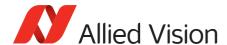

# **EFLensControl**

The section describes features related to EF lens control in cameras with integrated EF-Mount.

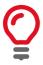

The features listed under EFLensControl are not available for cameras with Birger EF-Mount option.

# **EFLensFStop**

# EFLensFStopCurrent

The current F-stop number or aperture of the EF lens.

| Origin of feature | Camera                              |
|-------------------|-------------------------------------|
| Feature type      | Float                               |
| Access            | Read/Write                          |
| Visibility        | Beginner                            |
| Range             | EFLensFStopMin to EFLensFStopMax    |
| Unit              | Microseconds                        |
| Affected features | (not applicable)                    |
| Category          | /Controls/EFLensControl/EFLensFStop |

# **EFLensFStopDecrease**

Decrease the F-stop number, that is, increase lens aperture by the EFLensFStopStepSize.

| Origin of feature | Camera                              |
|-------------------|-------------------------------------|
| Feature type      | Command                             |
| Access            | Write                               |
| Visibility        | Beginner                            |
| Affected features | EFLensFStopCurrent                  |
| Category          | /Controls/EFLensControl/EFLensFStop |

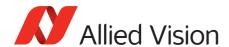

# EFLensFStopIncrease

Increase the F-stop number, that is, reduce lens aperture by the EFLensFStopStepSize.

| Origin of feature | Camera                              |
|-------------------|-------------------------------------|
| Feature type      | Command                             |
| Access            | Write                               |
| Visibility        | Beginner                            |
| Affected features | EFLensFStopCurrent                  |
| Category          | /Controls/EFLensControl/EFLensFStop |

# EFLensFStopMax

The maximum possible F-stop setting or the smallest possible aperture for the EF lens based on current zoom setting.

| Origin of feature | Camera                              |
|-------------------|-------------------------------------|
| Feature type      | Float                               |
| Access            | Read only                           |
| Visibility        | Beginner                            |
| Default value     | Lens dependent                      |
| Unit              | F-Stop                              |
| Affected features | EFLensFStopCurrent                  |
| Category          | /Controls/EFLensControl/EFLensFStop |

# **EFLensFStopMin**

The minimum possible F-stop setting or the largest possible aperture for the EF lens based on current zoom setting.

| Origin of feature | Camera                              |
|-------------------|-------------------------------------|
| Feature type      | Float                               |
| Access            | Read only                           |
| Visibility        | Beginner                            |
| Default value     | Lens dependent                      |
| Unit              | F-Stop                              |
| Affected features | EFLensFStopCurrent                  |
| Category          | /Controls/EFLensControl/EFLensFStop |

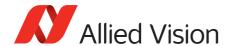

# EFLensFStopStepSize

Size of increments or decrements in EFLensFStopCurrent if using EFLensFStopIncrease and EFLensFStopDecrease commands, respectively.

| Origin of feature | Camera                              |
|-------------------|-------------------------------------|
| Feature type      | Integer                             |
| Access            | Read/Write                          |
| Visibility        | Beginner                            |
| Range             | 1 to 8                              |
| Unit              | F-Stop/8                            |
| Affected features | (not applicable)                    |
| Category          | /Controls/EFLensControl/EFLensFStop |

# **EFLensFocus**

### **EFLensFocusCurrent**

The current focus setting.

| Origin of feature | Camera                              |
|-------------------|-------------------------------------|
| Feature type      | Integer                             |
| Access            | Read/Write                          |
| Visibility        | Beginner                            |
| Range             | EFLensFocusMin to EFLensFocusMax    |
| Affected features | (not applicable)                    |
| Category          | /Controls/EFLensControl/EFLensFocus |

### **EFLensFocusDecrease**

Decrease or shorten the focus distance by EFLensFocusStepSize.

| Origin of feature | Camera                              |
|-------------------|-------------------------------------|
| Feature type      | Command                             |
| Access            | Write                               |
| Visibility        | Beginner                            |
| Affected features | EFLensFocusCurrent                  |
| Category          | /Controls/EFLensControl/EFLensFocus |

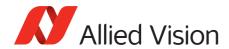

#### **EFLensFocusIncrease**

Increase or lengthen the focus distance by  ${\tt EFLensFocusStepSize}.$ 

| Origin of feature | Camera                              |
|-------------------|-------------------------------------|
| Feature type      | Command                             |
| Access            | Write                               |
| Visibility        | Beginner                            |
| Affected features | EFLensFocusCurrent                  |
| Category          | /Controls/EFLensControl/EFLensFocus |

### **EFLensFocusMax**

The maximum or farthest possible focus setting.

| Origin of feature | Camera                              |  |
|-------------------|-------------------------------------|--|
| Feature type      | Integer                             |  |
| Access            | Read only                           |  |
| Visibility        | Beginner                            |  |
| Default value     | Lens dependent                      |  |
| Affected features | EFLensFocusCurrent                  |  |
| Category          | /Controls/EFLensControl/EFLensFocus |  |

### **EFLensFocusMin**

The minimum or nearest possible focus setting.

| Origin of feature | Camera                              |  |
|-------------------|-------------------------------------|--|
| Feature type      | Integer                             |  |
| Access            | Read only                           |  |
| Visibility        | Beginner                            |  |
| Default value     | Lens dependent                      |  |
| Affected features | EFLensFocusCurrent                  |  |
| Category          | /Controls/EFLensControl/EFLensFocus |  |

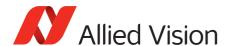

# EFLensFocusStepSize

Size of increments or decrements in EFLensFocusCurrent if using EFLensFocusIncrease and EFLensFocusDecrease commands, respectively.

| Origin of feature | Camera                              |
|-------------------|-------------------------------------|
| Feature type      | Integer                             |
| Access            | Read/Write                          |
| Visibility        | Beginner                            |
| Range             | Lens dependent                      |
| Default value     | 10                                  |
| Affected features | (not applicable)                    |
| Category          | /Controls/EFLensControl/EFLensFocus |

### **EFLensFocusSwitch**

The current position of lens auto focus or manual focus switch.

| Origin of feature | Camera                              |  |
|-------------------|-------------------------------------|--|
| Feature type      | Enumeration                         |  |
| Access            | Read only                           |  |
| Visibility        | Beginner                            |  |
| Possible values   | AutoFocus, ManualFocus              |  |
| Affected features | (not applicable)                    |  |
| Category          | /Controls/EFLensControl/EFLensFocus |  |

| Value       | Description                         |
|-------------|-------------------------------------|
| AutoFocus   | Switch is in auto focus position.   |
| ManualFocus | Switch is in manual focus position. |

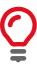

All features under EFLensFocus become read-only if the lens auto focus or manual focus switch is set to manual focus.

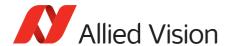

# **EFLensInitialize**

Initializes the EF lens. This command is automatically executed on power up and/or if lens is attached to camera.

| Origin of feature | Camera                                                                                                    |
|-------------------|----------------------------------------------------------------------------------------------------|
| Feature type      | Command                                                                                                    |
| Access            | Write                                                                                                    |
| Visibility        | Beginner                                                                                                    |
| Affected features | EFLensFStopCurrent, EFLensFStopMax, EFLensFStopMin, EFLensFocusSwitch, EFLensFocusCurrent, EFLensID, EFLensLastError, EFLensState, EFLensZoomCurrent, EFLensZoomMax, EFLensZoomMin |
| Category          | /Controls/EFLensControl                                                                                                    |

# **EFLensStatus**

### **EFLensID**

The identification value of the attached EF lens.

| Origin of feature | Camera                               |  |
|-------------------|--------------------------------------|--|
| Feature type      | Integer                              |  |
| Access            | Read only                            |  |
| Visibility        | Beginner                             |  |
| Affected features | (not applicable)                     |  |
| Category          | /Controls/EFLensControl/EFLensStatus |  |

# EFLensLastError

The most recently detected error.

| Origin of feature | Camera                                                                                                    |
|-------------------|----------------------------------------------------------------------------------------------------|
| Feature type      | Enumeration                                                                                                    |
| Access            | Read only                                                                                                    |
| Visibility        | Beginner                                                                                                    |
| Possible values   | EFLensErrNone, EFLensErrQuery, EFLensErrInternal1, EFLensErrInternal2, EFLensErrBusy, EFLensErrZeroStop, EFLensErrInfinityStop |
| Affected features | (not applicable)                                                                                                    |
| Category          | /Controls/EFLensControl/EFLensStatus                                                                                           |

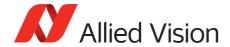

| Value                 | Description                                              |
|-----------------------|----------------------------------------------------------|
| EFLensErrNone         | No error detected.                                       |
| EFLensErrQuery        | Lens failed query by camera.                             |
| EFLensErrInternal1    | Lens communication error (can occur when removing lens). |
| EFLensErrInternal2    | Lens communication error (can occur when removing lens). |
| EFLensErrBusy         | Lens remained busy for longer than 10 seconds.           |
| EFLensErrZeroStop     | Lens focus "Zero Stop" not detected.                     |
| EFLensErrInfinityStop | Lens focus "Infinity Stop" not detected.                 |

# **EFLensState**

The current EF lens state.

| Origin of feature | Camera                                                                 |  |
|-------------------|------------------------------------------------------------------------|--|
| Feature type      | Enumeration                                                            |  |
| Access            | Read only                                                              |  |
| Visibility        | Beginner                                                               |  |
| Possible values   | EFLensIdle, EFLensBusy, EFLensWaiting, EFLensInitializing, EFLensError |  |
| Affected features | (not applicable)                                                       |  |
| Category          | /Controls/EFLensControl/EFLensStatus                                   |  |

| State              | Description                                                                                                    |
|--------------------|----------------------------------------------------------------------------------------------------|
| EFLensIdle         | No lens action in progress.                                                                                                |
| EFLensBusy         | Lens is busy (changing focus or aperture).                                                                                 |
| EFLensWaiting      | Camera is waiting for lens attachment.                                                                                     |
| EFLensInitializing | Camera is initializing lens.                                                                                               |
| EFLensError        | Lens error detected. Error type is indicated by EFLensLastError. Remains in this state until EFLensInitialize is executed. |

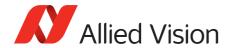

# **EFLensZoom**

### **EFLensZoomCurrent**

The current focal length of the EF lens.

| Origin of feature | Camera                             |
|-------------------|------------------------------------|
| Feature type      | Integer                            |
| Access            | Read only                          |
| Visibility        | Beginner                           |
| Range             | EFLensZoomMin to EFLensZoomMax     |
| Units             | Millimeters                        |
| Affected features | (not applicable)                   |
| Category          | /Controls/EFLensControl/EFLensZoom |

### EFLensZoomMax

The maximum focal length of the EF lens.

| Origin of feature | Camera                             |
|-------------------|------------------------------------|
| Feature type      | Integer                            |
| Access            | Read only                          |
| Visibility        | Beginner                           |
| Default value     | Lens dependent                     |
| Units             | Millimeters                        |
| Affected features | (not applicable)                   |
| Category          | /Controls/EFLensControl/EFLensZoom |

# **EFLensZoomMin**

The minimum focal length of the EF lens.

| Origin of feature | Camera                             |
|-------------------|------------------------------------|
| Feature type      | Integer                            |
| Access            | Read only                          |
| Visibility        | Beginner                           |
| Default value     | Lens dependent                     |
| Units             | Millimeters                        |
| Affected features | (not applicable)                   |
| Category          | /Controls/EFLensControl/EFLensZoom |

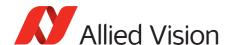

# Exposure

# ExposureAuto

Auto algorithms use information from the camera's current image and apply the following settings to the next image. Large changes in scene lighting may require several frames for the algorithm to stabilize.

| Standard          | GenlCam Standard Feature Naming Convention |
|-------------------|--------------------------------------------|
| Origin of feature | Camera                                     |
| Feature type      | Enumeration                                |
| Access            | Read/Write                                 |
| Visibility        | Beginner                                   |
| Possible values   | Off, Once, Continuous                      |
| Default value     | Off                                        |
| Affected features | (not applicable)                           |
| Category          | /Controls/Exposure                         |

If using ExposureAuto = Continuous, and GainAuto = Continuous simultaneously, priority is given to changes in exposure until ExposureAutoMax is reached, at which point priority is given to changes in gain. Adding simultaneous IrisMode = Video, DCIris, or PIrisAuto results in undefined, "race to target" behavior.

You can configure the auto exposure feature to respond only to a subregion within the image scene. This subregion can be configured with the DSPSubregion feature.

| Value      | Description                                                                                                    |
|------------|----------------------------------------------------------------------------------------------------|
| 0ff        | The automatic mode is <i>Off</i> .                                                                                                    |
| Once       | Valid if ExposureMode = Timed or PieceWiseLinearHDR. Auto-exposure occurs until target is achieved, then ExposureAuto returns to Off.                                                                                         |
| Continuous | Valid if ExposureMode = Timed or PieceWiseLinearHDR.  The exposure time varies continuously according to the scene illumination. The auto exposure function operates according to the ExposureAuto and DSPSubregion features. |

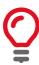

The camera must be acquiring images in order for the auto algorithm to update.

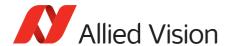

# ExposureAutoControl

# ExposureAutoAdjustTol

Tolerance in variation from ExposureAutoTarget in which the auto exposure algorithm does not respond. It can be used to limit exposure setting changes to only larger variations in scene lighting.

| Origin of feature | Camera                                 |
|-------------------|----------------------------------------|
| Feature type      | Integer                                |
| Access            | Read/Write                             |
| Visibility        | Beginner                               |
| Range             | 0 to 50                                |
| Default value     | 5                                      |
| Unit              | Percent                                |
| Affected features | (not applicable)                       |
| Category          | /Controls/Exposure/ExposureAutoControl |

# ExposureAutoAlg

Algorithms used to calculate auto exposure.

| Origin of feature | Camera                                 |
|-------------------|----------------------------------------|
| Feature type      | Enumeration                            |
| Access            | Read/Write                             |
| Visibility        | Beginner                               |
| Possible values   | Mean, FitRange                         |
| Default value     | Mean                                   |
| Affected features | (not applicable)                       |
| Category          | /Controls/Exposure/ExposureAutoControl |

| Value    | Description                                                                                                    |
|----------|----------------------------------------------------------------------------------------------------|
| Mean     | The arithmetic mean of the histogram of the current image is compared to ExposureAutoTarget, and the next image adjusted in exposure time to meet this target. Bright areas are allowed to saturate. |
| FitRange | The histogram of the current image is measured, and the exposure time of the next image is adjusted so that bright areas are not saturated.                                                          |

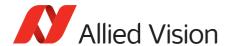

# ExposureAutoMax

The upper bound to the exposure setting in auto exposure mode. This is useful in situations where frame rate is important. This value would normally be set to something less than (as a rough estimate) $1\times10^6$ /(desired frame rate).

| Origin of feature | Camera                                 |
|-------------------|----------------------------------------|
| Feature type      | Integer                                |
| Access            | Read/Write                             |
| Visibility        | Beginner                               |
| Range             | Camera dependent                       |
| Default value     | 500000                                 |
| Unit              | Microseconds                           |
| Affected features | (not applicable)                       |
| Category          | /Controls/Exposure/ExposureAutoControl |

### ExposureAutoMin

The lower bound to the exposure setting in auto exposure mode.

| Origin of feature | Camera                                 |
|-------------------|----------------------------------------|
| Feature type      | Integer                                |
| Access            | Read/Write                             |
| Visibility        | Beginner                               |
| Range             | Camera dependent                       |
| Default value     | Camera dependent                       |
| Unit              | Microseconds                           |
| Affected features | (not applicable)                       |
| Category          | /Controls/Exposure/ExposureAutoControl |

# ExposureAutoOutliers

The total pixels from top of the distribution that are ignored by the auto exposure algorithm.

| Origin of feature | Camera                           |
|-------------------|----------------------------------|
| Feature type      | Integer                          |
| Access            | Read/Write                       |
| Visibility        | Beginner                         |
| Range             | 0 to 1000                        |
| Default value     | 0                                |
| Unit              | 0.01 percent (1000 = 10 percent) |

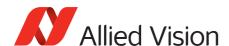

| Affected features | (not applicable)                       |
|-------------------|----------------------------------------|
| Category          | /Controls/Exposure/ExposureAutoControl |

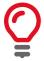

Number of upper outliers to discard before calculating exposure adjustments. This is in ten-thousandths of the number pixels in the image.

# ExposureAutoRate

The rate at which the auto exposure function changes the exposure setting. 100 percent is auto exposure adjustments running at full speed, and 50 percent is half speed.

| Origin of feature | Camera                                   |
|-------------------|------------------------------------------|
| Feature type      | Integer                                  |
| Access            | Read/Write                               |
| Visibility        | Beginner                                 |
| Range             | 1 to 100<br>1 = slowest to 100 = fastest |
| Default value     | 100                                      |
| Unit              | Percent                                  |
| Affected features | (not applicable)                         |
| Category          | /Controls/Exposure/ExposureAutoControl   |

# ${\bf Exposure Auto Target}$

The general lightness or darkness of the auto exposure feature; specifically the target mean histogram level of the image.

| Origin of feature | Camera                                 |
|-------------------|----------------------------------------|
| Feature type      | Integer                                |
| Access            | Read/Write                             |
| Visibility        | Beginner                               |
| Range             | 0 to 100<br>0 = black to 100 = white   |
| Default value     | 50                                     |
| Unit              | Percent                                |
| Affected features | (not applicable)                       |
| Category          | /Controls/Exposure/ExposureAutoControl |

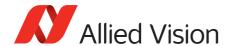

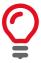

Higher values result in brighter images.

# ExposureMode

The control for exposure duration.

| Standard          | GenlCam Standard Feature Naming Convention |
|-------------------|--------------------------------------------|
| Origin of feature | Camera                                     |
| Feature type      | Enumeration                                |
| Access            | Read/Write                                 |
| Visibility        | Beginner                                   |
| Possible values   | Timed, TriggerWidth, PieceWiseLinearHDR    |
| Default value     | Timed                                      |
| Affected features | (not applicable)                           |
| Category          | /Controls/Exposure                         |

| Value              | Description                                                                                                    |
|--------------------|----------------------------------------------------------------------------------------------------|
| Timed              | Camera exposure time is set by ExposureTimeAbs.                                                                                                    |
| TriggerWidth       | Camera exposure time is controlled by external trigger pulse on <i>Line1</i> or <i>Line2</i> . In order for this feature to work, TriggerSelector = <i>FrameStart</i> and TriggerSource must be set to <i>Line1</i> or <i>Line2</i> .                                         |
| PieceWiseLinearHDR | Image dynamic range is increased in difficult lighting situations by clamping down bright pixels with light levels beyond ThresholdPWL limits. Overall camera exposure time is set by ExposureTimeAbs. HDR sub-exposures are set using ExposureTimePWL1 and ExposureTimePWL2. |

# ExposureTimeAbs

The sensor integration time. Values written to this feature are rounded to nearest multiple of ExposureTimeIncrement. Reading this feature returns the used, rounded value.

| Standard          | GenlCam Standard Feature Naming Convention |
|-------------------|--------------------------------------------|
| Origin of feature | Camera                                     |
| Feature type      | Float                                      |

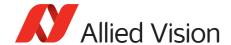

| Access            | Read/Write                                         |
|-------------------|----------------------------------------------------|
| Visibility        | Beginner                                           |
| Range             | Camera dependent                                   |
| Unit              | Microseconds                                       |
| Affected features | AcquisitionFrameRateLimit, AcquisitionFrameRateAbs |
| Category          | /Controls/Exposure                                 |

ExposureTimeAbs depends on ExposureMode as follows:

| <pre>If ExposureMode = Timed</pre>              | Then ExposureTimeAbs is sensor integration time.                                                                                                 |
|-------------------------------------------------|----------------------------------------------------------------------------------------------------|
| If ExposureMode =<br>TriggerWidth               | Then ExposureTimeAbs is ignored.                                                                                                    |
| <pre>If ExposureMode = PieceWiseLinearHDR</pre> | Then ExposureTimeAbs is the full sensor integration time. See ExposureTimePWL1 and ExposureTimePWL2 for setting ThresholdPWL exposure durations. |

# ExposureTimeIncrement

Increment or resolution of the exposure time in microseconds.

| Origin of feature | Camera               |
|-------------------|----------------------|
| Feature type      | Float                |
| Access            | Read only (Constant) |
| Visibility        | Beginner             |
| Range             | Camera dependent     |
| Unit              | Microseconds         |
| Affected features | (not applicable)     |
| Category          | /Controls/Exposure   |

# ExposureTimePWL1

Valid only if ExposureMode = PieceWiseLinearHDR. Exposure time after ThresholdPWL1 is reached.

| Origin of feature | Camera     |
|-------------------|------------|
| Feature type      | Float      |
| Access            | Read/Write |
| Visibility        | Beginner   |

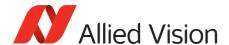

| Range             | Camera dependent   |
|-------------------|--------------------|
| Unit              | Microseconds       |
| Affected features | (not applicable)   |
| Category          | /Controls/Exposure |

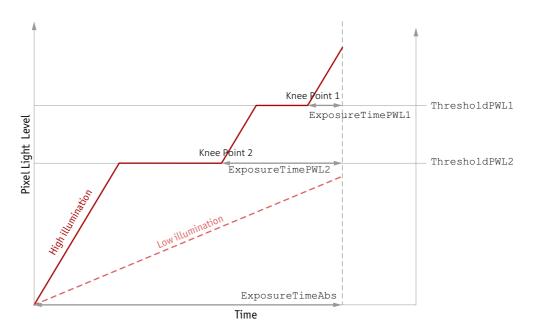

Figure 2: HDR sub exposures and thresholds if ExposureMode = PieceWiseLinearHDR

# ExposureTimePWL2

Valid only if ExposureMode = PieceWiseLinearHDR. Exposure time after ThresholdPWL2 is reached.

| Origin of feature | Camera             |
|-------------------|--------------------|
| Feature type      | Float              |
| Access            | Read/Write         |
| Visibility        | Beginner           |
| Range             | Camera dependent   |
| Unit              | Microseconds       |
| Affected features | (not applicable)   |
| Category          | /Controls/Exposure |

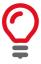

If ThresholdPWL2 is less than ThresholdPWL1 (that is, enabled), ExposureValuePWL2 must be greater than ExposureValuePWL1.

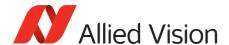

# ThresholdPWL1

Valid only if ExposureMode = PieceWiseLinearHDR. The first and highest threshold level in PieceWiseLinearHDR.

| Origin of feature | Camera                                                                                  |
|-------------------|-----------------------------------------------------------------------------------------|
| Feature type      | Integer                                                                                 |
| Access            | Read/Write                                                                              |
| Visibility        | Beginner                                                                                |
| Range             | <ul><li>0 to 63</li><li>0 = no light in pixel, 63 = full pixel light capacity</li></ul> |
| Default value     | 63                                                                                      |
| Affected features | (not applicable)                                                                        |
| Category          | /Controls/Exposure                                                                      |

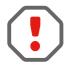

Leaving ThresholdPWL1 at 63 disables the first threshold of *PieceWiseLinearHDR* mode, effectively disabling HDR mode.

# ThresholdPWL2

Valid only if ExposureMode = PieceWiseLinearHDR. The second and lowest threshold level in PieceWiseLinearHDR.

| Origin of feature | Camera                                                                                  |
|-------------------|-----------------------------------------------------------------------------------------|
| Feature type      | Integer                                                                                 |
| Access            | Read/Write                                                                              |
| Visibility        | Beginner                                                                                |
| Range             | <ul><li>0 to 63</li><li>0 = no light capacity, 63 = full pixel light capacity</li></ul> |
| Default value     | 63                                                                                      |
| Affected features | (not applicable)                                                                        |
| Category          | /Controls/Exposure                                                                      |

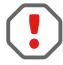

Setting ThresholdPWL2 above ThresholdPWL1 disables the second threshold of *PieceWiseLinearHDR* mode.

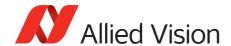

# Shutter

Control the mechanical shutter of Bigeye G-629B Cool cameras.

| Origin of feature | Camera                                               |
|-------------------|------------------------------------------------------|
| Feature type      | Enumeration                                          |
| Access            | Read/Write                                           |
| Possible values   | Off, On, SyncIn1, SyncIn2, SyncIn3, SyncIn4, SyncIn5 |
| Default value     | On                                                   |
| Affected features | (not applicable)                                     |
| Category          | /Controls                                            |

| Value   | Description                                                                                                    |
|---------|----------------------------------------------------------------------------------------------------|
| 0ff     | Deactivate the mechanical shutter. Use this mode, if you operate the camera with pulsed light sources.                                                                                                    |
| On      | Activate the mechanical shutter. If activated, the mechanical shutter opens upon each exposure cycle and closes again, if the exposure is over. Use this mode, if you operate the camera with constant light sources, due to the full frame sensor. |
| SyncIn1 | Controls the mechanical shutter dependent on the level of <i>LineIn1</i> .                                                                                                    |
| SyncIn2 | Controls the mechanical shutter dependent on the level of <i>LineIn2</i> .                                                                                                    |
| SyncIn3 | Controls the mechanical shutter dependent on the level of <i>LineIn3</i> .                                                                                                    |
| SyncIn4 | Controls the mechanical shutter dependent on the level of <i>LineIn4</i> .                                                                                                    |
| SyncIn5 | Controls the mechanical shutter dependent on the level of <i>LineIn5</i> .                                                                                                    |

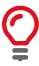

The shutter feature is intended to control the exposure by means of a mechanical shutter. It must not be confused with any other exposure control feature. The mechanical shutter is available only on the Bigeye G-629B Cool camera.

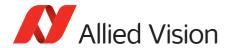

# MaxNon Overlapped Exposure

The maximum non-overlapped exposure value.

| Origin of feature | Camera             |
|-------------------|--------------------|
| Feature type      | Integer            |
| Access            | Read/Write         |
| Visibility        | Beginner           |
| Unit              | Microseconds       |
| Range             | 0 to 4294967295    |
| Affected features | (not applicable)   |
| Category          | /Controls/Exposure |

# **FpncControls**

# **FpncEnable**

Enable or disable fixed pattern noise correction.

| Origin of feature | Camera           |
|-------------------|------------------|
| Feature type      | Boolean          |
| Access            | Read/Write       |
| Visibility        | Beginner         |
| Possible values   | true, false      |
| Default value     | true             |
| Affected features | (not applicable) |
| Category          | /Controls        |

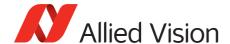

# GainControl

This feature controls the gain settings applied to the sensor.

### Gain

The gain setting applied to the sensor. For best image quality, the gain setting must be set to zero. However, in low-light situations, it may be necessary to increase the gain setting.

| Standard          | GenlCam Standard Feature Naming Convention |
|-------------------|--------------------------------------------|
| Origin of feature | Camera                                     |
| Feature type      | Float                                      |
| Access            | Read/Write                                 |
| Visibility        | Beginner                                   |
| Range             | Camera dependent                           |
| Default value     | 0                                          |
| Unit              | Decibels                                   |
| Affected features | (not applicable)                           |
| Category          | /Controls/GainControl                      |

$$G_{dB} = 20log \left( \frac{V_{out}}{V_{in}} \right)$$

### GainAuto

Auto algorithms use information from the camera's current image and apply the following settings to the next image. Large changes in scene lighting may require two to three frames for the algorithm to stabilize.

| Standard          | GenlCam Standard Feature Naming Convention |
|-------------------|--------------------------------------------|
| Origin of feature | Camera                                     |
| Feature type      | Enumeration                                |
| Access            | Read/Write                                 |
| Visibility        | Beginner                                   |
| Possible values   | Off, Once, Continuous                      |
| Default value     | Off                                        |
| Affected features | (not applicable)                           |
| Category          | /Controls/GainControl                      |

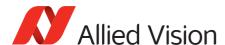

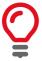

Auto algorithm adjusts using 1 decibel gain steps. The camera must be acquiring images in order for the auto algorithm to update.

| Value      | Description                                                                                                    |
|------------|----------------------------------------------------------------------------------------------------|
| 0ff        | The automatic mode is <i>Off</i> .                                                                                                    |
| Once       | Valid if ExposureMode = Timed or PieceWiseLinearHDR. Auto-gain occurs until target is achieved, then GainAuto returns to Off.                                                                                          |
| Continuous | Valid if ExposureMode = Timed or PieceWiseLinearHDR. Gain varies continuously according to the scene illumination. The auto exposure function operates according to the ExposureAutoControl and DSPSubregion features. |

If using ExposureAuto = Continuous and GainAuto = Continuous simultaneously, priority is given to changes in exposure until ExposureAutoMax is reached, at which point priority is given to changes in gain. Adding simultaneous IrisMode = Video/DCIris/PIrisAuto results in undefined, "race to target" behavior.

You can configure the auto gain feature to respond only to a subregion within the image scene. This subregion can be configured with the DSPSubregion feature.

### GainAutoControl

# GainAutoAdjustTol

Tolerance in variation from **GainAutoTarget** in which the auto exposure algorithm does not respond. This feature is used to limit auto gain changes to only larger variations in scene lighting.

| Origin of feature | Camera                                |
|-------------------|---------------------------------------|
| Feature type      | Integer                               |
| Access            | Read/Write                            |
| Visibility        | Beginner                              |
| Range             | 0 to 50                               |
| Default value     | 5                                     |
| Unit              | Percent                               |
| Affected features | (not applicable)                      |
| Category          | /Controls/GainControl/GainAutoControl |

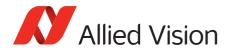

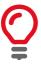

This prevents needless small adjustments from occurring each image.

### GainAutoMax

The upper bound to the gain setting in auto gain mode.

| Origin of feature | Camera                                |
|-------------------|---------------------------------------|
| Feature type      | Float                                 |
| Access            | Read/Write                            |
| Visibility        | Beginner                              |
| Range             | Camera dependent                      |
| Unit              | Decibels                              |
| Affected features | (not applicable)                      |
| Category          | /Controls/GainControl/GainAutoControl |

#### GainAutoMin

The lower bound to the gain setting in auto gain mode.

| Origin of feature | Camera                                |
|-------------------|---------------------------------------|
| Feature type      | Float                                 |
| Access            | Read/Write                            |
| Visibility        | Beginner                              |
| Range             | Camera dependent                      |
| Default value     | 0                                     |
| Unit              | Decibels                              |
| Affected features | (not applicable)                      |
| Category          | /Controls/GainControl/GainAutoControl |

# GainAutoOutliers

The total pixels from top of the distribution that are ignored by the auto gain algorithm.

| Origin of feature | Camera     |
|-------------------|------------|
| Feature type      | Integer    |
| Access            | Read/Write |
| Visibility        | Beginner   |
| Range             | 0 to 1000  |
| Default value     | 0          |

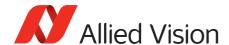

| Unit              | 0.01 percent, that is, 1000 = 10 percent |
|-------------------|------------------------------------------|
| Affected features | (not applicable)                         |
| Category          | /Controls/GainControl/GainAutoControl    |

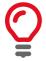

Number of upper outliers to discard before calculating gain adjustments. This is in ten-thousandths of the number pixels in the image.

#### GainAutoRate

The rate at which the auto gain function changes. A percentage of the maximum rate.

| Origin of feature | Camera                                    |
|-------------------|-------------------------------------------|
| Feature type      | Integer                                   |
| Access            | Read/Write                                |
| Visibility        | Beginner                                  |
| Range             | 1 to 100<br>1 = slowest; to 100 = fastest |
| Default value     | 100                                       |
| Unit              | Percent                                   |
| Affected features | (not applicable)                          |
| Category          | /Controls/GainControl/GainAutoControl     |

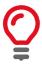

Use this feature to slow down the auto-gain adjustments.

### GainAutoTarget

The general lightness or darkness of the auto gain feature. A percentage of maximum brightness.

| Origin of feature | Camera     |
|-------------------|------------|
| Feature type      | Integer    |
| Access            | Read/Write |
| Visibility        | Beginner   |
| Range             | 0 to 100   |
| Default value     | 50         |
| Unit              | Percent    |

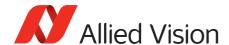

| Affected features | (not applicable)                      |
|-------------------|---------------------------------------|
| Category          | /Controls/GainControl/GainAutoControl |

### GainSelector

Gain is applied to all sensor channels or taps.

| Standard          | GenICam Standard Feature Naming Convention |
|-------------------|--------------------------------------------|
| Origin of feature | Camera                                     |
| Feature type      | Enumeration                                |
| Access            | Read/Write                                 |
| Visibility        | Beginner                                   |
| Possible value    | ALL                                        |
| Default value     | ALL                                        |
| Affected features | GainRaw, GainAuto                          |
| Category          | /Controls/GainControl                      |

# Gamma

Gamma controls the mode for automatic white balancing between the color channels. The white balancing ratios are automatically adjusted. Controls the gamma correction of pixel intensity. This is typically used to compensate for non-linearity of the display system (non-linear brightness control). Applies gamma value to the raw sensor signal (via a look-up table).

| Standard          | GenlCam Standard Feature Naming Convention |
|-------------------|--------------------------------------------|
| Origin of feature | Camera                                     |
| Feature type      | Float                                      |
| Access            | Read/Write                                 |
| Visibility        | Beginner                                   |
| Range             | Camera dependent                           |
| Default value     | 1.00                                       |
| Unit              | Output = (Input) <sup>Gamma</sup>          |
| Affected features | (not applicable)                           |
| Category          | /Controls                                  |

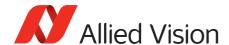

| Value                  | Description                     |
|------------------------|---------------------------------|
| 1.00                   | Gamma OFF (no Gamma correction) |
| Values other than 1.00 | Gamma ON                        |

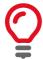

#### Manta type A

If Gamma is *ON*, LUT1 is used to do the gamma transform. The original look-up table values are stored temporarily. If Gamma is *ON*, and you read out LUT1: you only get stored look-up table values but not Gamma values. In general, Gamma values cannot be read out.

If Gamma is OFF, look-up table position 1 contains optional user defined look-up table values.

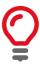

Manta type B, Mako G, and Prosilica GT cameras have a standalone gamma function which does not share resources with look-up tables.

# Hue

Alters the color of an image without altering white balance. Takes float input, although rounds to integer. Only valid if using on-camera interpolated pixel formats.

| Origin of feature | Camera           |
|-------------------|------------------|
| Feature type      | Float            |
| Access            | Read/Write       |
| Visibility        | Beginner         |
| Range             | Camera dependent |
| Default value     | 0.00             |
| Unit              | Degrees          |
| Affected features | (not applicable) |
| Category          | /Controls        |

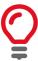

Hue turns the color vectors in the ultraviolet plane. It is one degree per step.

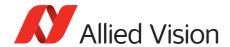

# **IODMode**

Set camera to continuous or IOD mode.

| Origin of feature | Camera                                                       |
|-------------------|--------------------------------------------------------------|
| Feature type      | Enumeration                                                  |
| Access            | Read/Write                                                   |
| Possible values   | Continuous, IOD, LineIn1, LineIn2, LineIn3, LineIn4, LineIn5 |
| Default value     | IOD                                                          |
| Affected features | (not applicable)                                             |
| Category          | /Controls                                                    |

| Value      | Description                                                                                                    |
|------------|----------------------------------------------------------------------------------------------------|
| Continuous | The camera requires no external exposure signal. The camera generates a constant exposure time independently. The exposure time is equal to frame readout time and cannot be adjusted. |
|            | Bigeye G-132B Cool, Bigeye G-283B Cool, and Bigeye G-1100B Cool achieve maximum frame rate in continuous mode only.                                                                    |
| IOD        | Controls IOD mode. In this mode the camera needs an external trigger signal or a timer driven internal exposure signal.                                                                |
| LineIn1    | The camera is switched between <i>IOD</i> and <i>Continuous</i> mode, dependent on the level of <i>LineIn1</i> .                                                                       |
| LineIn2    | The camera is switched between <i>IOD</i> and <i>Continuous</i> mode, dependent on the level of <i>LineIn2</i> .                                                                       |
| LineIn3    | The camera is switched between <i>IOD</i> and <i>Continuous</i> mode, dependent on the level of <i>LineIn3</i> .                                                                       |
| LineIn4    | The camera is switched between <i>IOD</i> and <i>Continuous</i> mode, dependent on the level of <i>LineIn4</i> .                                                                       |
| LineIn5    | The camera is switched between <i>IOD</i> and <i>Continuous</i> mode, dependent on the level of <i>LineIn5</i> .                                                                       |

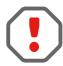

If *Continuous* mode is activated, no external exposure signal is allowed. Set TriggerSelector to *FrameStart* and TriggerSource to an unused external trigger Line.

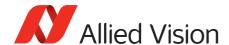

### Iris

Auto iris lens support. Supported auto iris lens types (camera dependent): video-Iris, DC-Iris, and P-Iris. Prosilica GT series detects the lens type on power up. DC-Iris settings do not apply if a P-Iris lens connected. P-Iris settings do not apply if a DC-Iris lens connected.

The auto iris algorithm calculates IrisAutoTarget based on information of the current image, and applies this to the next image. Large changes in scene lighting may require two to three frames for the algorithm to stabilize. Adding simultaneous GainAuto = Continuous, or ExposureAuto = Continuous, to IrisMode = Video/DCIris/PIrisAuto results in undefined, "race to target" behavior.

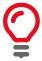

The camera must be acquiring images in order for the auto algorithm to update.

# **IrisAutoTarget**

Controls the general lightness or darkness of the auto iris feature; specifically the target mean histogram level of the image.

| Origin of feature | Camera                             |
|-------------------|------------------------------------|
| Feature type      | Integer                            |
| Access            | Read/Write                         |
| Visibility        | Beginner                           |
| Range             | 0 to 100<br>0 = black, 100 = white |
| Default value     | 50                                 |
| Unit              | Percent                            |
| Affected features | (not applicable)                   |
| Category          | /Controls/Iris                     |

### IrisMode

Sets the auto iris mode. Valid if ExposureMode = Timed or PieceWiseLinearHDR.

| Origin of feature | Camera      |
|-------------------|-------------|
| Feature type      | Enumeration |
| Access            | Read/Write  |
| Visibility        | Beginner    |

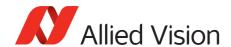

| Possible values   | Disabled, Video, VideoOpen, VideoClose, PIrisAuto, PIrisManual, DCIris |
|-------------------|------------------------------------------------------------------------|
| Default value     | Disabled                                                               |
| Affected features | (not applicable)                                                       |
| Category          | /Controls/Iris                                                         |

| Value       | Description                                                              |
|-------------|--------------------------------------------------------------------------|
| Disabled    | Disable auto iris.                                                       |
| Video       | Enable video iris. Video-type lenses only.                               |
| VideoOpen   | Fully open a video iris. Video-type lenses only.                         |
| VideoClose  | Full close a video iris. Video-type lenses only.                         |
| PIrisAuto   | Enable precise auto iris. P-Iris lenses only.                            |
| PIrisManual | Manually control iris via LensPIrisPosition feature. P-Iris lenses only. |
| DCIris      | Enable DC auto iris. DC-Iris lenses only.                                |

# IrisVideoLevel

The current video iris level, which is the strength of the video signal coming from the camera. Dependent on the lens type. If calibrating a video-type lens, this value must fall between IrisVideoLevelMin and IrisVideoLevelMax.

| Origin of feature | Camera           |
|-------------------|------------------|
| Feature type      | Integer          |
| Access            | Read only        |
| Visibility        | Beginner         |
| Range             | 0 to 150         |
| Default value     | 0                |
| Unit              | Millivolts       |
| Affected features | (not applicable) |
| Category          | /Controls/Iris   |

| Lens type         | Range    | Description                                                                              |
|-------------------|----------|------------------------------------------------------------------------------------------|
| Video-type lenses | 0 to 150 | Reference voltage. This value must fall between IrisVideoLevelMin and IrisVideoLevelMax. |
| P-Iris lenses     | 0 to 100 | Attempts to match IrisAutoTarget.                                                        |
| DC-Iris lenses    | 0 to 100 | Attempts to match IrisAutoTarget.                                                        |

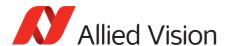

### IrisVideoLevelMax

Video-type lenses only. Limits the maximum driving voltage for closing the lens iris. Typically, this is **150** millivolts; however, it may vary depending on the lens reference voltage. A lower minimum value slows the adjustment time but prevents excessive overshoot.

| Origin of feature | Camera                                  |
|-------------------|-----------------------------------------|
| Feature type      | Integer                                 |
| Access            | Read/Write                              |
| Visibility        | Beginner                                |
| Range             | 0 to 150                                |
| Default value     | Camera dependent                        |
| Unit              | 10 millivolts<br>Manta: 13.2 millivolts |
| Affected features | (not applicable)                        |
| Category          | /Controls/Iris                          |

### IrisVideoLevelMin

Video-type lenses only. Limits the minimum driving voltage for opening the lens iris. A higher minimum value slows the adjustment time but prevents excessive overshoot.

| Origin of feature | Camera                                  |
|-------------------|-----------------------------------------|
| Feature type      | Integer                                 |
| Access            | Read/Write                              |
| Visibility        | Beginner                                |
| Range             | 0 to 150                                |
| Default value     | Camera dependent                        |
| Unit              | 10 millivolts<br>Manta: 13.2 millivolts |
| Affected features | (not applicable)                        |
| Category          | /Controls/Iris                          |

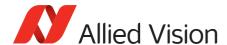

#### LensDCIris

DC-Iris lenses only.

#### LensDCDriveStrength

Lens drive voltage. Altering this value changes the speed at which a DC-Iris lens operates. The lower the value, the slower the lens operates. A higher value may result in iris oscillation. The optimal value is lens dependent. Larger lenses typically require a larger drive voltage.

| Origin of feature | Camera                    |
|-------------------|---------------------------|
| Feature type      | Integer                   |
| Access            | Read/Write                |
| Visibility        | Beginner                  |
| Range             | 0 to 50                   |
| Default value     | 10                        |
| Affected features | (not applicable)          |
| Category          | /Controls/Iris/LensDCIris |

#### LensPlris

P-Iris lenses only. P-Iris allows discrete iris positions using an internal lens stepping motor.

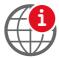

For a list of P-Iris supported lenses, see the P-Iris Lenses Supported by Prosilica GT Cameras application note:

www.alliedvision.com/en/support/technical-papers-knowledge-base.html

### LensPlrisFrequency

The stepping motor drive rate. Lens dependent. Use the value defined in Prosilica GT Technical Manual, or contact the lens manufacturer.

| Origin of feature | Camera                   |
|-------------------|--------------------------|
| Feature type      | Integer                  |
| Access            | Read/Write               |
| Visibility        | Beginner                 |
| Range             | 0 to 1000                |
| Default value     | 100                      |
| Unit              | Hertz                    |
| Affected features | (not applicable)         |
| Category          | /Controls/Iris/LensPIris |

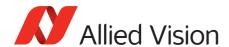

# LensPIrisNumSteps

Maximum number of discrete iris or aperture positions. Use the value defined in Prosilica GT Technical Manual, or contact the lens manufacturer.

| Origin of feature | Camera                   |
|-------------------|--------------------------|
| Feature type      | Integer                  |
| Access            | Read/Write               |
| Visibility        | Beginner                 |
| Range             | 1 to 1023                |
| Default value     | 50                       |
| Affected features | (not applicable)         |
| Category          | /Controls/Iris/LensPIris |

#### LensPIrisPosition

Iris or aperture position. Manually control iris in *PIrisManual* mode, or read back iris position in *PIrisAuto* mode. @ represents fully open and 1022 represents fully closed position. Values greater than LensPIrisNumSteps are ignored or not written.

| Origin of feature | Camera                                                                                    |
|-------------------|-------------------------------------------------------------------------------------------|
| Feature type      | Integer                                                                                   |
| Access            | Read/Write                                                                                |
| Visibility        | Beginner                                                                                  |
| Range             | <ul><li>0 to 1022</li><li>0 = fully open position, 1022 = fully closed position</li></ul> |
| Default value     | 50                                                                                        |
| Affected features | (not applicable)                                                                          |
| Category          | /Controls/Iris/LensPIris                                                                  |

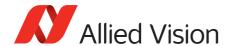

## LensDrive

Open loop DC three-axis lens control.

### LensDriveCommand

Setting this feature to any non-Stop value executes the function for LensDriveDuration and then returns to *Stop*.

| Origin of feature | Camera                                                                                        |
|-------------------|-----------------------------------------------------------------------------------------------|
| Feature type      | Enumeration                                                                                   |
| Access            | Read/Write                                                                                    |
| Visibility        | Beginner                                                                                      |
| Possible values   | Stop, IrisTimedOpen, IrisTimedClose, FocusTimedNear, FocusTimedFar, ZoomTimedIn, ZoomTimedOut |
| Affected features | (not applicable)                                                                              |
| Category          | /Controls/LensDrive                                                                           |

| Value          | Description                    |
|----------------|--------------------------------|
| Stop           | No action.                     |
| IrisTimedOpen  | Open the lens iris.            |
| IrisTimedClose | Close the lens iris.           |
| FocusTimedNear | Shorten the working distance.  |
| FocusTimedFar  | Lengthen the working distance. |
| ZoomTimedIn    | Zoom in.                       |
| ZoomTimedOut   | Zoom out.                      |

### LensDriveDuration

The duration of timed lens commands.

| Origin of feature | Camera       |
|-------------------|--------------|
| Feature type      | Integer      |
| Access            | Read/Write   |
| Visibility        | Beginner     |
| Range             | 0 to 5000    |
| Default value     | 0            |
| Unit              | Milliseconds |

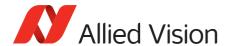

| Affected features | (not applicable)    |
|-------------------|---------------------|
| Category          | /Controls/LensDrive |

### LensVoltage

Reports the lens power supply voltage.

| Origin of feature | Camera              |
|-------------------|---------------------|
| Feature type      | Integer             |
| Access            | Read only           |
| Visibility        | Beginner            |
| Range             | 0 to 12000          |
| Default value     | 0                   |
| Unit              | Millivolts          |
| Affected features | (not applicable)    |
| Category          | /Controls/LensDrive |

## LensVoltageControl

Lens power supply voltage feature. See lens documentation for appropriate voltage level. Set desired lens voltage in millivolts  $\times$  100001. This is done to prevent users inadvertently setting an inappropriate voltage, possibly damaging the lens. If a bad value is written this feature resets to  $\it O$ .

| Origin of feature | Camera              |
|-------------------|---------------------|
| Feature type      | Integer             |
| Access            | Read/Write          |
| Visibility        | Beginner            |
| Range             | 0 to 12000          |
| Default value     | 0                   |
| Unit              | Millivolts × 100001 |
| Affected features | LensVoltage         |
| Category          | /Controls/LensDrive |

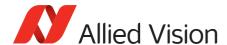

### **LUTControl**

Use of a look-up table allows any function (in the form Output = F(Input)) to be stored in the camera's memory and to be applied on the individual pixels of an image at runtime.

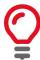

Color cameras only

**LUTControl** with single color panes does not work if binning is enabled, due to the loss of color information.

#### **LUTEnable**

Controls the selected look-up table.

| Standard          | GenlCam Standard Feature Naming Convention |
|-------------------|--------------------------------------------|
| Origin of feature | Camera                                     |
| Feature type      | Boolean                                    |
| Access            | Read/Write                                 |
| Visibility        | Expert                                     |
| Possible values   | true, false                                |
| Default value     | false                                      |
| Affected features | (not applicable)                           |
| Category          | /Controls/LUTControl                       |

### LUTIndex

Controls the index (offset) of coefficient to access in the selected look-up table.

| Standard          | GenlCam Standard Feature Naming Convention |
|-------------------|--------------------------------------------|
| Origin of feature | Camera                                     |
| Feature type      | Integer                                    |
| Access            | Read/Write                                 |
| Visibility        | Guru                                       |
| Range             | 0 to (2 <sup>LUTBitDepthIn</sup> - 1)      |
| Default value     | 0                                          |
| Affected features | LUTValue                                   |
| Category          | /Controls/LUTControl                       |

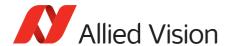

### LUTInfo

This feature provides active look-up table information.

### **LUTAddress**

Indicates location of memory, if a look-up table is loaded.

| Origin of feature | Camera                       |
|-------------------|------------------------------|
| Feature type      | Integer                      |
| Access            | Read only (Constant)         |
| Visibility        | Guru                         |
| Affected features | (not applicable)             |
| Category          | /Controls/LUTControl/LUTInfo |

### LUTBitDepthIn

The bit depth of the input value of the look-up table block.

| Display name      | LUTBitLengthIn               |
|-------------------|------------------------------|
| Origin of feature | Camera                       |
| Feature type      | Integer                      |
| Access            | Read only (Constant)         |
| Visibility        | Guru                         |
| Affected features | (not applicable)             |
| Category          | /Controls/LUTControl/LUTInfo |

### LUTBitDepthOut

The bit depth of the output value of the look-up table block.

| Display name      | LUTBitLengthOut              |
|-------------------|------------------------------|
| Origin of feature | Camera                       |
| Feature type      | Integer                      |
| Access            | Read only (Constant)         |
| Visibility        | Guru                         |
| Affected features | (not applicable)             |
| Category          | /Controls/LUTControl/LUTInfo |

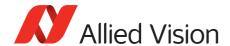

### LUTSizeBytes

The memory size of the active look-up table.

| Display name      | LUTSize                      |
|-------------------|------------------------------|
| Origin of feature | Camera                       |
| Feature type      | Integer                      |
| Access            | Read only (Constant)         |
| Visibility        | Guru                         |
| Affected features | (not applicable)             |
| Category          | /Controls/LUTControl/LUTInfo |

# LUTLoadAll / LUTLoad

Loads the look-up table from flash memory into volatile memory of the camera.

| Origin of feature | Camera               |
|-------------------|----------------------|
| Feature type      | Command              |
| Access            | Write                |
| Visibility        | Beginner             |
| Affected features | LUTSaveAll           |
| Category          | /Controls/LUTControl |

### LUTMode

Selects on which pixels the selected look-up table (depending on LUTSelector) is applied.

| Origin of feature | Camera                      |
|-------------------|-----------------------------|
| Feature type      | Enumeration                 |
| Access            | Read/Write                  |
| Visibility        | Expert                      |
| Possible values   | Luminance, Red, Green, Blue |
| Default value     | Luminance                   |
| Affected features | (not applicable)            |
| Category          | /Controls/LUTControl        |

| Value     | Description                                  |
|-----------|----------------------------------------------|
| Luminance | Look-up table is applied on all pixels.      |
| Red       | Look-up table is applied on red pixels only. |

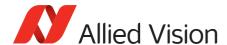

| Value | Description                                    |
|-------|------------------------------------------------|
| Green | Look-up table is applied on green pixels only. |
| Blue  | Look-up table is applied on blue pixels only.  |

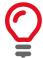

To avoid confusion, especially with color cameras, we recommend the following steps:

- 1. Configure the look-up table modes.
- 2. Enable the look-up table.

## LUTSaveAll / LUTSave

Saves the look-up table from volatile memory into flash memory of the camera.

| Origin of feature | Camera               |
|-------------------|----------------------|
| Feature type      | Command              |
| Access            | Write                |
| Visibility        | Beginner             |
| Affected features | LUTLoadAll           |
| Category          | /Controls/LUTControl |

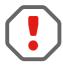

With the UserSets feature (UserSetSave command) you cannot save the contents of the look-up table.

### LUTSelector

Selects which look-up table is used. These look-up tables are camera specific.

| Standard          | GenlCam Standard Feature Naming Convention                                                            |
|-------------------|----------------------------------------------------------------------------------------------------|
| Origin of feature | Camera                                                                                                |
| Feature type      | Enumeration                                                                                           |
| Access            | Read/Write                                                                                            |
| Visibility        | Expert                                                                                                |
| Possible values   | LUT1, LUT2, LUT3                                                                                      |
| Default value     | LUT1                                                                                                  |
| Affected features | LUTMode, LUTEnable, LUTIndex, LUTValue,<br>LUTBitDepthIn, LUTBitDepthOut, LUTAddress,<br>LUTSizeBytes |
| Category          | /Controls/LUTControl                                                                                  |

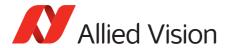

### **LUTValue**

Returns or sets the value at entry LUTIndex.

| Standard          | GenlCam Standard Feature Naming Convention |
|-------------------|--------------------------------------------|
| Origin of feature | Camera                                     |
| Feature type      | Integer                                    |
| Access            | Read/Write                                 |
| Visibility        | Guru                                       |
| Range             | 0 to (2 <sup>LUTBitDepthOut</sup> - 1)     |
| Default value     | 4095                                       |
| Affected features | (not applicable)                           |
| Category          | /Controls/LUTControl                       |

## NirMode

Select three different near-infrared modes. The modes differ in quantum efficiency, frame rates, and anti-blooming characteristics

| Origin of feature | Camera                       |
|-------------------|------------------------------|
| Feature type      | Enumeration                  |
| Access            | Read/Write                   |
| Possible values   | Off, On_HighQuality, On_Fast |
| Default value     | Off                          |
| Affected features | (not applicable)             |
| Category          | /Controls                    |

| Value | Description                                                                     |
|-------|---------------------------------------------------------------------------------|
| 0ff   | <b>NirMode</b> set to off. Acquire and readout image at the same time.          |
|       | <b>NIR sensitivity</b> : No increased sensitivity in the near-infrared range.   |
|       | <b>Anti-blooming characteristics</b> : As specified by the sensor manufacturer. |
|       | Usage: Best suited if you need a very long exposure time.                       |

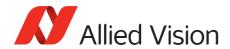

| Value          | Description                                                                                                    |
|----------------|----------------------------------------------------------------------------------------------------|
| On_HighQuality | Cannot acquire and readout image at same time. The exposure time always influences frame rate directly.                                                                     |
|                | NIR sensitivity: Increased near-infrared sensitivity, except for a very small portion of the exposure time, which is: $t_{NormalQE} = MIN(4300 \ \mu s, ExposureTimeAbs/4)$ |
|                | Anti-blooming characteristics:                                                                                                    |
|                | Very good if, ExposureAuto = Off                                                                                                    |
|                | Adaptively reduced if, ExposureTimeAbs < 13200 microseconds or ExposureAuto = other.                                                                                        |
|                | <b>Usage</b> : Best suited for medium length exposure times and HDR light conditions.                                                                                       |
| On_Fast        | Acquire and readout image at same time.                                                                                                    |
|                | <b>NIR sensitivity</b> : Increased near-infrared sensitivity during the total exposure time.                                                                                |
|                | <b>Anti-blooming characteristics</b> : Reduced anti-blooming characteristics.                                                                                               |
|                | <b>Usage</b> : Best suited for low-light applications and small exposure times, if a high frame rate is desired.                                                            |

## Saturation

Alters color intensity. Only valid if using on-camera interpolated pixel formats.

| Origin of feature | Camera           |
|-------------------|------------------|
| Feature type      | Float            |
| Access            | Read/Write       |
| Visibility        | Beginner         |
| Range             | 0.00 to 2        |
| Default value     | 1                |
| Affected features | (not applicable) |
| Category          | /Controls        |

| Value | Description                                      |
|-------|--------------------------------------------------|
| 0     | Monochrome                                       |
| 1     | Default saturation                               |
| 2     | Maximum possible saturation that can be applied. |

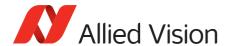

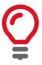

Saturation puts gain to the color vectors in the UV plane.

# SubstrateVoltage

### VsubValue

CCD substrate voltage. Optimized by Allied Vision for each sensor.

| Origin of feature | Camera                     |
|-------------------|----------------------------|
| Feature type      | Integer                    |
| Access            | Read only                  |
| Visibility        | Beginner                   |
| Range             | Camera dependent           |
| Unit              | Millivolts                 |
| Affected features | (not applicable)           |
| Category          | /Controls/SubstrateVoltage |

# Whitebalance

### BalanceRatioAbs

Adjusts the gain of the channel selected in the BalanceRatioSelector. BalanceRatioAbs = 1 means no gain is applied.

| Standard          | GenICam Standard Feature Naming Convention |  |
|-------------------|--------------------------------------------|--|
| Origin of feature | Camera                                     |  |
| Feature type      | Float                                      |  |
| Access            | Read/Write                                 |  |
| Visibility        | Beginner                                   |  |
| Range             | 0.8 to 3                                   |  |
| Affected features | (not applicable)                           |  |
| Category          | /Controls/Whitebalance/                    |  |

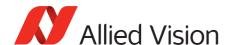

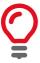

The green channel gain is always 1, as this is the luminance or reference channel. To increase or decrease green, decrease or increase red and blue accordingly.

#### BalanceRatioSelector

Select the red or blue channel to adjust with BalanceRatioAbs.

| Standard          | GenlCam Standard Feature Naming Convention |
|-------------------|--------------------------------------------|
| Origin of feature | Camera                                     |
| Feature type      | Enumeration                                |
| Access            | Read/Write                                 |
| Visibility        | Beginner                                   |
| Possible values   | Red, Blue                                  |
| Default value     | Red                                        |
| Affected features | BalanceRatioAbs                            |
| Category          | /Controls/Whitebalance/                    |

#### BalanceWhiteAuto

Auto algorithms use information from the camera's current image and apply the following settings to the next image; for instance, the camera must be acquiring images in order for the auto algorithm to update. Large changes in scene lighting may require two to three frames for the algorithm to stabilize.

You can configure the auto white balance feature to respond only to a subregion within the image scene. This subregion can be configured with the DSPSubregion feature.

| Standard          | GenlCam Standard Feature Naming Convention |  |
|-------------------|--------------------------------------------|--|
| Origin of feature | Camera                                     |  |
| Feature type      | Enumeration                                |  |
| Access            | Read/Write                                 |  |
| Visibility        | Beginner                                   |  |
| Possible values   | Off, Once, Continuous                      |  |
| Default value     | Off                                        |  |
| Affected features | (not applicable)                           |  |
| Category          | /Controls/Whitebalance/                    |  |

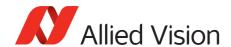

| Value      | Description                                                                                                    |
|------------|----------------------------------------------------------------------------------------------------|
| Off        | Auto white balance is off. White balance can be adjusted directly by changing the BalanceRatioSelector and BalanceRatioAbs.                                                                                                    |
| Once       | Valid if ExposureMode = Timed or PieceWiseLinearHDR. A single iteration of the auto white balance algorithm is run, and then BalanceWhiteAuto returns to Off. The Once value operates according to the ExposureAuto and DSPSubregion features. |
| Continuous | Valid if ExposureMode = Timed or PieceWiseLinearHDR.  White balance continuously adjusts according to the current scene. The continuous function operates according to the ExposureAuto and DSPSubregion features.                             |

### BalanceWhiteAutoControl

### Balance White Auto Adjust Tol

Tolerance allowed from the ideal white balance values, within which the auto white balance does not run. It is used to limit white balance setting changes to only larger variations in color.

| Origin of feature | Camera                                         |
|-------------------|------------------------------------------------|
| Feature type      | Integer                                        |
| Access            | Read/Write                                     |
| Visibility        | Beginner                                       |
| Range             | 0 to 50                                        |
| Default value     | 5                                              |
| Unit              | Percent                                        |
| Affected features | (not applicable)                               |
| Category          | /Controls/Whitebalance/BalanceWhiteAutoControl |

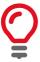

This prevents needless small adjustments from occurring each image.

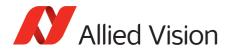

#### BalanceWhiteAutoRate

The rate of white balance adjustments. It is used to slow the rate of color balance change so that only longer period fluctuations affect color.

| Origin of feature | Camera                                         |
|-------------------|------------------------------------------------|
| Feature type      | Integer                                        |
| Access            | Read/Write                                     |
| Visibility        | Beginner                                       |
| Range             | 1 to 100<br>1 = slowest, 100 = fastest         |
| Default value     | 100                                            |
| Unit              | Percent                                        |
| Affected features | (not applicable)                               |
| Category          | /Controls/Whitebalance/BalanceWhiteAutoControl |

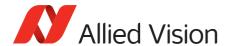

## **DeviceStatus**

# DeviceTemperature

Reports the temperature that is defined by DeviceTemperatureSelector.

| Standard          | GenlCam Standard Feature Naming Convention |  |
|-------------------|--------------------------------------------|--|
| Origin of feature | Camera                                     |  |
| Feature type      | Float                                      |  |
| Access            | Read only                                  |  |
| Visibility        | Beginner                                   |  |
| Unit              | Degrees Celsius                            |  |
| Resolution        | 0.031                                      |  |
| Accuracy          | ±1 °C                                      |  |
| Affected features | (not applicable)                           |  |
| Category          | /DeviceStatus                              |  |

# Device Temperature Selector

Selects one of the built-in temperature sensors within the camera. Not all cameras support main board and sensor support. See the camera technical manuals to find out more information on main board and sensor temperature support.

| Standard          | GenICam Standard Feature Naming Convention |  |
|-------------------|--------------------------------------------|--|
| Origin of feature | Camera                                     |  |
| Feature type      | Enumeration                                |  |
| Access            | Read/Write                                 |  |
| Visibility        | Beginner                                   |  |
| Possible values   | Main, Sensor                               |  |
| Affected features | DeviceTemperature                          |  |
| Category          | /DeviceStatus                              |  |

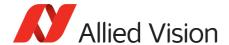

# **EventControl**

This chapter describes how to control the generation of events to the host application. An event is a message that is sent to the host application to notify it of the occurrence of an internal event.

## **EventData**

| Origin of feature | Camera                  |
|-------------------|-------------------------|
| Visibility        | Beginner                |
| Feature type      | Integer                 |
| Access            | Read only (Constant)    |
| Category          | /EventControl/EventData |

The following table lists all the events supported by cameras.

| Event                                  | Event                          |
|----------------------------------------|--------------------------------|
| EventAcquisitionEndFrameID             | EventLine1RisingEdgeFrameID    |
| EventAcquisitionEndTimestamp           | EventLine1RisingEdgeTimestamp  |
| EventAcquisitionRecordTriggerFrameID   | EventLine2FallingEdgeFrameID   |
| EventAcquisitionRecordTriggerTimestamp | EventLine2FallingEdgeTimestamp |
| EventAcquisitionStartFrameID           | EventLine2RisingEdgeFrameID    |
| EventAcquisitionStartTimestamp         | EventLine2RisingEdgeTimestamp  |
| EventAction0FrameID                    | EventLine3FallingEdgeFrameID   |
| EventAction0Timestamp                  | EventLine3FallingEdgeTimestamp |
| EventAction1FrameID                    | EventLine3RisingEdgeFrameID    |
| EventAction1Timestamp                  | EventLine3RisingEdgeTimestamp  |
| EventErrorFrameID                      | EventLine4FallingEdgeFrameID   |
| EventErrorTimestamp                    | EventLine4FallingEdgeTimestamp |
| EventExposureEndFrameID                | EventLine4RisingEdgeFrameID    |
| EventExposureEndTimestamp              | EventLine4RisingEdgeTimestamp  |
| EventExposureStartFrameID              | EventOverflowFrameID           |
| EventExposureStartTimestamp            | EventOverflowTimestamp         |
| EventFrameTriggerFrameID               | EventPtpSyncLockedFrameID      |
| EventFrameTriggerTimestamp             | EventPtpSyncLockedTimestamp    |
| EventLine1FallingEdgeFrameID           | EventPtpSyncLostFrameID        |
| EventLine1FallingEdgeTimestamp         | EventPtpSyncLostTimestamp      |

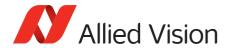

# **EventID**

## EventAcquisitionEnd

ID value of event.

| Origin of feature | Camera                                                   |
|-------------------|----------------------------------------------------------|
| Feature type      | Integer                                                  |
| Access            | Read only (Constant)                                     |
| Visibility        | Beginner                                                 |
| Value             | 40001                                                    |
| Affected features | EventAcquisitionEndTimestamp, EventAcquisitionEndFrameID |
| Category          | /EventControl/EventID                                    |

# ${\bf Event Acquisition Record Trigger}$

ID value of event.

| Origin of feature | Camera                                                                       |
|-------------------|------------------------------------------------------------------------------|
| Feature type      | Integer                                                                      |
| Access            | Read only (Constant)                                                         |
| Visibility        | Beginner                                                                     |
| Value             | 40004                                                                        |
| Affected features | EventAcquisitionRecordTriggerTimestamp, EventAcquisitionRecordTriggerFrameID |
| Category          | /EventControl/EventID                                                        |

# ${\it Event Acquisition Start}$

| Origin of feature | Camera               |
|-------------------|----------------------|
| Feature type      | Integer              |
| Access            | Read only (Constant) |
| Visibility        | Beginner             |
| Value             | 40000                |

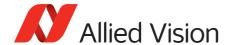

| Affected features | EventAcquisitionStartTimestamp, EventAcquisitionStartFrameID |
|-------------------|--------------------------------------------------------------|
| Category          | /EventControl/EventID                                        |

### EventAction0

ID value of event.

| Origin of feature | Camera                                     |
|-------------------|--------------------------------------------|
| Feature type      | Integer                                    |
| Access            | Read only (Constant)                       |
| Visibility        | Beginner                                   |
| Value             | 40020                                      |
| Affected features | EventAction0Timestamp, EventAction0FrameID |
| Category          | /EventControl/EventID                      |

### EventAction1

ID value of event.

| Origin of feature | Camera                                     |
|-------------------|--------------------------------------------|
| Feature type      | Integer                                    |
| Access            | Read only (Constant)                       |
| Visibility        | Beginner                                   |
| Value             | 40021                                      |
| Affected features | EventAction1Timestamp, EventAction1FrameID |
| Category          | /EventControl/EventID                      |

### EventError

The error event occurs if there is a problem on the camera; this event should be reported to technical support. If you use the message channel for event notification, you are always subscribed to this event.

| Standard          | GenlCam Standard Feature Naming Convention |
|-------------------|--------------------------------------------|
| Origin of feature | Camera                                     |
| Feature type      | Integer                                    |
| Access            | Read only (Constant)                       |
| Visibility        | Beginner                                   |

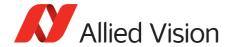

| Value             | 65535                                             |
|-------------------|---------------------------------------------------|
| Affected features | <pre>EventErrorTimestamp, EventErrorFrameID</pre> |
| Category          | /EventControl/EventID                             |

# ${\sf EventExposureEnd}$

ID value of event.

| Standard          | GenICam Standard Feature Naming Convention         |
|-------------------|----------------------------------------------------|
| Origin of feature | Camera                                             |
| Feature type      | Integer                                            |
| Access            | Read only (Constant)                               |
| Visibility        | Beginner                                           |
| Value             | 40003                                              |
| Affected features | EventExposureEndTimestamp, EventExposureEndFrameID |
| Category          | /EventControl/EventID                              |

## EventExposureStart

The Exposure Start event occurs if the exposure start event occurs.

| Origin of feature | Camera                                                            |
|-------------------|-------------------------------------------------------------------|
| Feature type      | Integer                                                           |
| Access            | Read only (Constant)                                              |
| Visibility        | Beginner                                                          |
| Value             | 40019                                                             |
| Vimba version     | Vimba version 1.4 or later                                        |
| Affected features | <pre>EventExposureStartTimestamp, EventExposureStartFrameID</pre> |
| Category          | /EventControl/EventID                                             |

# ${\bf Event Frame Trigger}$

| Standard          | GenlCam Standard Feature Naming Convention |
|-------------------|--------------------------------------------|
| Origin of feature | Camera                                     |
| Feature type      | Integer                                    |

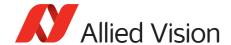

| Access            | Read only (Constant)                                            |
|-------------------|-----------------------------------------------------------------|
| Visibility        | Beginner                                                        |
| Value             | 40002                                                           |
| Affected features | <pre>EventFrameTriggerTimestamp, EventFrameTriggerFrameID</pre> |
| Category          | /EventControl/EventID                                           |

# ${\it EventFrameTriggerReady}$

The Frame Trigger event occurs if the camera is ready for another frame acquisition.

| Origin of feature | Camera                                                         |
|-------------------|----------------------------------------------------------------|
| Feature type      | Integer                                                        |
| Access            | R/C                                                            |
| Visibility        | Beginner                                                       |
| Value             | 40018                                                          |
| Affected features | EventFrameTriggerReadyTimestamp, EventFrameTriggerReadyFrameID |
| Category          | /EventControl/EventID                                          |

# EventLine1FallingEdge

ID value of event.

| Origin of feature | Camera                                                       |
|-------------------|--------------------------------------------------------------|
| Feature type      | Integer                                                      |
| Access            | Read only (Constant)                                         |
| Visibility        | Beginner                                                     |
| Value             | 40011                                                        |
| Affected features | EventLine1FallingEdgeTimestamp, EventLine1FallingEdgeFrameID |
| Category          | /EventControl/EventID                                        |

# EventLine1RisingEdge

| Origin of feature | Camera  |
|-------------------|---------|
| Feature type      | Integer |

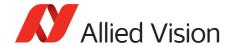

| Access            | Read only (Constant)                                                  |
|-------------------|-----------------------------------------------------------------------|
| Visibility        | Beginner                                                              |
| Value             | 40010                                                                 |
| Affected features | <pre>EventLine1RisingEdgeTimestamp, EventLine1RisingEdgeFrameID</pre> |
| Category          | /EventControl/EventID                                                 |

# Event Line 2 Falling Edge

ID value of event.

| Origin of feature | Camera                                                       |
|-------------------|--------------------------------------------------------------|
| Feature type      | Integer                                                      |
| Access            | Read only (Constant)                                         |
| Visibility        | Beginner                                                     |
| Value             | 40013                                                        |
| Affected features | EventLine2FallingEdgeTimestamp, EventLine2FallingEdgeFrameID |
| Category          | /EventControl/EventID                                        |

# Event Line 2 Rising Edge

ID value of event.

| Origin of feature | Camera                                                                |
|-------------------|-----------------------------------------------------------------------|
| Feature type      | Integer                                                               |
| Access            | Read only (Constant)                                                  |
| Visibility        | Beginner                                                              |
| Value             | 40012                                                                 |
| Affected features | <pre>EventLine2RisingEdgeTimestamp, EventLine2RisingEdgeFrameID</pre> |
| Category          | /EventControl/EventID                                                 |

# Event Line 3 Falling Edge

| Origin of feature | Camera  |
|-------------------|---------|
| Feature type      | Integer |

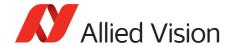

| Access            | Read only (Constant)                                         |
|-------------------|--------------------------------------------------------------|
| Visibility        | Beginner                                                     |
| Value             | 40015                                                        |
| Affected features | EventLine3FallingEdgeTimestamp, EventLine3FallingEdgeFrameID |
| Category          | /EventControl/EventID                                        |

# Event Line 3 Rising Edge

ID value of event.

| Origin of feature | Camera                                                                |
|-------------------|-----------------------------------------------------------------------|
| Feature type      | Integer                                                               |
| Access            | Read only (Constant)                                                  |
| Visibility        | Beginner                                                              |
| Value             | 40014                                                                 |
| Affected features | <pre>EventLine3RisingEdgeTimestamp, EventLine3RisingEdgeFrameID</pre> |
| Category          | /EventControl/EventID                                                 |

# Event Line 4 Falling Edge

ID value of event.

| Origin of feature | Camera                                                       |
|-------------------|--------------------------------------------------------------|
| Feature type      | Integer                                                      |
| Access            | Read only (Constant)                                         |
| Visibility        | Beginner                                                     |
| Value             | 40017                                                        |
| Affected features | EventLine4FallingEdgeTimestamp, EventLine4FallingEdgeFrameID |
| Category          | /EventControl/EventID                                        |

# Event Line 4 Rising Edge

| Origin of feature | Camera  |
|-------------------|---------|
| Feature type      | Integer |

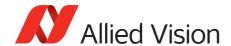

| Access            | Read only (Constant)                                       |
|-------------------|------------------------------------------------------------|
| Visibility        | Beginner                                                   |
| Value             | 40016                                                      |
| Affected features | EventLine4RisingEdgeTimestamp, EventLine4RisingEdgeFrameID |
| Category          | /EventControl/EventID                                      |

### **EventOverflow**

The overflow event occurs if one or more notification events are lost on the camera. If you use the message channel for event notification, you are always subscribed to this event.

| Origin of feature | Camera                                                  |
|-------------------|---------------------------------------------------------|
| Feature type      | Integer                                                 |
| Access            | Read only (Constant)                                    |
| Visibility        | Beginner                                                |
| Value             | 65534                                                   |
| Affected features | <pre>EventOverflowTimestamp, EventOverflowFrameID</pre> |
| Category          | /EventControl/EventID                                   |

### EventPtpSyncLocked

The camera has acquired synchronization to the master clock.

| Origin of feature | Camera                                                            |
|-------------------|-------------------------------------------------------------------|
| Feature type      | Integer                                                           |
| Access            | Read only (Constant)                                              |
| Visibility        | Beginner                                                          |
| Value             | 40006                                                             |
| Affected features | <pre>EventPtpSyncLockedTimestamp, EventPtpSyncLockedFrameID</pre> |
| Category          | /EventControl/EventID                                             |

### EventPtpSyncLost

The camera has lost synchronization to the master clock.

| Origin of feature | Camera  |
|-------------------|---------|
| Feature type      | Integer |

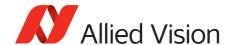

| Access            | Read only (Constant)                                          |
|-------------------|---------------------------------------------------------------|
| Visibility        | Beginner                                                      |
| Value             | 40005                                                         |
| Affected features | <pre>EventPtpSyncLostTimestamp, EventPtpSyncLostFrameID</pre> |
| Category          | /EventControl/EventID                                         |

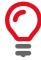

If you use the message channel for event notification, you are always subscribed to **EventOverflow** and **EventError** events.

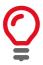

There is no mechanism to detect the loss of events during transportation. If mis-configured, cameras may produce lots of events; more than a PC can handle.

### **EventNotification**

Activates event notification on the GigE Vision message channel.

| Standard          | GenlCam Standard Feature Naming Convention |  |
|-------------------|--------------------------------------------|--|
| Origin of feature | Camera                                     |  |
| Feature type      | Enumeration                                |  |
| Access            | Read/Write                                 |  |
| Visibility        | Beginner                                   |  |
| Possible values   | On, Off                                    |  |
| Default value     | Off                                        |  |
| Affected features | EventsEnable1                              |  |
| Category          | /EventControl                              |  |

## EventSelector

Selects a specific event to be enabled or disabled using EventNotification.

| Standard          | GenICam Standard Feature Naming Convention |  |
|-------------------|--------------------------------------------|--|
| Origin of feature | Camera                                     |  |
| Feature type      | Enumeration                                |  |
| Access            | Read/Write                                 |  |

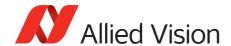

| Visibility        | Beginner                                                                                                    |
|-------------------|----------------------------------------------------------------------------------------------------|
| Possible values   | AcquisitionStart, AcquisitionEnd, AcquisitionRecordTrigger, ExposureStart, ExposureEnd, FrameTrigger, FrameTriggerReady, PtpSyncLocked, PtpSyncLost, Line1FallingEdge, Line2FallingEdge, Line3FallingEdge, Line4FallingEdge, Line1RisingEdge, Line2RisingEdge, Line3RisingEdge, Line4RisingEdge, Action0, Action1, |
| Default value     | AcquisitionStart                                                                                                    |
| Affected features | EventNotification, EventsEnable1                                                                                                    |
| Category          | /EventControl                                                                                                    |

# EventsEnable1

Bit field of all events.

| Origin of feature | Camera            |
|-------------------|-------------------|
| Feature type      | Integer           |
| Access            | Read/Write        |
| Visibility        | Beginner          |
| Range             | 0 to 4294967295   |
| Default value     | 0                 |
| Affected features | EventNotification |
| Category          | /EventControl     |

### For example:

| Bit 1  | EventAcquisitionStart  |
|--------|------------------------|
| Bit 2  | EventAcquisitionEnd    |
| Bit 3  | EventFrameTrigger      |
| Bit 19 | EventFrameTriggerReady |

This is an alternative to setting each event individually using the **EventNotification** and **EventSelector** method.

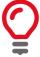

Activate event-notification on the GigE Vision message channel. For programmers, see register documentation.

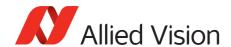

# GigE

## BandwidthControlMode

Selects the desired mode of bandwidth control.

| Origin of feature | Camera                           |  |
|-------------------|----------------------------------|--|
| Feature type      | Enumeration                      |  |
| Access            | Read/Write                       |  |
| Visibility        | Beginner                         |  |
| Possible values   | StreamBytesPerSecond, SCPD, Both |  |
| Default value     | StreamBytesPerSecond             |  |
| Affected features | (not applicable)                 |  |
| Category          | /GigE                            |  |

| Value                | Description                                                                                                    |
|----------------------|----------------------------------------------------------------------------------------------------|
| StreamBytesPerSecond | See the <b>StreamBytesPerSecond</b> feature for more information.                                                                                                    |
| SCPD                 | Stream channel packet delay expressed in timestamp counter units. This mode may be used to limit the rate of data from the camera to the host. It works by inserting a delay between successive stream channel packets, for example, the longer the delay, the slower the data rate. This mode is not recommended. |
| Both                 | Implements a combination of control modes. This mode is not recommended.                                                                                                    |

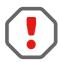

Bandwidth allocation can be controlled by **StreamBytesPerSecond**, or by register *SCPD0*. If you do not understand *SCPD0* and how this driver uses this register, leave this set to **StreamBytesPerSecond**.

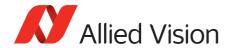

# ChunkModeActive

Enables camera to send GVSP chunk data with an image. **ChunkModeActive** is read-only during acquisition.

| Standard          | GenlCam Standard Feature Naming Convention |
|-------------------|--------------------------------------------|
| Origin of feature | Camera                                     |
| Feature type      | Boolean                                    |
| Access            | Read/Write                                 |
| Visibility        | Expert                                     |
| Possible values   | true, false                                |
| Default value     | false                                      |
| Affected features | PayloadSize, NonImagePayloadSize           |
| Category          | /GigE                                      |

The currently implemented chunk data.

| Byte         | Description                                                                                                    |
|--------------|----------------------------------------------------------------------------------------------------|
| Bytes 1 to 4 | <ul><li>Acquisition count</li><li>Big-endian</li></ul>                                                                                                    |
| Byte 5       | <ul> <li>These eight bits indicate the following EF lens settings:</li> <li>Bit 7 (Error): If this bit is set to 1, the EF lens is in an error state, bits 2 to 5 indicate enumerated value of last error, and all other bits and bytes is 0.</li> <li>Bit 6 (Lens attached): If this bit is set to 1, an EF lens is attached to camera.</li> <li>Bit 5 (Auto focus): If this bit is set to 1, the EF lens manual/auto focus switch is set to the auto focus position.</li> <li>Bits 2 to 4 (Last error): Enumerated error value: <ul> <li>0: No error detected</li> <li>1: Lens failed query by camera</li> <li>2: Lens communication error (can occur when removing lens)</li> <li>3: Lens communication error (can occur when removing lens)</li> <li>4: Lens remained busy for longer than 10 seconds</li> <li>5: Lens focus "Zero Stop" not detected</li> <li>6: Lens focus "Infinity Stop" not detected</li> </ul> </li> <li>Bits 0 to 1: Upper 2 bits of focus percentage value (see Byte 6).</li> <li>Big-endian</li> </ul> |
| Byte 6       | <ul> <li>These eight bits in conjunction with bits 0 to 1 of byte 5, indicate the current focus position of the EF lens in (percentage of maximum focus range) × 10 (that is, 1000 = 100 percent = Infinity Stop).</li> <li>If the lens manual/auto focus switch is in the manual position these bits is 0.</li> <li>Big-endian</li> </ul>                                                                                                    |

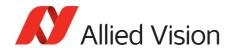

| Byte           | Description                                                                                                    |
|----------------|----------------------------------------------------------------------------------------------------|
| Byte7          | <ul> <li>These eight bits indicate the current aperture position of the EF lens in Dn. To convert Dn to F-Stop value, use formula: F-Stop = 2 [(Dn - 8) /16].</li> <li>Big-endian</li> </ul>                  |
| Byte 8         | <ul> <li>These eight bits indicate the current focal length of the EF lens in millimeters.</li> <li>Big-endian</li> </ul>                                                                                     |
| Bytes 9 to 12  | <ul><li>Exposure value in microseconds.</li><li>Big-endian</li></ul>                                                                                                    |
| Bytes 13 to 16 | <ul> <li>Gain value in decibels.</li> <li>For Prosilica GT1930, GT1930C, GT1930L and GT1930LC models: Gain value in tenths of decibels (that is, 201 represents 20.1 decibels)</li> <li>Big-endian</li> </ul> |
| Bytes 17 to 18 | <ul> <li>Sync-in levels.</li> <li>A bit field. Bit 0 is sync-in 0, bit 1 is sync-in 1. A bit value of 1 = level high, and a bit value of 0 = level low.</li> <li>Big-endian</li> </ul>                        |
| Bytes 19 to 20 | <ul> <li>Sync-out levels</li> <li>A bit field. Bit 0 is sync-out 0, bit 1 is sync-out 1. A bit value of 1 = level high, and a bit value of 0 = level low.</li> <li>Big-endian</li> </ul>                      |
| Bytes 21 to 24 | <ul><li>Reserved</li><li>0</li><li>Big-endian</li></ul>                                                                                                    |
| Bytes 25 to 28 | <ul><li>Reserved</li><li>0</li><li>Big-endian</li></ul>                                                                                                    |
| Bytes 29 to 32 | <ul><li>Reserved</li><li>0</li><li>Big-endian</li></ul>                                                                                                    |
| Bytes 33 to 36 | <ul><li>Reserved</li><li>0</li><li>Big-endian</li></ul>                                                                                                    |
| Bytes 37 to 40 | <ul><li>Reserved</li><li>0</li><li>Big-endian</li></ul>                                                                                                    |
| Bytes 41 to 44 | <ul><li>Chunk ID</li><li>1000</li><li>Little-endian</li></ul>                                                                                                    |
| Bytes 45 to 48 | <ul><li>Chunk length</li><li>Little-endian</li></ul>                                                                                                    |

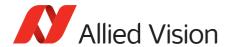

# Configuration

## GevIPConfigurationApply

Apply the IP configuration mode selected by GevIPConfigurationMode.

| Display name      | IP Configuration Apply |
|-------------------|------------------------|
| Origin of feature | Driver                 |
| Feature type      | Command                |
| Access            | Write                  |
| Affected features | (not applicable)       |
| Category          | /GigE/Configuration    |

# GevIP Configuration Mode

The current IP configuration mode.

| Display name      | IP Configuration Mode |
|-------------------|-----------------------|
| Origin of feature | Driver                |
| Feature type      | Enumeration           |
| Access            | Read/Write            |
| Visibility        | Beginner              |
| Possible values   | LLA, DHCP, Persistent |
| Affected features | (not applicable)      |
| Category          | /GigE/Configuration   |

### Current

# GevCurrentDefaultGateway

The IP address of the default gateway of the camera.

| Standard          | GenICam Standard Feature Naming Convention |
|-------------------|--------------------------------------------|
| Display name      | Current Default Gateway                    |
| Origin of feature | Driver                                     |
| Feature type      | Integer                                    |
| Access            | Read only                                  |

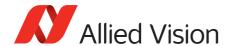

| Visibility        | Beginner         |
|-------------------|------------------|
| Affected features | (not applicable) |
| Category          | /GigE/Current    |

### GevCurrentIPAddress

The current IP address of the camera.

| Standard          | GenlCam Standard Feature Naming Convention |
|-------------------|--------------------------------------------|
| Display name      | Current IP Address                         |
| Origin of feature | Driver                                     |
| Feature type      | Integer                                    |
| Access            | Read only                                  |
| Visibility        | Beginner                                   |
| Affected features | (not applicable)                           |
| Category          | /GigE/Current                              |

### GevCurrentSubnetMask

The current subnet mask of the camera.

| Standard          | GenlCam Standard Feature Naming Convention |
|-------------------|--------------------------------------------|
| Display name      | Current Subnet Mask                        |
| Origin of feature | Driver                                     |
| Feature type      | Integer                                    |
| Access            | Read only                                  |
| Visibility        | Beginner                                   |
| Affected features | (not applicable)                           |
| Category          | /GigE/Current                              |

### **GVCP**

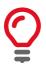

GVCP is an interface standard for machine vision cameras which runs on the UDP protocol.

Allied Vision GigE cameras have a sophisticated real time resend mechanism that ensures a high degree of data integrity.

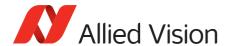

### **GVCPCmdRetries**

Controls the maximum number of resend requests that the host attempts when trying to recover a lost packet.

| Display name      | Command Retries                                                      |
|-------------------|----------------------------------------------------------------------|
| Origin of feature | Driver                                                               |
| Feature type      | Integer                                                              |
| Access            | Read/Write                                                           |
| Visibility        | Expert                                                               |
| Range             | 1 to 9                                                               |
| Default value     | 5                                                                    |
| Affected features | <pre>GevHeartbeatTimeout, GevHeartbeatInterval, GVCPHBInterval</pre> |
| Category          | /GigE/GVCP                                                           |

### GVCPCmdTimeout

The timeout waiting for an answer from the camera.

| Display name      | Command Timeout                                                      |
|-------------------|----------------------------------------------------------------------|
| Origin of feature | Driver                                                               |
| Feature type      | Integer                                                              |
| Access            | Read/Write                                                           |
| Visibility        | Expert                                                               |
| Range             | 100 to 1000                                                          |
| Default value     | 250                                                                  |
| Unit              | Milliseconds                                                         |
| Affected features | <pre>GevHeartbeatTimeout, GevHeartbeatInterval, GVCPHBInterval</pre> |
| Category          | /GigE/GVCP                                                           |

### GevHeartbeatInterval

The driver sends heartbeat packets to the camera every **GevHeartbeatInterval** milliseconds.

| Display name      | Heartbeat Interval |
|-------------------|--------------------|
| Origin of feature | Driver             |
| Feature type      | Integer            |

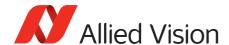

| Access            | Read/Write                 |
|-------------------|----------------------------|
| Visibility        | Expert                     |
| Range             | 200 to 1450                |
| Default value     | 1450                       |
| Unit              | Milliseconds               |
| Vimba version     | Vimba version 1.3 or later |
| Affected features | GVCPHBInterval             |
| Category          | /GigE/GVCP                 |

### GevHeartbeatTimeout

The driver sends heartbeat packets to the camera. If a heartbeat packet is not received within **GevHeartbeatTimeout**, the camera assumes the host has closed its controlling application or is dead, and closes its stream and control channel.

This parameter may need to be increased if stepping through code in a debugging tool, as this prevents the driver from sending heartbeat packets.

| Standard          | GenlCam Standard Feature Naming Convention |
|-------------------|--------------------------------------------|
| Display name      | Heartbeat Timeout                          |
| Origin of feature | Driver                                     |
| Feature type      | Integer                                    |
| Access            | Read/Write                                 |
| Visibility        | Expert                                     |
| Range             | 500 to 10000                               |
| Default value     | 3000                                       |
| Unit              | Milliseconds                               |
| Vimba version     | Vimba version 1.3 or later                 |
| Affected features | GevHeartbeatInterval, GVCPHBInterval       |
| Category          | /GigE/GVCP                                 |

#### **GVCPHBInterval**

The driver sends a heartbeat request packet to the camera every GVCPHBInterval milliseconds. If the camera fails to respond to the heartbeat request, a retry is sent GVCPCmdTimeout ms later. After GVCPCmdRetries retries with no response, a camera unplugged event is returned by the driver.

| Display name      | Heartbeat Interval |
|-------------------|--------------------|
| Origin of feature | Driver             |

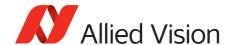

| Feature type      | Integer            |
|-------------------|--------------------|
| Access            | Read/Write         |
| Range             | 500 to 5000        |
| Default value     | 3000               |
| Unit              | Milliseconds       |
| Vimba version     | Up to Vimba V1.2.1 |
| Affected features | (not applicable)   |
| Category          | /GigE/GVCP         |

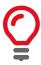

This parameter can be increased significantly to bypass problems if debugging applications.

### GevSCPSPacketSize

This parameter determines the Ethernet packet size. Generally, this number must be set to as large as the network card (or other involved active networking components) allows. If this number is reduced, then CPU loading increases.

These large packet sizes (>1500 bytes) are called jumbo packets or frames in Ethernet terminology. If your GigE network card does not support jumbo packets or frames of at least 8228 bytes (the camera default on power up), then you need to reduce the <code>GevSCPSPacketSize</code> parameter of the camera to match the maximum jumbo packet size supported by your GigE interface. A <code>GevSCPSPacketSize</code> of 1500 bytes is a safe setting which all GigE network cards support.

| Standard          | GenlCam Standard Feature Naming Convention                                                                                    |
|-------------------|----------------------------------------------------------------------------------------------------|
| Origin of feature | Camera                                                                                                    |
| Feature type      | Integer                                                                                                    |
| Access            | Read/Write                                                                                                    |
| Visibility        | Expert                                                                                                    |
| Range             | Camera dependent                                                                                                    |
| Default value     | Camera dependent                                                                                                    |
| Unit              | Bytes                                                                                                    |
| Affected features | StreamBytesPerSecond, AcquisitionFrameRateAbs, ExposureTimeAbs, AcquisitionFrameRateLimit, StreamHoldCapacity, GVSPPacketSize |
| Category          | /GigE                                                                                                    |

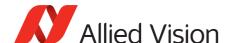

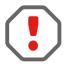

If you see all black images, or all frames reported as **StatFrameDropped** and zero images reported as **StatFrameDelivered**, you need to decrease this parameter.

# NonImagePayloadSize

The maximum size of chunk data, not including the image chunk, in the image block payload. If ChunkModeActive = false then NonImagePayloadSize =  $\theta$ .

| Origin of feature | Camera           |
|-------------------|------------------|
| Feature type      | Integer          |
| Access            | Read only        |
| Visibility        | Beginner         |
| Range             | 0 to 4294967295  |
| Unit              | Bytes            |
| Affected features | (not applicable) |
| Category          | /GigE            |

#### PTP

PTP manages clock synchronization of multiple devices across an Ethernet network, with ±1 microsecond tolerance. Once the clocks of the devices are synchronized, a synchronous software trigger can be sent to Allied Vision cameras via the PtpAcquisitionGateTime feature. On Allied Vision GigE cameras, the device clock is represented by the camera GevTimestampValue feature.

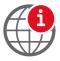

For more information on PTP, see the IEEE 1588-2008 standard:

standards.ieee.org/findstds/standard/1588-2008.html

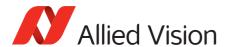

## PtpAcquisitionGateTime

PtpAcquisition trigger time. Used to schedule a synchronized software trigger on multiple PTP synchronized device. PtpAcquisitionGateTime must be set beyond current camera GevTimestampValue, for instance GevTimestampValue ≥ PtpAcquisitionGateTime. If set below GevTimestampValue, image acquisition stalls. PtpAcquisitionGateTime resets to zero if PtpMode set to Off.

| Origin of feature | Camera                    |
|-------------------|---------------------------|
| Feature type      | Integer                   |
| Access            | Read/Write                |
| Visibility        | Beginner                  |
| Range             | 0 to (2 <sup>63</sup> -1) |
| Default value     | 0                         |
| Unit              | Nanoseconds               |
| Affected features | (not applicable)          |
| Category          | /GigE/PTP                 |

# PtpMode

Controls the PTP device behavior.

| Origin of feature | Camera                   |
|-------------------|--------------------------|
| Feature type      | Enumeration              |
| Access            | Read/Write               |
| Visibility        | Beginner                 |
| Possible values   | Off, Slave, Master, Auto |
| Default value     | Off                      |
| Affected features | PtpAcquisitionGateTime   |
| Category          | /GigE/PTP                |

| Value | Description                                                                                                    |
|-------|----------------------------------------------------------------------------------------------------|
| Off   | This camera's <b>GevTimestampValue</b> is not synchronized with any other device. <b>PtpAcquisitionGateTime</b> resets to zero. |
| Slave | This camera's <b>GevTimestampValue</b> is altered to align with a master device's clock.                                        |

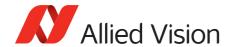

| Value  | Description                                                                                                    |
|--------|----------------------------------------------------------------------------------------------------|
| Master | This camera's <b>GevTimestampValue</b> is the master clock. All other PTP enabled slave devices synchronize their clock to this camera.                                                                                    |
| Auto   | This camera uses the IEEE 1588 best master clock algorithm to determine which camera is master, and which are subordinates. It may be assigned as either. There may be several state transitions prior to synchronization. |

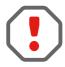

If using the camera event channel, a EventPtpSyncLost is sent if PtpMode is changed. EventPtpSyncLocked is sent once PTP synchronization is re-established.

# **PtpStatus**

The state of the PTP operation.

| Origin of feature | Camera                                                                  |
|-------------------|-------------------------------------------------------------------------|
| Feature type      | Enumeration                                                             |
| Access            | Read only                                                               |
| Visibility        | Beginner                                                                |
| Possible values   | Disabled, Initializing, Listening, Master, Passive, Uncalibrated, Slave |
| Default value     | Disabled                                                                |
| Affected features | (not applicable)                                                        |
| Category          | /GigE/PTP                                                               |

| Value        | Description                                                                                                    |
|--------------|----------------------------------------------------------------------------------------------------|
| Disabled     | Camera PtpMode is set to Off.                                                                                                    |
| Initializing | PTP is being initialized. If camera or PTP device is being initialized, all devices statuses are set to initializing. This state appears very briefly.                  |
| Listening    | Device is listening for other PTP enabled devices. The purpose of this state is to determine which device acts as the master.                                           |
| Master       | Device acting as master clock. If a better master clock is determined, the device proceeds to <i>Listening</i> , <i>Uncalibrated</i> , and finally <i>Slave</i> states. |
| Passive      | If there are two or more devices with PtpMode = Master, this device has an inferior clock and is not synchronized to the master.                                        |

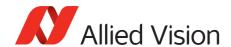

| Value        | Description                                                                                                    |
|--------------|----------------------------------------------------------------------------------------------------|
| Uncalibrated | PTP synchronization not yet achieved. Subordinate devices are synchronizing with master.                                            |
| Slave        | PTP synchronization between this device and master is achieved. Device is acting as a subordinate to another device's master clock. |

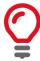

PTP capable cameras with firmware < 01.54.11026 have PtpStatus = [Off, Master, Syncing, Slave, Error].

# PayloadSize

The total size of image block payload.

| Standard          | GenlCam Standard Feature Naming Convention |
|-------------------|--------------------------------------------|
| Origin of feature | Camera                                     |
| Feature type      | Integer                                    |
| Access            | Read only                                  |
| Visibility        | Beginner                                   |
| Unit              | Bytes                                      |
| Affected features | (not applicable)                           |
| Category          | /GigE                                      |

| <pre>If ChunkModeActive = true</pre>  | Then PayloadSize = ImageSize + NonImagePayloadSize + 8 |
|---------------------------------------|--------------------------------------------------------|
| <pre>If ChunkModeActive = false</pre> | Then PayloadSize = ImageSize                           |

## Persistent

# ${\sf GevPers} is tent {\sf DefaultGateway}$

The persistent default gateway of the camera.

| Standard          | GenlCam Standard Feature Naming Convention |
|-------------------|--------------------------------------------|
| Display name      | Persistent Default Gateway                 |
| Origin of feature | Camera                                     |

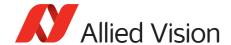

| Feature type      | Integer          |
|-------------------|------------------|
| Access            | Read/Write       |
| Visibility        | Beginner         |
| Affected features | (not applicable) |
| Category          | /GigE/Persistent |

#### GevPersistentIPAddress

The persistent IPv4 address of the camera.

| Standard          | GenICam Standard Feature Naming Convention |
|-------------------|--------------------------------------------|
| Display name      | Persistent IP Address                      |
| Origin of feature | Camera                                     |
| Feature type      | Integer                                    |
| Access            | Read/Write                                 |
| Visibility        | Beginner                                   |
| Affected features | (not applicable)                           |
| Category          | /GigE/Persistent                           |

### GevPersistentSubnetMask

The persistent subnet mask of the camera.

| Standard          | GenICam Standard Feature Naming Convention |
|-------------------|--------------------------------------------|
| Display name      | Persistent Subnet Mask                     |
| Origin of feature | Camera                                     |
| Feature type      | Integer                                    |
| Access            | Read/Write                                 |
| Visibility        | Beginner                                   |
| Affected features | (not applicable)                           |
| Category          | /GigE/Persistent                           |

# StreamBytesPerSecond

Moderates the data rate of the camera. This is particularly useful for slowing the camera down so that it can operate over slower links such as Fast Ethernet (100 Mbps), or wireless networks. It is also an important control for multiple camera situations. If multiple cameras are connected to a single GigE port (usually through

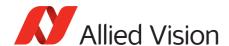

a switch), StreamBytesPerSecond for each camera needs to be set to a value so that the sum of each camera's StreamBytesPerSecond parameter does not exceed the data rate of the GigE port. Setting the parameter in this way ensures that multiple-camera situations work without packet collisions, for instance data loss.

To calculate the required minimum **StreamBytesPerSecond** setting for a camera in any image mode, use the following formula:

#### StreamBytesPerSecond = Height × Width × FrameRate × Bytes per Pixel

115,000,000 bps is the typical maximum data rate for a GigE port. Beyond this setting, some network cards may drop packets.

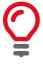

If you are seeing occasional frames or packets reported as **StatFrameDropped** or **StatPacketMissed** you may need to decrease this parameter.

| Origin of feature | Camera                                                                            |
|-------------------|-----------------------------------------------------------------------------------|
| Feature type      | Integer                                                                           |
| Access            | Read/Write                                                                        |
| Visibility        | Beginner                                                                          |
| Range             | 1,000,000 to 124,000,000<br>1,000,000 to 248,000,000 for Prosilica GX in LAG mode |
| Unit              | Bits per second                                                                   |
| Affected features | AcquisitionFrameRateAbs, ExposureTimeAbs, AcquisitionFrameRateLimit               |
| Category          | /GigE                                                                             |

#### StreamFrameRateConstrain

If *true*, the camera automatically limits frame rate to bandwidth, determined by **StreamBytesPerSecond**, to prevent camera buffer overflows and dropped frames. If *false*, the frame rate is not limited to bandwidth (only sensor readout time). Latter case is useful for **AcquisitionMode** = *Recorder* or **StreamHoldEnable** = *On* modes, as these modes are not bandwidth limited.

| Origin of feature | Camera      |
|-------------------|-------------|
| Feature type      | Boolean     |
| Access            | Read/Write  |
| Visibility        | Beginner    |
| Possible values   | true, false |
| Default value     | true        |

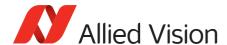

| Affected features | AcquisitionFrameRateAbs, ExposureTimeAbs, AcquisitionFrameRateLimit |
|-------------------|---------------------------------------------------------------------|
| Category          | /GigE                                                               |

#### StreamHold

Normally, the camera sends data to the host PC immediately after completion of exposure. Enabling **StreamHold** delays the transmission of data, storing it in on-camera memory, until **StreamHold** is disabled.

This feature can be useful to prevent GigE network flooding in situations where a large number of cameras connected to a single host PC are capturing a single event. Using the **StreamHold** function, each camera holds the event image data until the host PC disables **StreamHold** for each camera in turn.

#### StreamHoldCapacity

The maximum number of images (for the current size and format), which can be stored on the camera if StreamHold is enabled. Used if AcquisitionMode = Recorder, or StreamHoldEnable = On. This value is different for each camera depending on the camera internal memory size and the ImageSize.

| Origin of feature | Camera           |
|-------------------|------------------|
| Feature type      | Integer          |
| Access            | Read only        |
| Visibility        | Beginner         |
| Unit              | Frames           |
| Affected features | (not applicable) |
| Category          | /GigE/StreamHold |

#### StreamHoldEnable

Control on-camera image storage; this feature is like a "pause" button for the image stream.

| Origin of feature | Camera      |
|-------------------|-------------|
| Feature type      | Enumeration |
| Access            | Read/Write  |
| Visibility        | Beginner    |
| Possible values   | On, Off     |
| Default value     | Off         |

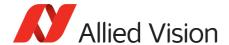

| Affected features | (not applicable) |
|-------------------|------------------|
| Category          | /GigE/StreamHold |

| Value | Description                                                                    |
|-------|--------------------------------------------------------------------------------|
| On    | Images remain stored on the camera, and are not transmitted to the host. $ \\$ |
| 0ff   | The image stream resumes, and any stored images are sent to the host.          |

### **Timestamp**

Allied Vision GigE cameras have a very accurate **timestamp** function for timestamping images.

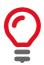

Use PTP for synchronizing cameras.

### ${\sf GevTimestampControlLatch}$

Captures timestamp and stores it in GevTimestampValue.

| Standard          | GenICam Standard Feature Naming Convention |
|-------------------|--------------------------------------------|
| Origin of feature | Camera                                     |
| Feature type      | Command                                    |
| Access            | Write                                      |
| Visibility        | Beginner                                   |
| Affected features | GevTimestampControlReset                   |
| Category          | /GigE/Timestamp                            |

#### GevTimestampControlReset

Resets the camera's timestamp to o. This is not possible while PTP is enabled; if PtpMode is set to *Master* or *Auto*.

| Standard          | GenICam Standard Feature Naming Convention |
|-------------------|--------------------------------------------|
| Origin of feature | Camera                                     |
| Feature type      | Command                                    |
| Access            | Write                                      |

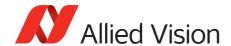

| Visibility        | Beginner                 |
|-------------------|--------------------------|
| Affected features | GevTimestampControlLatch |
| Category          | /GigE/Timestamp          |

# ${\sf GevTimestampTickFrequency}$

The frequency of the image timestamp. The image timestamp can be useful for determining whether images are missing from a sequence due to missing trigger events. Cameras offering clock synchronization via PTP has a GevTimestampTickFrequency of 1,000,000,000.

| Standard          | GenICam Standard Feature Naming Convention |
|-------------------|--------------------------------------------|
| Origin of feature | Camera                                     |
| Feature type      | Integer                                    |
| Access            | Read only                                  |
| Visibility        | Beginner                                   |
| Range             | 0 to 4294967295                            |
| Default value     | Camera dependent                           |
| Unit              | Hertz                                      |
| Affected features | (not applicable)                           |
| Category          | /GigE/Timestamp                            |

#### GevTimestampValue

The value of timestamp, if latched by GevTimestampControlLatch.

| Standard          | GenICam Standard Feature Naming Convention |
|-------------------|--------------------------------------------|
| Origin of feature | Camera                                     |
| Feature type      | Integer                                    |
| Access            | Read only                                  |
| Visibility        | Beginner                                   |
| Unit              | Camera clock ticks                         |
| Affected features | (not applicable)                           |
| Category          | /GigE/Timestamp                            |

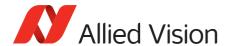

10

The feature and readout of all camera I/Os. The number of I/Os is camera model dependent.

### **StatusLED**

#### StatusLedLevels

Status LED levels in GPO mode.

| Origin of feature | Camera           |
|-------------------|------------------|
| Feature type      | Integer          |
| Access            | Read/Write       |
| Range             | 0 to 4294967296  |
| Default value     | 0                |
| Affected features | (not applicable) |
| Category          | /IO/StatusLED    |

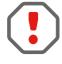

StatusLedPolarity can invert these values.

### StatusLedPolarity

The polarity applied to the status LED specified by **StatusLedSelector**.

| Origin of feature | Camera           |
|-------------------|------------------|
| Feature type      | Enumeration      |
| Access            | Read/Write       |
| Possible values   | Normal, Invert   |
| Affected features | (not applicable) |
| Category          | /IO/StatusLED    |

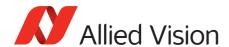

#### StatusLedSelector

Select the status LED to be controlled with **StatusLedSource** and **StatusLedPolarity**.

| Origin of feature | Camera           |  |
|-------------------|------------------|--|
| Feature type      | Enumeration      |  |
| Access            | Read/Write       |  |
| Possible values   | StatusLed1       |  |
| Affected features | (not applicable) |  |
| Category          | /IO/StatusLED    |  |

### StatusLedSource

The signal source of the status LED specified by **StatusLedSelector**.

| Origin of feature | Camera                                                                                                    |
|-------------------|----------------------------------------------------------------------------------------------------|
| Feature type      | Enumeration                                                                                                    |
| Access            | Read/Write                                                                                                    |
| Possible values   | GPO, AcquisitionTriggerReady, FrameTriggerReady, FrameTrigger, Exposing, FrameReadout, Imaging, Acquiring, Line1, Line2, Line3, Line4, CCDTemperatureOK, Strobe1 |
| Default value     | Exposing                                                                                                    |
| Affected features | (not applicable)                                                                                                    |
| Category          | /IO/StatusLED                                                                                                    |

| Value                   | Description                                                                                                    |
|-------------------------|----------------------------------------------------------------------------------------------------|
| GP0                     | General purpose output.                                                                                            |
| AcquisitionTriggerReady | Active once the camera has been recognized by the host PC and is ready to start acquisition.                       |
| FrameTriggerReady       | Becomes active if the camera is in a state that accepts the next frame trigger.                                    |
| FrameTrigger            | This is the logic trigger signal inside of the camera. It is initiated by an external trigger or software trigger. |
| Exposing                | Exposure in progress.                                                                                              |
| FrameReadout            | Becomes active at the start of frame readout.                                                                      |
| Imaging                 | Exposing or frame readout. Active if the camera is exposing or reading out frame data.                             |
| Acquiring               | Becomes active at the start of acquisition.                                                                        |

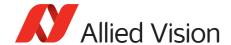

| Value                                 | Description                                                                                                   |
|---------------------------------------|----------------------------------------------------------------------------------------------------|
| LineIn1, LineIn2, LineIn3,<br>LineIn4 | External input Line1, Line2, Line3, Line4.                                                                    |
| CCDTemperatureOK                      | Only for CCD models that support this feature: indicates if camera has reached the desired temperature value. |
| Strobe1                               | Source is strobe timing unit.                                                                                 |

### Strobe

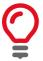

Strobe is an internal signal generator for on-camera clocking functions. Valid if any of the <code>SyncOutSource</code> is set to <code>Strobe1</code>. Strobe allows the added functionality of duration and delay, useful if trying to synchronize a camera exposure to an external strobe.

### StrobeDelay

The delay from strobe trigger to strobe output.

| Origin of feature | Camera           |
|-------------------|------------------|
| Feature type      | Integer          |
| Access            | Read/Write       |
| Visibility        | Beginner         |
| Range             | Camera dependent |
| Default value     | 0                |
| Unit              | Microseconds     |
| Affected features | (not applicable) |
| Category          | /IO/Strobe       |

#### StrobeDuration

The duration of strobe signal.

| Origin of feature | Camera           |
|-------------------|------------------|
| Feature type      | Integer          |
| Access            | Read/Write       |
| Visibility        | Beginner         |
| Range             | Camera dependent |

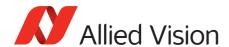

| Default value     | 0                |
|-------------------|------------------|
| Unit              | Microseconds     |
| Affected features | (not applicable) |
| Category          | /IO/Strobe       |

#### StrobeDurationMode

The mode of the strobe timing unit.

| Origin of feature | Camera             |
|-------------------|--------------------|
| Feature type      | Enumeration        |
| Access            | Read/Write         |
| Visibility        | Beginner           |
| Possible values   | Source, Controlled |
| Default value     | Source             |
| Affected features | (not applicable)   |
| Category          | /IO/Strobe         |

| Value      | Description                                       |
|------------|---------------------------------------------------|
| Source     | Strobe duration is the same as source duration.   |
| Controlled | Strobe duration is set by <b>StrobeDuration</b> . |

#### StrobeSource

Associates the start of strobe signal with one of the following image capture events.

| Origin of feature | Camera                                                                                                    |
|-------------------|----------------------------------------------------------------------------------------------------|
| Feature type      | Enumeration                                                                                                    |
| Access            | Read/Write                                                                                                    |
| Visibility        | Beginner                                                                                                    |
| Possible values   | AcquisitionTriggerReady, FrameTriggerReady, FrameTrigger, Exposing, FrameReadout, Acquiring, LineIn1, LineIn2, LineIn3, LineIn4 |
| Default value     | FrameTrigger                                                                                                    |
| Affected features | (not applicable)                                                                                                    |
| Category          | /IO/Strobe                                                                                                    |

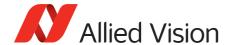

| Value                   | Description                                                                                                    |
|-------------------------|----------------------------------------------------------------------------------------------------|
| AcquisitionTriggerReady | Active once the camera has been recognized by the host PC and is ready to start acquisition.                                                                       |
| FrameTriggerReady       | Active if the camera is in a state that accepts the next frame trigger.                                                                                            |
| FrameTrigger            | Active if an image has been initiated to start. This is the logic trigger signal inside of the camera. It is initiated by an external trigger or software trigger. |
| Exposing                | Active for the duration of sensor exposure.                                                                                                    |
| FrameReadout            | Active for the duration of frame readout, that is, the transferring of image data from the sensor to camera memory.                                                |
| Acquiring               | Active during the acquisition stream.                                                                                                    |
| LineIn1                 | Active if there is an external trigger at <i>Line1</i> .                                                                                                    |
| LineIn2                 | Active if there is an external trigger at <i>Line2</i> .                                                                                                    |
| LineIn3                 | Active if there is an external trigger at <i>Line3</i> .                                                                                                    |
| LineIn4                 | Active if there is an external trigger at <i>Line4</i> .                                                                                                    |

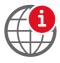

For detailed information, see the camera quantum efficiency plots provided in the camera technical manuals.

www.alliedvision.com/en/support/technical-documentation.html

# SyncIn

The signal source of the strobe timing unit. See **SyncOutSource** for descriptions.

### SyncInGlitchFilter

Ignores glitches on the SyncIn input line with pulse duration less than set value.

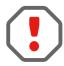

Setting SyncInGlitchFilter value increases latency of FrameTrigger by same amount.

| Origin of feature | Camera     |
|-------------------|------------|
| Feature type      | Integer    |
| Access            | Read/Write |
| Visibility        | Beginner   |

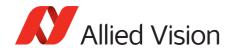

| Range             | 0 to 50000       |
|-------------------|------------------|
| Default value     | 0                |
| Unit              | Nanoseconds      |
| Affected features | (not applicable) |
| Category          | /IO/SyncIn       |

### SyncInLevels

A 4-bit register where each bit corresponds to a specific **SyncIn** input. For example, if this value returns 2 (0010), **SyncIn2** is high and all other sync input signals (**SyncIn1**, **SyncIn3**, **SyncIn4**) are low. The value in the register is binary.

| Origin of feature | Camera           |
|-------------------|------------------|
| Feature type      | Integer          |
| Access            | Read only        |
| Visibility        | Beginner         |
| Affected features | (not applicable) |
| Category          | /IO/SyncIn       |

### SyncInSelector

Select the sync-in line to control with **SyncInGlitchFilter**.

| Origin of feature | Camera                             |
|-------------------|------------------------------------|
| Feature type      | Enumeration                        |
| Access            | Read/Write                         |
| Visibility        | Beginner                           |
| Possible values   | SyncIn1, SyncIn2, SyncIn3, SyncIn4 |
| Default value     | SyncIn1                            |
| Affected features | SyncInGlitchFilter                 |
| Category          | /IO/SyncIn                         |

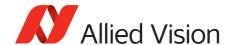

# SyncOut

Used for synchronization with other cameras, devices, or general purpose outputs.

### SyncOutLevels

The output levels of hardware synchronization outputs, for outputs in GPO mode.

| Origin of feature | Camera           |
|-------------------|------------------|
| Feature type      | Integer          |
| Access            | Read/Write       |
| Visibility        | Beginner         |
| Range             | 0 to 4294967295  |
| Affected features | (not applicable) |
| Category          | /IO/SyncOut      |

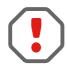

SyncOutPolarity can invert the SyncOutLevels.

### SyncOutPolarity

The polarity applied to the sync-out line specified by SyncOutSelector.

| Origin of feature | Camera           |
|-------------------|------------------|
| Feature type      | Enumeration      |
| Access            | Read/Write       |
| Visibility        | Beginner         |
| Possible values   | Normal, Invert   |
| Default value     | Normal           |
| Affected features | (not applicable) |
| Category          | /IO/SyncOut      |

## SyncOutSelector

Selects the sync-out line to control with SyncOutSource and SyncOutPolarity.

| Origin of feature | Camera      |
|-------------------|-------------|
| Feature type      | Enumeration |

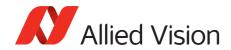

| Access            | Read/Write                             |  |
|-------------------|----------------------------------------|--|
| Visibility        | Beginner                               |  |
| Possible values   | SyncOut1, SyncOut2, SyncOut3, SyncOut4 |  |
| Default value     | SyncOut1                               |  |
| Affected features | SyncOutSource, SyncOutPolarity         |  |
| Category          | /IO/SyncOut                            |  |

# SyncOutSource

The signal source of the sync-out line specified by SyncOutSelector.

| Origin of feature | Camera                                                                                                    |
|-------------------|----------------------------------------------------------------------------------------------------|
| Feature type      | Enumeration                                                                                                    |
| Access            | Read/Write                                                                                                    |
| Visibility        | Beginner                                                                                                    |
| Possible values   | GPO, AcquisitionTriggerReady, FrameTriggerReady, Exposing, FrameReadout, Imaging, Acquiring, LineIn1, LineIn2, LineIn3, LineIn4, Strobe1, CCDTemperatureOK |
| Affected features | (not applicable)                                                                                                    |
| Category          | /IO/SyncOut                                                                                                    |

| Value                   | Description                                                                                   |
|-------------------------|-----------------------------------------------------------------------------------------------|
| GPO                     | General purpose output.                                                                       |
| AcquisitionTriggerReady | Active once the camera has been recognized by the host PC and is ready to start acquisition.  |
| FrameTriggerReady       | Active if the camera is in a state that accepts the next frame trigger.                       |
| Exposing                | Active for the duration of sensor exposure.                                                   |
| FrameReadout            | Active during frame readout. The transferring of image data from the sensor to camera memory. |
| Imaging                 | Active if the camera is exposing or reading out frame data.                                   |
| Acquiring               | Active if acquisition start has been initiated.                                               |
| LineIn1                 | Active if there is an external trigger at <i>Line1</i> .                                      |
| LineIn2                 | Active if there is an external trigger at <i>Line2</i> .                                      |
| LineIn3                 | Active if there is an external trigger at <i>Line3</i> .                                      |
| LineIn4                 | Active if there is an external trigger at <i>Line4</i> .                                      |

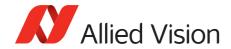

| Value            | Description                                                                                                   |
|------------------|----------------------------------------------------------------------------------------------------|
| Strobe1          | The output signal is controlled according to <i>Strobe1</i> settings.                                         |
| CCDTemperatureOK | Only for CCD models that support this feature: indicates if camera has reached the desired temperature value. |

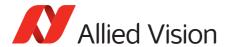

# **ImageFormat**

This chapter describes how to influence and determine the image size and resolution. It assumes that the cameras generates a single rectangular image and allows for only one Region of Interest.

# Height

The height of the image.

| Standard          | GenICam Standard Feature Naming Convention                                                                                           |
|-------------------|----------------------------------------------------------------------------------------------------|
| Origin of feature | Camera                                                                                                    |
| Feature type      | Integer                                                                                                    |
| Access            | Read/Write                                                                                                    |
| Visibility        | Beginner                                                                                                    |
| Range             | Camera dependent                                                                                                    |
| Unit              | Pixels                                                                                                    |
| Affected features | StreamHoldCapacity, PayloadSize, NonImagePayloadSize, ImageSize, AcquisitionFrameRateAbs, ExposureTimeAbs, AcquisitionFrameRateLimit |
| Category          | /ImageFormat                                                                                                    |

# HeightMax

The maximum image height for the current image mode.

| Standard          | GenICam Standard Feature Naming Convention                                                                                                    |
|-------------------|----------------------------------------------------------------------------------------------------|
| Origin of feature | Camera                                                                                                    |
| Feature type      | Integer                                                                                                    |
| Access            | Read only                                                                                                    |
| Visibility        | Beginner                                                                                                    |
| Unit              | Pixels                                                                                                    |
| Affected features | StreamHoldCapacity, PayloadSize, NonImagePayloadSize, ImageSize, AcquisitionFrameRateAbs, ExposureTimeAbs, AcquisitionFrameRateLimit, Height, OffsetY |
| Category          | /ImageFormat                                                                                                    |

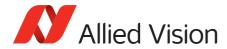

# **ImageSize**

The size of images for the current format. The image size is impacted by the pixel format and image height.

| Origin of feature | Camera           |
|-------------------|------------------|
| Feature type      | Integer          |
| Access            | Read only        |
| Visibility        | Beginner         |
| Unit              | Bytes            |
| Affected features | (not applicable) |
| Category          | /ImageFormat     |

### OffsetX

The starting column of the readout region (relative to the first column of the sensor).

| Standard          | GenICam Standard Feature Naming Convention                                                                                           |
|-------------------|----------------------------------------------------------------------------------------------------|
| Origin of feature | Camera                                                                                                    |
| Feature type      | Integer                                                                                                    |
| Access            | Read/Write                                                                                                    |
| Visibility        | Beginner                                                                                                    |
| Range             | Camera dependent                                                                                                    |
| Default value     | 0                                                                                                    |
| Unit              | Pixels                                                                                                    |
| Affected features | StreamHoldCapacity, PayloadSize, NonImagePayloadSize, ImageSize, AcquisitionFrameRateAbs, ExposureTimeAbs, AcquisitionFrameRateLimit |
| Category          | /ImageFormat                                                                                                    |

### OffsetY

The starting row of the readout region (relative to the first row of the sensor).

| Standard          | GenICam Standard Feature Naming Convention |
|-------------------|--------------------------------------------|
| Origin of feature | Camera                                     |
| Feature type      | Integer                                    |

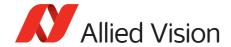

| Access            | Read/Write                                                                                                    |
|-------------------|----------------------------------------------------------------------------------------------------|
| Visibility        | Beginner                                                                                                    |
| Range             | Camera dependent                                                                                                    |
| Default value     | 0                                                                                                    |
| Unit              | Pixels                                                                                                    |
| Affected features | StreamHoldCapacity, PayloadSize, NonImagePayloadSize, ImageSize, AcquisitionFrameRateAbs, ExposureTimeAbs, AcquisitionFrameRateLimit |
| Category          | /ImageFormat                                                                                                    |

### **PixelFormat**

There are various pixel formats that GigE cameras can output. Not all cameras have every pixel format (see the technical manuals for details).

| Standard          | GenICam Standard Feature Naming Convention                                                                                                    |
|-------------------|----------------------------------------------------------------------------------------------------|
| Origin of feature | Camera                                                                                                    |
| Feature type      | Enumeration                                                                                                    |
| Access            | Read/Write                                                                                                    |
| Visibility        | Beginner                                                                                                    |
| Possible values   | Mono8, Mono10, Mono12, Mono12Packed, Mono14, BayerBG8, BayerRG8, BayerGR8, BayerBG8, BayerBG10, BayerGB12Packed, BayerGR12Packed, BayerGB12, BayerRG12, BayerGR12, RGB8Packed, BGR8Packed, RGBA8Packed, BGRA8Packed, RGB12Packed, YUV411Packed, YUV422Packed, YUV444Packed |
| Affected features | BinningHorizontal, StreamHoldCapacity, PayloadSize, NonImagePayloadSize, WidthMax, ImageSize, AcquisitionFrameRateAbs, ExposureTimeAbs, AcquisitionFrameRateLimit, Width, OffsetX, BinningVertical, HeightMax, Height, OffsetY                                             |
| Category          | /ImageFormat                                                                                                    |

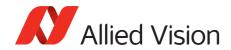

| Mono8        | <ul> <li>One pixel of data for every byte. For color cameras with on-camera interpolation, luminance (Y) channel returned.</li> <li>Format: Monochrome</li> <li>Bit depth: 8</li> </ul>                    |
|--------------|----------------------------------------------------------------------------------------------------|
| Mono10       | <ul> <li>One pixel of data for every two bytes, LSB aligned. For color cameras with on-camera interpolation, luminance (Y) channel returned.</li> <li>Format: Monochrome</li> <li>Bit depth: 10</li> </ul> |
| Mono12       | <ul> <li>One pixel of data for every two bytes, LSB aligned. For color cameras with on-camera interpolation, luminance (Y) channel returned.</li> <li>Format: Monochrome</li> <li>Bit depth: 12</li> </ul> |
| Mono12Packed | <ul> <li>Two pixels of data for every three bytes. Does not support odd width × height.</li> <li>Format: Monochrome</li> <li>Bit depth: 12</li> </ul>                                                      |
| Mono14       | <ul> <li>One pixel of data for every two bytes, LSB aligned. For color cameras with on-camera interpolation, luminance (Y) channel returned.</li> <li>Format: Monochrome</li> <li>Bit depth: 14</li> </ul> |
| BayerGB8     | <ul> <li>Un-interpolated color. Interpolation performed by host software.</li> <li>Format: Raw</li> <li>Bit depth: 8</li> </ul>                                                                            |
| BayerRG8     | <ul> <li>Un-interpolated color. Interpolation performed by host software.</li> <li>Format: Raw</li> <li>Bit depth: 8</li> </ul>                                                                            |
| BayerGR8     | <ul> <li>Un-interpolated color. Interpolation performed by host software.</li> <li>Format: Raw</li> <li>Bit depth: 8</li> </ul>                                                                            |
| BayerBG8     | <ul> <li>Un-interpolated color. Interpolation performed by host software.</li> <li>Format: Raw</li> <li>Bit depth: 8</li> </ul>                                                                            |

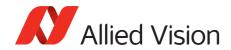

| BayerBG10       | <ul> <li>One pixel of data every for two bytes, LSB aligned.<br/>Un-interpolated color. Interpolation performed by host software.</li> <li>Format: Raw</li> <li>Bit depth: 10</li> </ul>                                      |
|-----------------|----------------------------------------------------------------------------------------------------|
| BayerGB12Packed | <ul> <li>Two pixels of data for every three bytes. Un-interpolated color. Interpolation performed by host software. Does not support odd width or height.</li> <li>Format: Raw</li> <li>Bit depth: 12</li> </ul>              |
| BayerGR12Packed | <ul> <li>Two pixels of data for every three bytes.         Un-interpolated color. Interpolation performed by host software. Does not support odd width or height.     </li> <li>Format: Raw</li> <li>Bit depth: 12</li> </ul> |
| BayerGB12       | <ul> <li>One pixel of data for every two bytes, LSB aligned.         Un-interpolated color. Interpolation performed by host software.     </li> <li>Format: Raw</li> <li>Bit depth: 12</li> </ul>                             |
| BayerRG12       | <ul> <li>One pixel of data every for two bytes, LSB aligned.<br/>Un-interpolated color. Interpolation performed by host software.</li> <li>Format: Raw</li> <li>Bit depth: 12</li> </ul>                                      |
| BayerGR12       | <ul> <li>One pixel of data for every two bytes, LSB aligned.<br/>Un-interpolated color. Interpolation performed by host software.</li> <li>Format: Raw</li> <li>Bit depth: 12</li> </ul>                                      |
| RGB8Packed      | <ul> <li>One pixel of data for every three bytes. On-camera interpolated color.</li> <li>Format: Color (RGB)</li> <li>Bit depth: 8</li> </ul>                                                                                 |
| BGR8Packed      | <ul> <li>One pixel of data for every three bytes. On-camera interpolated color.</li> <li>Bit depth: 8</li> </ul>                                                                                                    |
| RGBA8Packed     | <ul> <li>One pixel of data for every four bytes. On-camera interpolated color. Alpha channel (A) is fully opaque, 0xFF.</li> <li>Format: Color (RGB)</li> <li>Bit depth: 8</li> </ul>                                         |

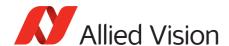

| BGRA8Packed  | <ul> <li>One pixel of data for every four bytes. On-camera interpolated color. Alpha channel (A) is fully opaque, 0xFF.</li> <li>Bit depth: 8</li> </ul>                   |
|--------------|----------------------------------------------------------------------------------------------------|
| RGB12Packed  | <ul> <li>One pixel of data for every six bytes, R, G, B channels LSB-aligned. On-camera interpolated color.</li> <li>Format: Color (RGB)</li> <li>Bit depth: 12</li> </ul> |
| YUV411Packed | <ul> <li>Four pixels of data for every six bytes. On-camera interpolated color. Data in YUV411 format.</li> <li>Format: Color (YUV)</li> <li>Bit depth: 8</li> </ul>       |
| YUV422Packed | <ul> <li>Three pixels of data for every six bytes. On-camera interpolated color. Data in YUV422 format.</li> <li>Format: Color (YUV)</li> <li>Bit depth: 8</li> </ul>      |
| YUV444Packed | <ul> <li>Two pixels of data for every six bytes. On-camera interpolated color. Data in YUV444 format.</li> <li>Format: Color (YUV)</li> <li>Bit depth: 8</li> </ul>        |

#### SensorReadoutMode

Readout mode of the sensor. Use this feature to switch between 10-bit and 12-bit readout mode.

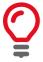

With 10-bit sensor readout mode you can achieve a higher frame rate. The sensor is capable of higher frame rates but readout is limited by GigE bandwidth and exposure value. You can improve frame rates with a reduced Region of Interest and shorter exposure values.

| Origin of feature | Camera                                                                              |
|-------------------|-------------------------------------------------------------------------------------|
| Feature type      | Enumeration                                                                         |
| Access            | Read/Write                                                                          |
| Visibility        | Beginner                                                                            |
| Default value     | Readout12Bits                                                                       |
| Possible values   | Readout12Bits: 12-bit sensor readout mode Readout10Bits: 10-bit sensor readout mode |
| Affected features | (not applicable)                                                                    |
| Category          | /ImageFormat                                                                        |

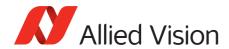

### Width

The width of image.

| Standard          | GenlCam Standard Feature Naming Convention                                                                                           |
|-------------------|----------------------------------------------------------------------------------------------------|
| Origin of feature | Camera                                                                                                    |
| Feature type      | Integer                                                                                                    |
| Access            | Read/Write                                                                                                    |
| Visibility        | Beginner                                                                                                    |
| Range             | Camera dependent                                                                                                    |
| Unit              | Pixels                                                                                                    |
| Affected features | StreamHoldCapacity, PayloadSize, NonImagePayloadSize, ImageSize, AcquisitionFrameRateAbs, ExposureTimeAbs, AcquisitionFrameRateLimit |
| Category          | /ImageFormat                                                                                                    |

#### WidthMax

The maximum image width for the current image mode. Horizontal binning, for example, changes this value.

| Standard          | GenICam Standard Feature Naming Convention                                                                                                    |
|-------------------|----------------------------------------------------------------------------------------------------|
| Origin of feature | Camera                                                                                                    |
| Feature type      | Integer                                                                                                    |
| Access            | Read only                                                                                                    |
| Visibility        | Beginner                                                                                                    |
| Unit              | Pixels                                                                                                    |
| Affected features | StreamHoldCapacity, PayloadSize, NonImagePayloadSize, ImageSize, AcquisitionFrameRateAbs, ExposureTimeAbs, AcquisitionFrameRateLimit, Width, OffsetX |
| Category          | /ImageFormat                                                                                                    |

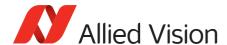

# ImageMode

### BinningHorizontal

The horizontal binning factor. Binning is the summing of charge (for CCD sensors) or gray value (for CMOS sensors) of adjacent pixels on a sensor, giving a lower resolution image, but at full resolution. Image sensitivity is also improved due to summed pixel charge or gray value.

| Standard          | GenICam Standard Feature Naming Convention                                                                                                    |
|-------------------|----------------------------------------------------------------------------------------------------|
| Origin of feature | Camera                                                                                                    |
| Feature type      | Integer                                                                                                    |
| Access            | Read/Write                                                                                                    |
| Visibility        | Beginner                                                                                                    |
| Range             | Camera dependent                                                                                                    |
| Default value     | 1                                                                                                    |
| Affected features | StreamHoldCapacity, PayloadSize, NonImagePayloadSize, WidthMax, ImageSize, AcquisitionFrameRateAbs, ExposureTimeAbs, AcquisitionFrameRateLimit, Width, OffsetX |
| Category          | /ImageMode                                                                                                    |

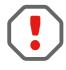

**BinningHorizontal** and **DecimationHorizontal** are mutually exclusive. Setting **BinningHorizontal** > 1 forces **DecimationHorizontal** to 1.

Color cameras only: Color information is lost while binning is active due to summing of adjacent different filtered pixels on the Bayer filter array.

## BinningHorizontalMode

Determines whether the result of binned pixels is averaged or summed up. Changing BinningHorizontalMode also changes BinningVerticalMode.

| Origin of feature | Camera              |
|-------------------|---------------------|
| Feature type      | Enumeration         |
| Access            | Read/Write          |
| Possible values   | Sum, Average        |
| Default value     | Sum                 |
| Affected features | BinningVerticalMode |
| Category          | /ImageMode          |

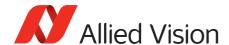

| Value   | Description                                                                                                    |
|---------|----------------------------------------------------------------------------------------------------|
| Sum     | Binning is accomplished by summing the charge or gray value of adjacent pixels on sensor.                                                         |
| Average | Binning is accomplished by averaging the charge or gray value of adjacent pixels on sensor. This increases SNR by SQRT (number of binned pixels). |

### **BinningVertical**

The vertical binning factor. Binning is the summing of charge (for CCD sensors) or gray value (for CMOS sensors) of adjacent pixels on a sensor, giving a lower resolution image, but at full resolution. Image sensitivity is also improved due to summed pixel charge or gray value.

| Standard          | GenICam Standard Feature Naming Convention                                                                                                    |
|-------------------|----------------------------------------------------------------------------------------------------|
| Origin of feature | Camera                                                                                                    |
| Feature type      | Integer                                                                                                    |
| Access            | Read/Write                                                                                                    |
| Visibility        | Beginner                                                                                                    |
| Range             | Camera dependent                                                                                                    |
| Default value     | 1                                                                                                    |
| Affected features | StreamHoldCapacity, PayloadSize, NonImagePayloadSize, HeightMax, ImageSize, AcquisitionFrameRateAbs, ExposureTimeAbs, AcquisitionFrameRateLimit, Height, OffsetY |
| Category          | /ImageMode                                                                                                    |

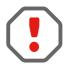

BinningVertical and DecimationVertical are mutually exclusive. Setting BinningVertical > 1 forces DecimationVertical to 1.

Color cameras only: Color information is lost while binning is active due to summing of adjacent different filtered pixels on the Bayer filter array.

# BinningVerticalMode

Determines whether the result of binned pixels is averaged or summed up. Changing BinningVerticalMode also changes BinningHorizontalMode.

| Origin of feature | Camera      |
|-------------------|-------------|
| Feature type      | Enumeration |

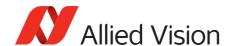

| Access            | Read/Write            |
|-------------------|-----------------------|
| Possible values   | Sum, Average          |
| Default value     | Sum                   |
| Affected features | BinningHorizontalMode |
| Category          | /ImageMode            |

| Value   | Description                                                                                                    |
|---------|----------------------------------------------------------------------------------------------------|
| Sum     | Binning is accomplished by summing the charge or gray value of adjacent pixels on sensor.                                                         |
| Average | Binning is accomplished by averaging the charge or gray value of adjacent pixels on sensor. This increases SNR by SQRT (number of binned pixels). |

#### DecimationHorizontal

Decimation (also known as sub-sampling) is the process of skipping neighboring pixels (with the same color) while being read out from the sensor. Decimation is used primarily to reduce the number of pixels and thus the amount of data while retaining the original image area angle and image brightness.

**DecimationHorizontal** controls the horizontal sub-sampling of the image. There is no decrease in payload size with horizontal sub-sampling.

| Standard          | GenICam Standard Feature Naming Convention                                                                                                    |
|-------------------|----------------------------------------------------------------------------------------------------|
| Origin of feature | Camera                                                                                                    |
| Feature type      | Integer                                                                                                    |
| Access            | Read/Write                                                                                                    |
| Visibility        | Beginner                                                                                                    |
| Range             | 1 to 8                                                                                                    |
| Default value     | 1                                                                                                    |
| Affected features | BinningHorizontal, StreamHoldCapacity, PayloadSize, NonImagePayloadSize, WidthMax, ImageSize, AcquisitionFrameRateAbs, ExposureTimeAbs, AcquisitionFrameRateLimit, Width, ExposureAutoMin, ExposureAutoMax, OffsetX, DefectMaskEnable |
| Category          | /ImageMode                                                                                                    |

| Value | Description                                         |
|-------|-----------------------------------------------------|
| 1     | Off                                                 |
| 2     | 2 times reduction factor; 2 of 4 columns displayed. |

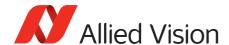

| Value | Description                                          |
|-------|------------------------------------------------------|
| 4     | 4 times reduction factor; 2 of 8 columns displayed.  |
| 8     | 8 times reduction factor; 2 of 16 columns displayed. |

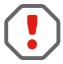

Writing an invalid number for DecimationHorizontal rounds up to next valid mode. For example, 5 rounds up to 8. DecimationHorizontal and BinningHorizontal are mutually exclusive. Setting DecimationHorizontal > 1 forces BinningHorizontal to 1.

#### **DecimationVertical**

Decimation (also known as sub-sampling) is the process of skipping neighboring pixels (with the same color) while being read out from the sensor. Decimation is used primarily to reduce the number of pixels and thus the amount of data while retaining the original image area angle and image brightness.

**DecimationVertical** controls the vertical sub-sampling of the image. There is a decrease in payload size with vertical sub-sampling.

| Standard          | GenICam Standard Feature Naming Convention                                                                                                    |
|-------------------|----------------------------------------------------------------------------------------------------|
| Origin of feature | Camera                                                                                                    |
| Feature type      | Integer                                                                                                    |
| Access            | Read/Write                                                                                                    |
| Visibility        | Beginner                                                                                                    |
| Range             | 1 to 8                                                                                                    |
| Default value     | 1                                                                                                    |
| Affected features | BinningVertical, StreamHoldCapacity, PayloadSize, NonImagePayloadSize, HeightMax, ImageSize, AcquisitionFrameRateAbs, ExposureTimeAbs, AcquisitionFrameRateLimit, Height, ExposureAutoMin, ExposureAutoMax, OffsetY, DefectMaskEnable |
| Category          | /ImageMode                                                                                                    |

| Value | Description                                          |
|-------|------------------------------------------------------|
| 1     | Off                                                  |
| 2     | 2 times reduction factor. 2 of 4 columns displayed.  |
| 4     | 4 times reduction factor. 2 of 8 columns displayed.  |
| 8     | 8 times reduction factor. 2 of 16 columns displayed. |

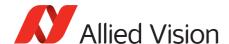

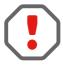

Writing an invalid number for **DecimationVertical** rounds up to next valid mode. For example, 5 rounds up to 8. **DecimationVertical** and **BinningVertical** are mutually exclusive. Setting **DecimationVertical** > 1 forces **BinningVertical** to 1.

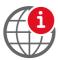

For more information on the decimation process, see the Decimation application note at:

www.alliedvision.com/en/support/technical-papers-knowledge-base.html

#### ReverseX

Flips the image sent by camera horizontally. The Region of Interest is applied after flipping.

| Standard          | GenICam Standard Feature Naming Convention                                                                                                    |
|-------------------|----------------------------------------------------------------------------------------------------|
| Origin of feature | Camera                                                                                                    |
| Feature type      | Boolean                                                                                                    |
| Access            | Read/Write                                                                                                    |
| Visibility        | Beginner                                                                                                    |
| Possible values   | true, false                                                                                                    |
| Default value     | false                                                                                                    |
| Affected features | StreamHoldCapacity, PayloadSize, NonImagePayloadSize, WidthMax, ImageSize, AcquisitionFrameRateAbs, ExposureTimeAbs, AcquisitionFrameRateLimit, Width, OffsetX |
| Category          | /ImageMode                                                                                                    |

#### ReverseY

Flips the image sent by camera vertically. The Region of Interest is applied after flipping.

| Standard          | GenICam Standard Feature Naming Convention |
|-------------------|--------------------------------------------|
| Origin of feature | Camera                                     |
| Feature type      | Boolean                                    |
| Access            | Read/Write                                 |
| Visibility        | Beginner                                   |
| Possible values   | true, false                                |
| Default value     | false                                      |

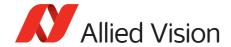

| Affected features | StreamHoldCapacity, PayloadSize, NonImagePayloadSize, HeightMax, ImageSize, AcquisitionFrameRateAbs, ExposureTimeAbs, AcquisitionFrameRateLimit, Height, OffsetX |
|-------------------|----------------------------------------------------------------------------------------------------|
| Category          | /ImageMode                                                                                                    |

# Sensor Digitization Taps

The number of digitized samples outputted simultaneously by the camera analog to digital conversion stage.

| Standard          | GenICam Standard Feature Naming Convention                                                                    |
|-------------------|----------------------------------------------------------------------------------------------------|
| Origin of feature | Camera                                                                                                    |
| Feature type      | Enumeration                                                                                                   |
| Access            | Read/Write                                                                                                    |
| Visibility        | Expert                                                                                                    |
| Possible values   | Four, Two, One                                                                                                |
| Default value     | Camera dependent                                                                                              |
| Affected features | AcquisitionFrameRateAbs, AcquisitionFrameRateLimit, DecimationHorizon, DecimationVertical, ReverseX, ReverseY |
| Category          | /ImageMode                                                                                                    |

# SensorHeight

The total number of pixel rows on the sensor.

Example: **1216** 

| Standard          | GenICam Standard Feature Naming Convention |
|-------------------|--------------------------------------------|
| Origin of feature | Camera                                     |
| Feature type      | Integer                                    |
| Access            | Read only (Constant)                       |
| Visibility        | Beginner                                   |
| Affected features | DSPSubregionBottom                         |
| Category          | /ImageMode                                 |

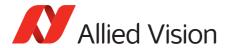

# SensorTaps

The number of taps on the camera sensor.

| Standard            | GenICam Standard Feature Naming Convention |
|---------------------|--------------------------------------------|
| <b>Display Name</b> | SensorTaps                                 |
| Origin of feature   | Camera                                     |
| Feature type        | Enumeration                                |
| Access              | Read only (Constant)                       |
| Visibility          | Expert                                     |
| Vimba Version       | Vimba version 1.3 or later                 |
| Affected features   | (not applicable)                           |
| Category            | /ImageMode                                 |

### SensorWidth

The total number of pixel columns on the sensor.

Example: **1936** 

| Standard          | GenICam Standard Feature Naming Convention |
|-------------------|--------------------------------------------|
| Origin of feature | Camera                                     |
| Feature type      | Integer                                    |
| Access            | Read only (Constant)                       |
| Visibility        | Beginner                                   |
| Affected features | DSPSubregionRight                          |
| Category          | /ImageMode                                 |

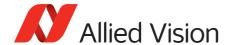

# Info

### GevDeviceMACAddress

The 48-bit MAC address of the GVCP interface of the selected remote device.

| Display name      | Device MAC address   |
|-------------------|----------------------|
| Origin of feature | Driver               |
| Feature type      | Integer              |
| Access            | Read only (Constant) |
| Visibility        | Beginner             |
| Affected features | (not applicable)     |
| Category          | /Info                |

### DeviceFirmwareVersion

The firmware version of this Allied Vision GigE camera.

Example: 00.01.54.1594

| Standard          | GenICam Standard Feature Naming Convention |
|-------------------|--------------------------------------------|
| Origin of feature | Camera                                     |
| Feature type      | String                                     |
| Access            | Read only (Constant)                       |
| Visibility        | Beginner                                   |
| Affected features | (not applicable)                           |
| Category          | /Info                                      |

#### **DeviceID**

The serial number of the camera.

| Standard          | GenlCam Standard Feature Naming Convention |
|-------------------|--------------------------------------------|
| Origin of feature | Camera                                     |
| Feature type      | String                                     |
| Access            | Read only (Constant)                       |
| Visibility        | Beginner                                   |

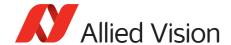

| Affected features | (not applicable) |
|-------------------|------------------|
| Category          | /Info            |

### DeviceModelName

The camera model name. Software must use the <code>DevicePartNumber</code> to distinguish between models.

Example: GT2450C

| Standard          | GenICam Standard Feature Naming Convention |
|-------------------|--------------------------------------------|
| Origin of feature | Camera                                     |
| Feature type      | String                                     |
| Access            | Read only (Constant)                       |
| Visibility        | Beginner                                   |
| Affected features | (not applicable)                           |
| Category          | /Info                                      |

### DevicePartNumber

The Allied Vision camera part number.

| Origin of feature | Camera               |
|-------------------|----------------------|
| Feature type      | String               |
| Access            | Read only (Constant) |
| Visibility        | Beginner             |
| Affected features | (not applicable)     |
| Category          | /Info                |

# DeviceScanType

The scan type of the camera.

| Standard          | GenICam Standard Feature Naming Convention |
|-------------------|--------------------------------------------|
| Origin of feature | Camera                                     |
| Feature type      | Enumeration                                |
| Access            | Read only (Constant)                       |
| Visibility        | Beginner                                   |

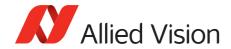

| Possible values   | Areascan         |
|-------------------|------------------|
| Default value     | Areascan         |
| Affected features | (not applicable) |
| Category          | /Info            |

### DeviceUserID

Used for multiple-camera situations for providing meaningful labels to individual cameras.

| Standard          | GenICam Standard Feature Naming Convention |
|-------------------|--------------------------------------------|
| Origin of feature | Camera                                     |
| Feature type      | String                                     |
| Access            | Read/Write                                 |
| Visibility        | Beginner                                   |
| Affected features | (not applicable)                           |
| Category          | /Info                                      |

### DeviceVendorName

The manufacturer's name.

Example: Allied Vision Technologies

| Standard          | GenICam Standard Feature Naming Convention |
|-------------------|--------------------------------------------|
| Origin of feature | Camera                                     |
| Feature type      | String                                     |
| Access            | Read only                                  |
| Visibility        | Beginner                                   |
| Affected features | (not applicable)                           |
| Category          | /Info                                      |

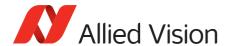

### FirmwareVerBuild

The firmware version build information.

Example: 00.01.54.15954

| Origin of feature | Camera           |
|-------------------|------------------|
| Feature type      | Integer          |
| Access            | Read only        |
| Visibility        | Beginner         |
| Affected features | (not applicable) |
| Category          | /Info            |

# FirmwareVerMajor

The major part of the firmware version number (part before the decimal). Example: 00.01.54.15954

| Origin of feature | Camera           |
|-------------------|------------------|
| Feature type      | Integer          |
| Access            | Read only        |
| Visibility        | Beginner         |
| Affected features | (not applicable) |
| Category          | /Info            |

#### FirmwareVerMinor

The minor part of firmware version number (part after the decimal).

Example: 00.01.54.15954

| Origin of feature | Camera           |
|-------------------|------------------|
| Feature type      | Integer          |
| Access            | Read only        |
| Visibility        | Beginner         |
| Affected features | (not applicable) |
| Category          | /Info            |

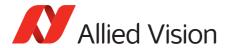

### SensorBits

The maximum bit depth of sensor.

| Origin of feature | Camera               |
|-------------------|----------------------|
| Feature type      | Integer              |
| Access            | Read only (Constant) |
| Visibility        | Beginner             |
| Affected features | (not applicable)     |
| Category          | /Info                |

# SensorType

The type of image sensor. Monochrome or Bayer pattern color sensor type.

Example: Mono

| Origin of feature | Camera               |
|-------------------|----------------------|
| Feature type      | Enumeration          |
| Access            | Read only (Constant) |
| Visibility        | Beginner             |
| Possible values   | Mono, Color          |
| Affected features | (not applicable)     |
| Category          | /Info                |

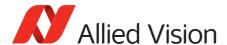

#### SavedUserSets

Allied Vision GigE cameras are capable of storing a number of user-specified configurations within the camera's non-volatile memory. These saved configurations can be used to define the power up settings of the camera or to quickly switch between a number of predefined settings.

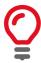

Look-up table features cannot be saved. To save the content of a look-up table, use Controls > LUTControl > LUTSave or LUTSaveAll.

# UserSetDefaultSelector

On power up or reset, this user set is loaded.

| Standard          | GenICam Standard Feature Naming Convention                                                             |
|-------------------|----------------------------------------------------------------------------------------------------|
| Origin of feature | Camera                                                                                                 |
| Feature type      | Enumeration                                                                                            |
| Access            | Read/Write                                                                                             |
| Visibility        | Beginner                                                                                               |
| Possible values   | Default, UserSet1, UserSet2, UserSet3, UserSet4, UserSet5 The number of user sets is camera dependent. |
| Affected features | See Vimba user interface                                                                               |
| Category          | /SavedUserSets                                                                                         |

#### UserSetLoad

Loads camera parameters from the user set specified by UserSetSelector.

| Standard          | GenlCam Standard Feature Naming Convention |
|-------------------|--------------------------------------------|
| Origin of feature | Camera                                     |
| Feature type      | Command                                    |
| Access            | Write                                      |
| Visibility        | Beginner                                   |
| Affected features | See Vimba user interface                   |
| Category          | /SavedUserSets                             |

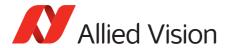

### UserSetSave

Saves camera parameters to the user set specified by **UserSetSelector**. The **Default** setting cannot be overwritten.

| Standard          | GenlCam Standard Feature Naming Convention |
|-------------------|--------------------------------------------|
| Origin of feature | Camera                                     |
| Feature type      | Command                                    |
| Access            | Write                                      |
| Visibility        | Beginner                                   |
| Affected features | See Vimba user interface                   |
| Category          | /SavedUserSets                             |

# UserSetSelector

Selects a feature user set to load, save, or configure.

| Standard          | GenICam Standard Feature Naming Convention                                                             |
|-------------------|----------------------------------------------------------------------------------------------------|
| Origin of feature | Camera                                                                                                 |
| Feature type      | Enumeration                                                                                            |
| Access            | Read/Write                                                                                             |
| Visibility        | Beginner                                                                                               |
| Possible values   | Default, UserSet1, UserSet2, UserSet3, UserSet4, UserSet5 The number of user sets is camera dependent. |
| Affected features | See Vimba user interface                                                                               |
| Category          | /SavedUserSets                                                                                         |

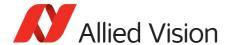

#### Stream

#### Info

#### **GVSPFilterVersion**

Version of the GVSP filter driver.

Example: 01.24.17

| Display name      | GVSP Filter Version  |
|-------------------|----------------------|
| Origin of feature | Driver               |
| Feature type      | String               |
| Access            | Read only (Constant) |
| Visibility        | Expert               |
| Affected features | (not applicable)     |
| Category          | /Stream/Info         |

#### Multicast

Multicast mode allows the camera to send image data to all hosts on the same subnet as the camera. The host PC (or Vimba Viewer application instance) that first enables multicast mode is the master, and controls all camera parameters. All other hosts/instances are the monitors, and can view image data only.

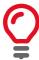

Most GigE switches support a maximum PacketSize of 1500 bytes in multicast mode.

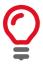

If using clients with Linux, you have to configure the IP subsystem to process multicast IP traffic.

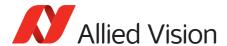

#### MulticastEnable

Enables multicast mode. In multicast mode, all PCs on the same subnet as the camera can receive image data from the camera MulticastIPAddress.

| Display name      | Multicast Enable  |
|-------------------|-------------------|
| Origin of feature | Driver            |
| Feature type      | Boolean           |
| Access            | Read/Write        |
| Visibility        | Expert            |
| Possible values   | true, false       |
| Default value     | false             |
| Affected features | (not applicable)  |
| Category          | /Stream/Multicast |

#### MulticastIPAddress

Sets the multicast IPv4 address.

| Display name      | Multicast IP Address |
|-------------------|----------------------|
| Origin of feature | Driver               |
| Feature type      | Integer              |
| Access            | Read/Write           |
| Visibility        | Expert               |
| Affected features | (not applicable)     |
| Category          | /Stream/Multicast    |

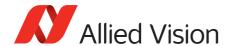

# Settings

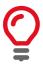

GVSP provides a protocol for streaming data streams which runs on the UDP protocol.

## GVSPAdjustPacketSize

Requests the packet size used to be adjusted automatically.

| Display name      | GVSP Adjust Packet Size |
|-------------------|-------------------------|
| Origin of feature | Driver                  |
| Feature type      | Command                 |
| Access            | Write                   |
| Visibility        | Expert                  |
| Affected features | (not applicable)        |
| Category          | /Stream/Settings        |

#### GVSPBurstSize

The maximum number of GVSP packets to be processed in a burst.

| Display name      | GVSP Burst Size  |
|-------------------|------------------|
| Origin of feature | Driver           |
| Feature type      | Integer          |
| Access            | Read/Write       |
| Visibility        | Expert           |
| Enumeration       | 1 to 256         |
| Default value     | 32               |
| Unit              | GVSP Packets     |
| Affected features | (not applicable) |
| Category          | /Stream/Settings |

#### **GVSPDriver**

The streaming driver to be used.

| Display name      | GVSP Driver Selector |
|-------------------|----------------------|
| Origin of feature | Driver               |

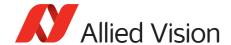

| Feature type      | Enumeration      |
|-------------------|------------------|
| Access            | Read/Write       |
| Visibility        | Expert           |
| Possible values   | Filter, Socket   |
| Default value     | Filter           |
| Affected features | (not applicable) |
| Category          | /Stream/Settings |

#### GVSPHostReceiveBuffers

The number of buffers to be used by the network socket. Only applicable if not using the filter driver.

| Display name      | GVSP Host Receive Buffers |
|-------------------|---------------------------|
| Origin of feature | Driver                    |
| Feature type      | Integer                   |
| Access            | Read/Write                |
| Visibility        | Expert                    |
| Range             | 256 to 2048               |
| Default value     | 512                       |
| Affected features | (not applicable)          |
| Category          | /Stream/Settings          |

#### GVSPMaxLookBack

The size of the look back window, in packets, when determining if a stream packet is missing. If a stream packet arrives out of order, the driver skips back GVSPMaxLookBack packets to see if the packets previous to this point have all arrived. If not, a resend is issued. A lower value allows the driver less time to assemble out-of-order packets; a larger value allows the driver more time. If the value is set too low, the driver issues unnecessary resends. If the value is set too high and a packet truly is missing, the driver issues a resend but the camera may no longer have the required packet in its resend buffer and the packet is dropped. The ideal value is system dependent.

| Display name      | GVSP Max Look Back |
|-------------------|--------------------|
| Origin of feature | Driver             |
| Feature type      | Integer            |
| Access            | Read/Write         |
| Visibility        | Expert             |

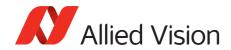

| Range             | 1 to 1024        |
|-------------------|------------------|
| Default value     | 30               |
| Unit              | GVSP Packets     |
| Affected features | (not applicable) |
| Category          | /Stream/Settings |

## ${\sf GVSPMaxRequests}$

The maximum number of resend requests that the host attempts before marking a packet dropped.

| Display name      | GVSP Max Requests |
|-------------------|-------------------|
| Origin of feature | Driver            |
| Feature type      | Integer           |
| Access            | Read/Write        |
| Visibility        | Expert            |
| Range             | 1 to 512          |
| Default value     | 3                 |
| Affected features | (not applicable)  |
| Category          | /Stream/Settings  |

#### GVSPMaxWaitSize

The maximum number of received GVSP packets following a resend request to wait before requesting again.

| Display name      | GVSP Max Wait Size |
|-------------------|--------------------|
| Origin of feature | Driver             |
| Feature type      | Integer            |
| Access            | Read/Write         |
| Visibility        | Expert             |
| Range             | 8 to 1024          |
| Default value     | 100                |
| Unit              | GVSP Packets       |
| Affected features | (not applicable)   |
| Category          | /Stream/Settings   |

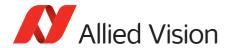

# ${\sf GVSPM} is sing Size$

The maximum number of simultaneous missing GVSP packets before dropping the frame.

| Display name      | GVSP Missing Size                                                 |
|-------------------|-------------------------------------------------------------------|
| Origin of feature | Driver                                                            |
| Feature type      | Integer                                                           |
| Access            | Read/Write                                                        |
| Visibility        | Expert                                                            |
| Range             | 0 to 1024<br>When the value is set to 0 this feature is disabled. |
| Default value     | 512                                                               |
| Unit              | GVSP Packets                                                      |
| Affected features | (not applicable)                                                  |
| Category          | /Stream/Settings                                                  |

### GVSPPacketSize

The GVSP packet size in bytes.

| Display name      | GVSP Packet Size                                                                                                    |
|-------------------|----------------------------------------------------------------------------------------------------|
| Origin of feature | Driver                                                                                                    |
| Feature type      | Integer                                                                                                    |
| Access            | Read/Write                                                                                                    |
| Visibility        | Expert                                                                                                    |
| Range             | Camera dependent                                                                                                    |
| Default value     | Camera dependent                                                                                                    |
| Unit              | Bytes                                                                                                    |
| Affected features | GevSCPSPacketSize, StreamBytesPerSecond, AcquisitionFrameRateAbs, ExposureTimeAbs, AcquisitionFrameRateLimit, StreamHoldCapacity |
| Category          | /Stream/Settings                                                                                                    |

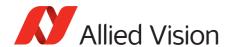

# ${\sf GVSPTiltingSize}$

The maximum number of GVSP packets received from a following frame before dropping the frame.

| Display name      | GVSP Tilting Size                                              |
|-------------------|----------------------------------------------------------------|
| Origin of feature | Driver                                                         |
| Feature type      | Integer                                                        |
| Access            | Read/Write                                                     |
| Visibility        | Expert                                                         |
| Range             | 0 to 1024<br>When the value set to 0 this feature is disabled. |
| Default value     | 100                                                            |
| Unit              | GVSP Packets                                                   |
| Affected features | (not applicable)                                               |
| Category          | /Stream/Settings                                               |

#### **GVSPTimeout**

The end of stream timeout. If no stream packet is received before GVSPTimeout, the host requests resend, up to GVSPMaxRequests times. If still no packet is received from the camera, the packet is marked as dropped.

| Display name      | GVSP Timeout     |
|-------------------|------------------|
| Origin of feature | Driver           |
| Feature type      | Integer          |
| Access            | Read/Write       |
| Visibility        | Expert           |
| Range             | 10 to 5000       |
| Default value     | 70               |
| Unit              | ms               |
| Affected features | (not applicable) |
| Category          | /Stream/Settings |

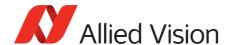

#### **Statistics**

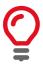

The packet counts in these statistics cover the image transport. Packets used for camera control or event data are not counted. All counters are reset at **AcquisitionStart**.

#### StatFrameRate

The rate at which the camera is acquiring frames, derived from the frame timestamps.

| Display name      | Stat Frame Rate    |
|-------------------|--------------------|
| Origin of feature | Driver             |
| Feature type      | Float              |
| Access            | Read only          |
| Visibility        | Beginner           |
| Affected features | (not applicable)   |
| Category          | /Stream/Statistics |

#### StatFrameDelivered

The number of error-free frames captured since the start of imaging.

| Display name      | Stat Frames Delivered |
|-------------------|-----------------------|
| Origin of feature | Driver                |
| Feature type      | Integer               |
| Access            | Read only             |
| Visibility        | Beginner              |
| Affected features | (not applicable)      |
| Category          | /Stream/Statistics    |

## StatFrameDropped

The number of incomplete frames received by the host due to missing packets (not including shoved frames).

| Display name      | Stat Frames Dropped |
|-------------------|---------------------|
| Origin of feature | Driver              |
| Feature type      | Integer             |

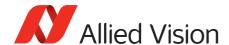

| Access            | Read only          |
|-------------------|--------------------|
| Visibility        | Beginner           |
| Affected features | (not applicable)   |
| Category          | /Stream/Statistics |

#### StatFrameRescued

The number of frames that initially had missing packets but were successfully completed after packet resend.

| Display name      | Stat Frames Rescued |
|-------------------|---------------------|
| Origin of feature | Driver              |
| Feature type      | Integer             |
| Access            | Read only           |
| Visibility        | Expert              |
| Affected features | (not applicable)    |
| Category          | /Stream/Statistics  |

#### StatFrameShoved

The number of frames dropped because the transfer of a following frame was completed earlier.

| Display name      | Stat Frames Shoved |
|-------------------|--------------------|
| Origin of feature | Driver             |
| Feature type      | Integer            |
| Access            | Read only          |
| Visibility        | Expert             |
| Affected features | (not applicable)   |
| Category          | /Stream/Statistics |

#### StatFrameUnderrun

The number of frames missed due to the non-availability of a user supplied buffer.

| Display name      | Stat Frames Underrun |
|-------------------|----------------------|
| Origin of feature | Driver               |
| Feature type      | Integer              |
| Access            | Read only            |

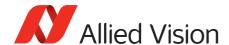

| Visibility        | Expert             |
|-------------------|--------------------|
| Affected features | (not applicable)   |
| Category          | /Stream/Statistics |

#### StatLocalRate

Inverse of time interval between the last two frames (faulty or not) received by the host. No averaging is performed.

| Display name      | Stat Local Rate    |
|-------------------|--------------------|
| Origin of feature | Driver             |
| Feature type      | Float              |
| Access            | Read only          |
| Visibility        | Expert             |
| Affected features | (not applicable)   |
| Category          | /Stream/Statistics |

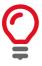

In case of error-free frame reception, <code>StatLocalRate</code> is similar to <code>StatFrameRate</code>, except that the host clock is used instead of frame timestamps for measuring the time interval between frames. Otherwise, <code>StatLocalRate</code> and <code>StatFrameRate</code> may differ significantly.

#### StatPacketErrors

The number of improperly formed packets. If this number is not zero, it suggests a possible cable or camera hardware failure.

| Stat Packets Errors |
|---------------------|
| Driver              |
| Integer             |
| Read only           |
| Expert              |
| (not applicable)    |
| /Stream/Statistics  |
|                     |

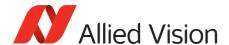

#### StatPacketMissed

The number of packets missed since the start of imaging.

| Display name      | Stat Packets Missed |
|-------------------|---------------------|
| Origin of feature | Driver              |
| Feature type      | Integer             |
| Access            | Read only           |
| Visibility        | Beginner            |
| Affected features | (not applicable)    |
| Category          | /Stream/Statistics  |

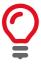

If everything is configured correctly, this number should remain zero, or at least very low compared to **StatPacketReceived** value.

#### StatPacketReceived

The number of error-free packets received by the driver since the start of imaging, this number should grow steadily during continuous acquisition.

| Display name      | Stat Packets Received |
|-------------------|-----------------------|
| Origin of feature | Driver                |
| Feature type      | Integer               |
| Access            | Read only             |
| Visibility        | Beginner              |
| Affected features | (not applicable)      |
| Category          | /Stream/Statistics    |

#### StatPacketRequested

The number of missing packets that were requested to be resent from the camera.

| Display name      | Stat Packets Requested |
|-------------------|------------------------|
| Origin of feature | Driver                 |
| Feature type      | Integer                |
| Access            | Read only              |
| Visibility        | Beginner               |
| Affected features | (not applicable)       |
| Category          | /Stream/Statistics     |

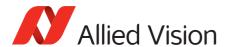

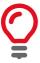

If everything is configured correctly, this number should remain zero, or at least very low compared to **StatPacketReceived** value.

#### StatPacketResent

The number of packets resent by the camera since the start of imaging.

| Display name      | Stat Packets Resent |
|-------------------|---------------------|
| Origin of feature | Driver              |
| Feature type      | Integer             |
| Access            | Read only           |
| Visibility        | Beginner            |
| Affected features | (not applicable)    |
| Category          | /Stream/Statistics  |

## StatTimeElapsed

The elapsed time since the stream was started.

| Display name      | Stat Time Elapsed  |
|-------------------|--------------------|
| Origin of feature | Driver             |
| Feature type      | Float              |
| Access            | Read only          |
| Visibility        | Expert             |
| Unit              | Seconds            |
| Affected features | (not applicable)   |
| Category          | /Stream/Statistics |

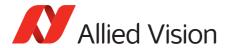

# StreamInformation

## StreamID

The camera's unique ID for the stream.

| Display name      | Stream ID                  |
|-------------------|----------------------------|
| Origin of feature | Driver                     |
| Feature type      | String                     |
| Access            | Read only (Constant)       |
| Visibility        | Beginner                   |
| Vimba version     | Vimba version 1.3 or later |
| Affected features | (not applicable)           |
| Category          | /StreamInformation         |

# StreamType

Identifies the transport layer technology of the stream.

Example: GEV

| Display name      | Stream Feature type        |
|-------------------|----------------------------|
| Origin of feature | Driver                     |
| Feature type      | Enumeration                |
| Access            | Read only (Constant)       |
| Visibility        | Beginner                   |
| Vimba version     | Vimba version 1.3 or later |
| Affected features | (not applicable)           |
| Category          | /StreamInformation         |

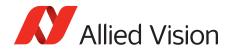

# Index

| A                                  | EdgeFilter                | 42     |
|------------------------------------|---------------------------|--------|
| Abbreviations13                    | EFLensControl             |        |
| Acquisition18                      | Exposure                  |        |
| AcquisitionAbort18                 | FpncEnable                |        |
| AcquisitionFrameCount18            | GainGontrol               |        |
| AcquisitionFrameRateAbs19          | Gamma                     |        |
| AcquisitionFrameRateLimit19        | Hue                       | 66     |
| AcquisitionMode20                  | IODMode                   | 67     |
| AcquisitionStart21                 | Iris                      | 68     |
| AcquisitionStop21                  | LensDrive                 | 73     |
| RecorderPreEventCount21            | NirMode                   | 79     |
| SensorShutterMode22                | Saturation                | 80     |
| Trigger24                          | SubstrateVoltage          | 81     |
| AcquisitionStart                   | Whitebalance              | 81     |
| Anti-blooming characteristics79    | 5                         |        |
| 7                                  | D                         |        |
| В                                  | DefectMask                |        |
| BalanceWhiteAutoControl            | DefectMaskColumnEnable    |        |
| BalanceWhiteAutoAdjustTol83        | Defect Mask Pixel Enable  |        |
| BalanceWhiteAutoRate84             | Defect Mask Pixel Enable  |        |
| BlackLevelControl                  | DeviceStatus              |        |
| BlackLevel35                       | DeviceTemperature         |        |
| BlackLevelSelector35               | DeviceTemperatureSelector | 85     |
| BufferHandlingControl33            | Document history          | 10     |
| StreamAnnounceBufferMinimum33      | DSPSubregion              | 51, 82 |
| StreamAnnouncedBufferCount33       | DSPSubregionBottom        |        |
| StreamBufferHandlingMode34         | DSPSubregionLeft          | 39     |
|                                    | DSPSubregionRight         | 40     |
| C                                  | DSPSubregionTop           | 40     |
| ColorTransformationControl36       | Г                         |        |
| ColorTransformationMode37          | E                         |        |
| ColorTransformationSelector37      | EFLensControl             |        |
| ColorTransformationValue38         | EFLensFocus               |        |
| ColorTransformationValueSelector38 | EFLensFStop               |        |
| Contact us7                        | EFLensInitialize          |        |
| Control                            | EFLensStatus              |        |
| BlackLevelControl35                | EFLensZoom                | 5C     |
| LUTControl75                       | EFLensFocus               |        |
| Controls 35, 75                    | EFLensFocusCurrent        |        |
| CCDTemperatureOK36                 | EFLensFocusDecrease       |        |
| ColorTransformationControl36       | EFLensFocusIncrease       |        |
| DefectMask42                       | EFLensFocusMax            |        |
| DefectMaskEnable41                 | EFLensFocusMin            |        |
| DSPSubregion39                     | EFLensFocusStepSize       |        |
| <del>-</del>                       | EFLensFocusSwitch         | 47     |

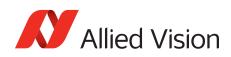

| EFLensFStop                   |      | ExposureTimePWL1         | 56    |
|-------------------------------|------|--------------------------|-------|
| EFLensFStopCurrent            | 43   | ExposureTimePWL2         |       |
| EFLensFStopDecrease           | 43   | Shutter                  |       |
| EFLensFStopIncrease           | 14   | ThresholdPWL1            |       |
| EFLensFStopMax                | 44 E | xposureAuto6             | 2, 83 |
| EFLensFStopMin                |      | xposureAutoControl       |       |
| EFLensFStopStepSize           |      | ExposureAutoAdjustTol    |       |
| EFLensStatus                  |      | ExposureAutoAlg          |       |
| EFLensID                      | 48   | ExposureAutoMax          |       |
| EFLensLastError               | 48   | ExposureAutoMin          |       |
| EFLensState                   | 49   | ExposureAutoOutliers     |       |
| EFLensZoom                    |      | Exposure Auto Rate       |       |
| EFLensZoomCurrent             | 50   | ExposureAutoTarget       |       |
| EFLensZoomMax                 | 50 E | xposureAutoMax           |       |
| EFLensZoomMin                 |      | xposureAutoTarget        |       |
| Ethernet packet size10        |      | xposureMode              |       |
| EventControl                  |      | xposureTimeAbs           |       |
| EventData                     | 36 E | xposureTimePWL1          | 56    |
| EventID                       |      | xposureTimePWL2          |       |
| EventNotification             | 95   |                          |       |
| EventSelector                 |      | -                        |       |
| EventsEnable1                 |      | itRange                  | 52    |
| EventID                       |      | ocusTimedFar             |       |
| EventAcquisitionEnd           | 37 F | ocusTimedNear            | 73    |
| EventAcquisitionRecordTrigger |      | rameRate                 | 109   |
| EventAcquisitionStart 87, 8   |      | rameReadout114           | , 120 |
| EventError                    |      | rameStart                | 55    |
| EventExposureEnd              |      | rameTrigger              |       |
| EventExposureStart            |      | rameTriggerReady114      |       |
| EventFrameTrigger             | 29   |                          |       |
| EventFrameTriggerReady        | - /  | j                        |       |
| EventLine1FallingEdge         | _    | GainAuto6                | 2, 68 |
| EventLine1RisingEdge          | _    | Gain Auto Control        |       |
| EventLine2FallingEdge         |      | GainAutoAdjustTol        | 62    |
| EventLine2RisingEdge          |      | GainAutoMax              | 63    |
| EventLine3FallingEdge         |      | GainAutoMin              | 63    |
| EventLine3RisingEdge          |      | GainAutoOutliers         | 63    |
| EventLine4FallingEdge         |      | GainAutoRate             | 64    |
| EventLine4RisingEdge          |      | GainAutoTarget           | 64    |
| EventOverflow                 |      | GainControl              | 61    |
| EventPtpSyncLocked            |      | Gain                     | 61    |
| EventPtpSyncLost              |      | GainAuto                 | 61    |
| Exposure                      |      | GainAutoControl          | 62    |
| ExposureAuto                  | 51   | GainSelector             | 65    |
| Exposure Auto Control         |      | General purpose output   | . 120 |
| ExposureMode 55, 6            | _    | GevCurrentDefaultGateway |       |
| ExposureTimeAbs               |      | GevCurrentIPAddress      | 100   |
| ExposureTimeIncrement         | _    | GevCurrentSubnetMask     | . 100 |
| ,                             |      | GevHeartbeatInterval     | . 101 |

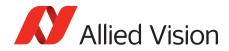

| GevHeartbeatTimeout                  | 102      | SensorWidth           | 135      |
|--------------------------------------|----------|-----------------------|----------|
| GevIPConfigurationApply              | 99       | ImageSize             | 110      |
| GevIPConfigurationMode               | 99       | Imaging               | 114, 120 |
| GevPersistentDefaultGateway          | 107      | Info                  | 136      |
| GevPersistentIPAddress               | 108      | DeviceFirmwareVersion | 136      |
| GevPersistentSubnetMask              | 108      | DeviceID              | 136      |
| GevSCPSPacketSize                    | 103      | DeviceModelName       | 137      |
| GigE                                 | 96       | DevicePartNumber      | 137      |
| BandwidthControlMode                 | 96       | DeviceScanType        | 137      |
| ChunkModeActive                      | 97, 104  | DeviceUserID          | 138      |
| Configuration                        | 99       | DeviceVendorName      | 138      |
| Current                              | 99       | FirmwareVerBuild      | 139      |
| GVCP                                 | 100      | FirmwareVerMajor      | 139      |
| Persistent                           | 107      | FirmwareVerMinor      | 139      |
| StreamBytesPerSecond                 | 108      | GevDeviceMACAddress   | 136      |
| StreamHold                           | 110      | GVSPFilterVersion     | 143      |
| Timestamp                            | 111      | SensorBits            | 140      |
| GigE switch                          | 143      | SensorType            | 140      |
| GigE Vision Control Protocol (GVCP). | 100      | IO                    | 113      |
| GPO                                  | 120      | StatusLED             | 113      |
| GVCP interface MAC address           | 136      | Strobe                | 115      |
| GVCPCmdRetries                       | 101, 102 | SyncIn                | 117      |
| GVCPCmdTimeout                       | 101, 102 | SyncOut               | 119      |
| GVCPHBInterval                       | 102      | IO SyncIn             |          |
| GVSPMaxRequests                      | 149      | SyncInLevels          | 118      |
| GVSPTimeout                          | 149      | Iris                  |          |
| 1                                    |          | IrisAutoTarget        | 68       |
| I                                    |          | IrisMode              | 68       |
| ImageFormat                          | 122      | IrisVideoLevel        | 69       |
| Height                               | 122      | IrisVideoLevelMax     | 70       |
| HeightMax                            | 122      | IrisVideoLevelMin     | 70       |
| ImageSize                            | 123      | LensDCIris            | 71       |
| OffsetX                              | 123      | LensPIris             | 71       |
| OffsetY                              | 123      | IrisAutoTarget        | 69       |
| PixelFormat                          | 124, 127 | IrisTimedClose        | 73       |
| Width                                |          | IrisTimedOpen         | 73       |
| WidthMax                             |          | ı                     |          |
| ImageMode                            |          | J                     |          |
| BinningHorizontal                    |          | Jumbo Packets         | 103      |
| BinningHorizontalMode                |          | 1                     |          |
| BinningVertical                      |          | L .                   |          |
| BinningVerticalMode                  |          | Legal notice          | 2        |
| DecimationHorizontal                 |          | LensDCIris            |          |
| DecimationVertical                   | 132      | LensDCDriveStrength   |          |
| ReverseX                             |          | LensDrive             |          |
| ReverseY                             |          | LensDriveCommand      |          |
| Sensor Digitization Taps             |          | Lens Drive Duration   |          |
| SensorHeight                         |          | LensVoltage           |          |
| SensorTaps                           | 135      | LensVoltageControl    | 74       |

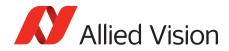

| LensDriveCommand           | R                                  |          |
|----------------------------|------------------------------------|----------|
| ZoomTimedOut73             | Recorder                           | 110      |
| LensDriveDuration73        | necorder                           |          |
| LensPIris                  | S                                  |          |
| LensPlrisFrequency71       | SavedUserSets                      | 141      |
| LensPIrisNumSteps72        | UserSetDefaultSelector             |          |
| LensPlrisPosition72        | UserSetLoad                        |          |
| LensPIrisNumSteps72        | UserSetSave                        |          |
| LineIn1 120                | UserSetSelector                    |          |
| LineIn2 120                | Scan type                          |          |
| LineIn3 120                | SCPD                               |          |
| LineIn4 120                | Sensor                             |          |
| LUTControl75               | Bit depth                          | 1/10     |
| LUTEnable75                | Taps                               |          |
| LUTIndex 75, 79            | Туре                               |          |
| LUTInfo76                  | Settings                           | 140      |
| LUTLoad77                  | GVSPAdjustPacketSize               | 1/15     |
| LUTMode77                  | GVSPBurstSize                      |          |
| LUTSave78                  | GVSPDriver                         |          |
| LUTSelector 77, 78         | GVSPHostReceiveBuffers             |          |
| LUTValue79                 | GVSPMaxLookBack                    |          |
| LUTInfo                    | GVSPMaxRequests                    |          |
| LUTAddress76               | GVSPMaxWaitSize                    |          |
| LUTBitDepthIn76            | GVSPMissingSize                    |          |
| LUTBitDepthOut76           | GVSPPacketSize                     |          |
| LUTSizeBytes77             | GVSPTiltingSize                    |          |
|                            | GVSPTimeout                        |          |
| M                          | StatFrameRate                      |          |
| Mean52                     | Statistics                         | 132      |
| Multicast                  | StatFrameDelivered                 | 150      |
| MulticastEnable144         | StatFrameDropped                   |          |
| MulticastIPAddress         | StatFrameRate                      |          |
|                            | StatFrameRescued                   |          |
| N                          | StatFrameShoved                    |          |
| NonImagePayloadSize104     |                                    |          |
| Non-volatile memory 141    | StatFrameUnderrun                  |          |
|                            | StatLocalRate<br>StatPacketErrors  |          |
| 0                          |                                    |          |
| On-camera memory 110       | StatPacketMissedStatPacketReceived |          |
| D                          |                                    |          |
| P                          | StatPacketRequested                |          |
| PayloadSize107             | StatPacketResent                   |          |
| PieceWiseLinearHDR 55, 83  | StatTimeElapsed                    |          |
| PIrisAuto69                | StatLocalRate                      |          |
| PIrisManual69              | StatPacketReceived                 | 153, 154 |
| Ptp 104                    | StatusLED                          | 440      |
| PtpAcquisitionGateTime 105 | StatusLedLevels                    |          |
| PtpMode 105                | StatusLedPolarity                  |          |
| PtpStatus 106              | StatusLedSelector                  | 114      |

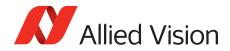

| StatusLedSource114                   | Τ                          |    |
|--------------------------------------|----------------------------|----|
| Stream 143                           | Third-party software       | 16 |
| Info143                              | Timestamp                  |    |
| Multicast143                         | GevTimestampControlLatch   |    |
| Settings 145                         | GevTimestampControlReset   |    |
| Statistics 150                       | GevTimestampTickFrequency  |    |
| Stream channel packet delay (SCPD)96 | GevTimestampValue104       |    |
| Stream ID 155                        | Timestamp function         |    |
| StreamBytesPerSecond96               | Transport layer technology |    |
| StreamFrameRateConstrain 109         | Trigger                    |    |
| StreamHold                           | TriggerActivation          | 24 |
| StreamHoldCapacity110                | TriggerDelayAbs            |    |
| StreamHoldEnable109, 110             | TriggerMode                |    |
| StreamInformation155                 | TriggerOverlap             |    |
| StreamID155                          | TriggerSelector            |    |
| StreamType 155                       | TriggerSoftware            |    |
| Strobe                               | TriggerSource              |    |
| StrobeDelay115                       | TriggerSelector            | ,  |
| StrobeDuration 115, 116              | AcquisitionEnd             | 26 |
| StrobeDurationMode 116               | •                          |    |
| StrobeSource 116                     | V                          |    |
| Strobe1 115, 121                     | VideoClosed                | 69 |
| SubstrateVoltage                     | VideoOpen                  |    |
| VsubValue81                          |                            |    |
| Symbols14                            | W                          |    |
| SyncIn                               | Whitebalance               |    |
| SyncInGlitchFilter 117, 118          | BalanceRatioAbs            | 81 |
| SyncInSelector 118                   | BalanceRatioSelector       | 82 |
| SyncOut                              | BalanceWhiteAuto           | 82 |
| SyncOutLevels119                     | BalanceWhiteAutoControl    | 83 |
| SyncOutPolarity 119                  | _                          |    |
| SyncOutSelector119                   | Z                          |    |
| SyncOutSource120                     | ZoomTimedIn                | 73 |
|                                      | ZoomTimedOut               | 73 |